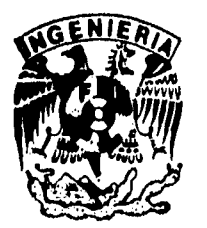

# **DIVISION DE ESTUDIOS DE POSGRADO**

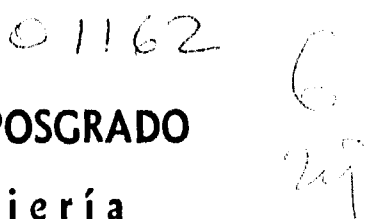

**Facultad de Ingeniería** 

# **OPERACIONES ENTRE VARIABLES ALEATORIAS HIDROLOGICAS**

MARCO ANTONIO JACOBO VILLA

# **TESIS**

**PRESENTADA A LA DIVISION DE ESTUDIOS DE** 

**POSGRADO DE LA** 

**FACULTAD DE INGENIERIA** 

**DE LA** 

**UNIVERSIDAD NACIONAL AUTONOMA DE MEXICO** 

**COMO REQUISITO PARA OBTENER EL GRADO DE** 

# **MAESTRO EN INGENIERIA (HIDRAU LICA )**

**DIRIGIDA POR: DR. CARLOS ESCALANTE SANDOVAL** 

**CIUDAD UNIVERSITARIA 1996** 

**TESIS CON FALLA DE ORIGEN** 

 TESIS CON FALLA DE ORIGEN

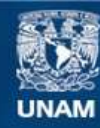

Universidad Nacional Autónoma de México

**UNAM – Dirección General de Bibliotecas Tesis Digitales Restricciones de uso**

#### **DERECHOS RESERVADOS © PROHIBIDA SU REPRODUCCIÓN TOTAL O PARCIAL**

Todo el material contenido en esta tesis esta protegido por la Ley Federal del Derecho de Autor (LFDA) de los Estados Unidos Mexicanos (México).

**Biblioteca Central** 

Dirección General de Bibliotecas de la UNAM

El uso de imágenes, fragmentos de videos, y demás material que sea objeto de protección de los derechos de autor, será exclusivamente para fines educativos e informativos y deberá citar la fuente donde la obtuvo mencionando el autor o autores. Cualquier uso distinto como el lucro, reproducción, edición o modificación, será perseguido y sancionado por el respectivo titular de los Derechos de Autor.

**Dedicado a mis padres:** 

**Carmen y Antonio.** 

Quiero hacer patente mi agradecimiento a las siguientes personas: al Dr. Carlos Brebbia, al Dr. Rolando Springall, al Dr. Ramón Domínguez, al M. en 1. Victor Franco, y muy especialmente a los Doctores Carlos Escalante y Gabriel Echávez, por el apoyo brindado hasta ahora.

#### INDICE.

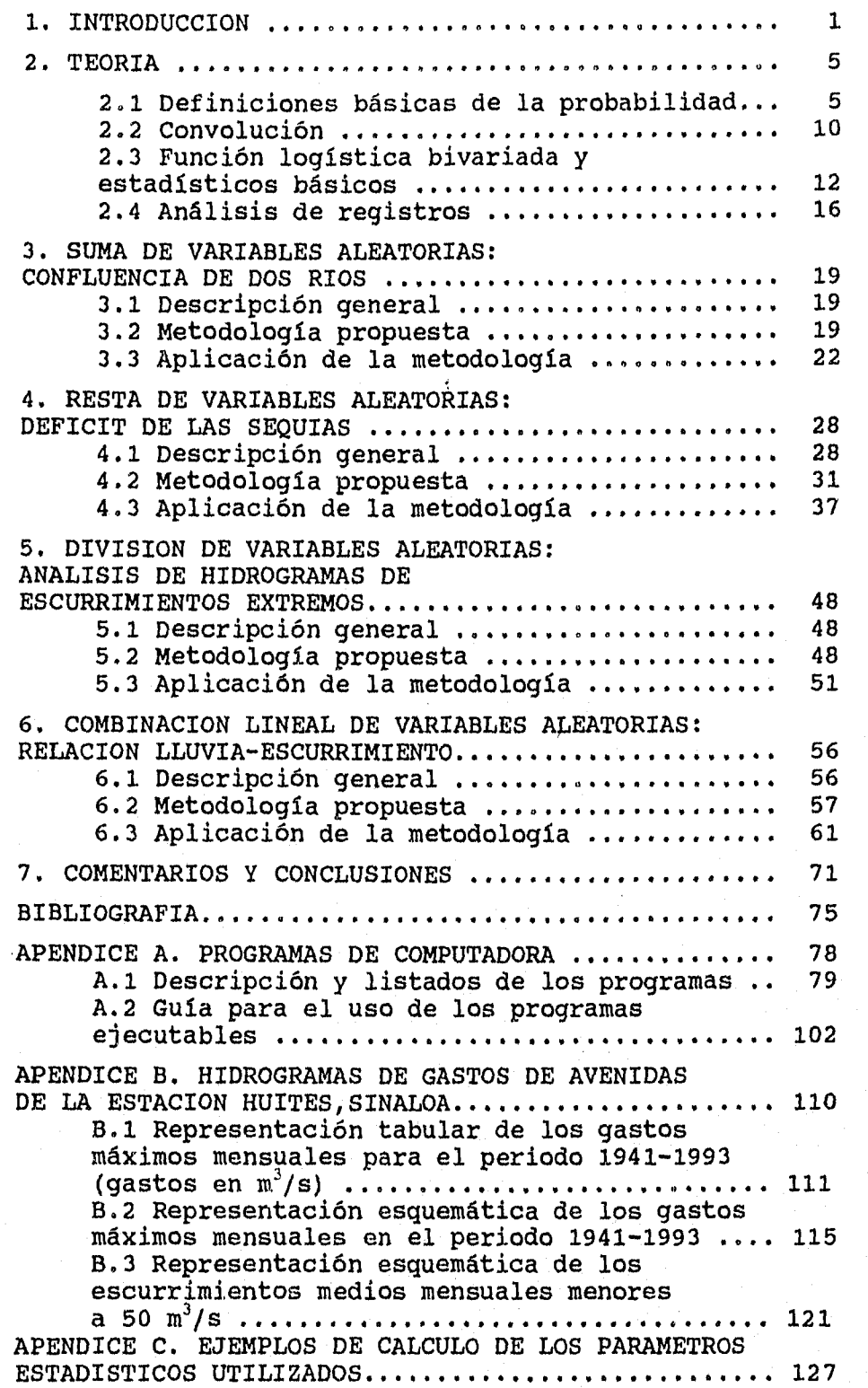

#### **1. INTRODUCCION**

La diversidad de condiciones geográficas y climatológicas en el territorio nacional condicionan la disponibilidad del recurso agua, tanto en espacio como en tiempo. En términos globales se sabe que el 31 por ciento del territorio es árido, el 36 por ciento es semiárido y el 33 por ciento es húmedo o subhúmedo, CNA, 1994. Desde un punto de vista regional, la variación en la disposición del recurso se hace mas clara, como se muestra en el siguiente resumen de distribución de agua superficial por cuencas y vertientes:

Vertiente del Pacifico.- Constituida por la península de Baja California y la vertiente continental, la cual inicia desde la desembocadura del río Colorado, en el extremo norte del golfo de Cortés, y concluye en la desembocadura del rio Suchiate, en la frontera de México con Guatemala. La península de Baja California tiene una extensión territorial equivalente al 7 por ciento del total nacional y sus aguas superficiales representan sólo el 0.2 por ciento de la cifra nacional. La vertiente continental ocupa más del 42 por ciento del territorio del país y el escurrimiento superficial sólo representa el 29 por ciento del total nacional (CNA, 1994).

Vertiente del Golfo.- Va desde el rio Bravo, en la frontera de México con Estados Unidos, hasta el río Champotón, en Campeche. La superficie territorial de esta vertiente equivale a 33 por ciento de la extensión de todo el país y el agua que capta representa más del 67 por ciento del total nacional (CNA, 1994).

Vertiente interior.- Son todas aquellas cuencas que no descargan al mar, correspondiendo al 16 por ciento de la extensión territorial total y con un escurrimiento superficial del menos del 1 por ciento (CNA, 1994).

Vertiente del Caribe.- corresponde a la península de Yucatán y debido a las condiciones geológicas existentes en la mayor parte de la región, los escurrimientos superficiales son transformados en flujos subterráneos. La extensión territorial de la vertiente es del 2 por ciento del total nacional y la única descarga superficial significativa que se presenta, el río Hondo, es de alrededor del 0.2 por ciento (CNA, 1994).

Como puede apreciarse, es indispensable contar con herramientas estadísticas que permitan obtener la información necesaria tanto para el diseño y construcción de la infraestructura requerida para aumentar el control que se tiene en la actualidad sobre los recursos hidráulicos, como para continuar, y en caso de ser necesario, mejorar la operación y manejo de las obras existentes.

El objetivo del trabajo es presentar un conjunto de herramientas estadísticas con las cuales sea posible predecir, a partir de valores propuestos de periodo de retorno o de probabilidad de ocurrencia, el evento extremo probable que se espera de un fenómeno o proceso hidrológico, el cual puede ser representado a través de la suma, resta, división y combinación lineal de dos variables aleatorias; para desarrollar dichas herramientas se utiliza la convolución de funciones de densidad de probabilidad conjunta bivariada, empleando como modelo propuesto la función logística bivariada (distribución bivariada de valores extremos tipo II).

A continuación se exponen los motivos por los cuales se propone el uso de funciones multivariadas (bivariadas como caso particular) en el análisis estadístico de fenómenos hidrológicos:

- Los fenómenos y procesos hidrológicos son el resultado de la interacción de diferentes variables, en espacio y tiempo, que ocurren de manera simultánea. De modo que si se considera un modelo multivariado, se podría esperar una mejor representación del fenómeno en cuestión.

- Al utilizar funciones multivariadas se hace uso de mayor

información, la cual está contenida no sólo en los datos de cada una de las variables, sino también en las relaciones que existen entre ellas (transferencia de información).

- El análisis puede llevarse a cabo abarcando cualquier situación que se presente entre dependencia total e independencia total de las variables consideradas.

- La metodología propuesta puede ser aplicada a fenómenos con variables cuyos registros son de longitudes diferentes. Esto se lleva a cabo a través de la estimación de los parámetros de la función multivariada propuesta.

Para cada una de las operaciones consideradas se propuso una metodología a seguir, aplicándose a un fenómeno particular. Los casos considerados son los siguientes:

- Estimación del gasto máximo esperado del escurrimiento en la confluencia de dos corrientes aforadas aguas arriba, utilizando la suma de los gastos máximos anuales respectivos.

- Estimación de los valores de déficit y duración máximos esperados de las sequías, a partir de datos de escurrimiento en una corriente dada, restando las variables aleatorias volumen de referencia (obtenido al multiplicar el gasto umbral asociado al fenómeno de sequía por la duración de la sequía) menos el volumen de escurrimiento instantáneo (representado por el área abajo de la curva de los gastos instantáneos menores al gasto de referencia). - Estimación del valor máximo esperado de la relación gasto pico/volumen total descargado de las avenidas máximas anuales registradas en una estación hidrométrica.

- Estimación del valor máximo esperado del gasto pico a partir de la combinación lineal de las variables aleatorias gasto antecedente (parámetro que indica el grado de humedad que tiene la cuenca antes del escurrimiento directo) y la precipitación efectiva, utilizando un modelo linealizado a través de una transformación logarítmica (modelo de Hewlett).

Para las cuatro aplicaciones se desarrollaron programas de

computadora que sirvieron de apoyo en la solución de los problemas tratados.

4

a ng Pingg

#### **2. TEORIA**

Las metodologías a utilizar en los capítulos tres, cuatro, cinco y seis, requieren del uso de algunos de los conceptos, definiciones y resultados de la teoría de la probabilidad, de la estadística, así como de la hidrología. En el subcapítulo 2.1 se presentan las definiciones y teoremas mas relevantes de la probabilidad; en el 2.2 se define la convolución para los casos de suma, diferencia, relación y combinación lineal de dos variables aleatorias; en el 2.3 se presentan los principales parámetros estadísticos a utilizar en los capítulos siguientes, así como la función logística bivariada; en el 2.4 se hace un resumen de los conceptos y resultados mas importantes para manejar los registros históricos de las variables hidrológicas de interés.

#### **2.1 DEFINICIONES BASICAS DE LA PROBABILIDAD**

Las siguientes definiciones son fundamentales para el resto del capítulo (Meyer, 1965):

Experimento .- Proceso por el cual se obtienen los puntos de interés para analizar algún fenómeno (deterministico o aleatorio).

Eppacio muestral .- Es el conjunto de todos los valores posibles arrojados por el experimento.

Evento .- Es un conjunto de valores posibles resultado de un experimento, el cual está relacionado con un espacio muestral particular; es decir, es un subconjunto del espacio muestral.

Una función evaluada en los números reales y que está definida en

un espacio muestral S se denomina variable aleatoria (DeGroot, 1986). Se dice que una variable aleatoria X tiene una distribución discreta si X puede tomar solamente un número k de diferentes valores  $x_1, \ldots, x_k$  o una secuencia infinita de diferentes valores  $x_1$ ,  $x_2$ , ... . Si una variable aleatoria X tiene una distribución discreta, la función de probabilidad de X es definida como la función **f** tal que para cualquier real x se cumpla que

$$
f(x) = P_r(X = x) \qquad (2.1)
$$

donde  $P_r$  es la probabilidad. Así, la probabilidad de cualquier subconjunto **A** de los reales puede ser determinado por la relación

$$
P_{r}(X \in A) = \sum_{x_{i} \in A} f(x_{i})
$$
 (2.2)

Se dice que una variable aleatoria X tiene una distribución continua si existe una función no negativa **f,** definida en los números reales, tal que para cualquier intervalo **A** 

$$
P_r(X \in A) = \int_A f(x) dx
$$
 (2.3)

La función **f** se denomina función de densidad de probabilidad de X. Si una variable aleatoria X tiene una distribución continua, la probabilidad de que X pertenezca a cualquier subconjunto de los reales puede ser encontrada integrando la función de densidad de X sobre aquel subconjunto.

Todas las funciones de distribución deben satisfacer los requerimientos siguientes:

6

$$
i) \t f(x) \geq 0 \t (2.4)
$$

ii)  $\int_{-\infty}^{\infty} f(x) dx = 1$  (2.5)

Si una variable aleatoria X tiene una distribución continua, entonces  $P_r(X=x)=0$  para cada valor individual x.

La función de distribución F de una variable aleatoria X es una función definida para cada número real x, esto es

 $F(x) = P_r(X \leq x)$  para  $-\infty < x < \infty$  (2.6)

Esto es válido para distribuciones de X discretas, continuas y mixtas (que son discretas y continuas a la vez). Esta función también recibe el nombre de función de distribución acumulada. La función de distribución de cualquier variable aleatoria X es una función F definida en los reales. El valor de F(x) en cualquier punto x debe ser un número en el intervalo [0,1], debido a que F(x) es la probabilidad del evento {Xsx}. Esta función debe cumplir con las propiedades siguientes:

i) La función F(x) es no decreciente conforme x crece; esto es, si  $x_1 < x_2$  entonces  $F(x_1) \subset F(x_2)$ .

ii) lím  $_{x \to -x}$   $F(x) = 0$  y lím  $_{x \to x}$   $F(x) = 1$  (2.7)

iii) Una función de distribución es siempre continua por la derecha, es decir,  $F(x) = F(x^{+})$  en cada punto x.

Si la función de distribución de una variable X es conocida, entonces se puede determinar el valor de la probabilidad de que X se encuentre en cualquier intervalo específico perteneciente a los reales.

A continuación se presentan algunos teoremas importantes sobre la función de distribución y la probabilidad.

7

Teorema 2.1. Para cualquier valor x dado,

$$
P_{r}(X>x) = 1 - F(x) \qquad (2.8)
$$

*Teorema 2.2.* Para cualesquiera valores dados  $x_1 \, y \, x_2$  tales que  $x_1 < x_2$ ,

$$
P_{r}(x_1 < X \le x_2) = F(x_2) - F(x_1)
$$
 (2.9)

*Teorema 2.3.* Para cualquier valor dado x,

$$
P_r(X < X) = F(X^*) \tag{2.10}
$$

*Teorema 2.4.* Para cualquier valor dado x,

$$
P_r(X=x) = F(x^*) - F(x^*)
$$
 (2.11)

En el caso de las variables aleatorias discretas X, la distribución puede ser representada ya sea por la función de probabilidad como por la distribución.

En las variables aleatorias continuas, la relación entre la función de distribución y la función de densidad se expresa como

$$
F(x) = P_r(X \le x) = \int_{-\infty}^{x} f(t) dt
$$
 (2.12)

y si en cualquier punto se cumple que f(x) es continua, entonces

$$
F'(x) = dF(x)/dx = f(x)
$$
 (2.13)

La distribución de probabilidad conjunta de dos variables aleatorias es denominada la distribución bivariada. La función de probabilidad conjunta de dos variables aleatorias discretas **X,Y** se define como la función f tal que para cualquier punto (x,y) en el plano XY se cumple que

$$
f(x,y) = Pr(X=x \ y \ Y=y)
$$
 (2.14)

$$
\pmb{8}
$$

Si la secuencia  $(x_1, y_1)$ ,  $(x_2, y_2)$ ,... incluye todos los valores posibles del par **(X,Y),** entonces

$$
\sum_{i=1}^{n} f(x_i, y_i) = 1 \qquad (2.15)
$$

Para cualquier subconjunto A del plano XY

$$
P_{r}[(X,Y) \in A] = \sum_{(x_{1},y_{1}) \in A} f(x_{1},y_{1}) \quad (2.16)
$$

Se dice que dos variables aleatorias continuas tienen una distribución conjunta, si existe una función no negativa f definida sobre el plano XY tal que para cualquier subconjunto A del plano

$$
P_r[(X,Y) \in A] = \iint_A f(x,y) dx dy \qquad (2.17)
$$

donde f es la función de probabilidad conjunta de **X** y Y. Esta función debe satisfacer las siguientes propiedades:

$$
i) \quad f(x,y) \geq 0 \quad \text{para} \quad -\infty < x < \infty \quad y \quad -\infty < y < \infty \tag{2.18}
$$

ii)  $\int_{-\infty}^{\infty} \int_{-\infty}^{\infty} f(x,y) dx dy = 1$  $(2.19)$ 

La probabilidad de que un par ordenado **(X,Y)** pertenezca a cualquier región del plano XY se encuentra integrando f sobre dicha región.

Si X y **Y** tienen una distribución conjunta continua con una distribución de densidad conjunta, entonces la función de distribución conjunta para cualesquiera valores x,y es

$$
F(x,y) = \int_{-\infty}^{y} \int_{-\infty}^{x} f(r,s) dr ds
$$
 (2.20)

La función de densidad conjunta puede ser derivada a partir de la función de distribución a través de la expresión

$$
\mathbf{f}\left(\mathbf{x},\mathbf{y}\right) = \partial^2 \mathbf{F}\left(\mathbf{x},\mathbf{y}\right) / \partial \mathbf{x} \partial \mathbf{y} \tag{2.21}
$$

esto siempre y cuando exista la derivada en el punto (x,y).

Cuando la distribución bivariada conjunta depende solamente de una de las variables  $X$  o  $Y$ , entonces se obtiene la función  $F_1$ , denominada distribución marginal.

Se dice que dos variables aleatorias X y Y son independientes si, para cualesquiera dos conjuntos A y B de números reales, se cumple que .

 $P_r(X \in A \, Y \, Y \in B) = P_r(X \in A) P_r(Y \in B)$  (2.22)

En particular, para cualesquiera números reales x,y, se tiene que

$$
P_r(X \leq X \leq Y \leq Y) = P_r(X \leq X) P_r(Y \leq Y) \qquad (2.23)
$$

Dos variables aleatorias X,Y son independientes sí y sólo sí, para todos los números reales x,y, se cumple que

$$
F(x,y) = F_1(x) F_2(y)
$$
 (2.24)

donde  $F_1(x)$  y  $F_2(y)$  son las distribuciones marginales.

#### **2.2 CONVOLUCION**

En general, la convolución se define como se muestra a continuación:

Definición. La convolución de dos funciones de densidad  ${\tt f_1}$  y  ${\tt f_2}$  es la función F tal que

$$
\forall \mathbf{x} \in \mathbb{R}^1 : \mathbf{F}(\mathbf{x}) = \int_{-\infty}^{\infty} \mathbf{F}_1(\mathbf{x} - \mathbf{y}) d\mathbf{F}_2(\mathbf{y}) \quad (2.25)
$$

donde F es representada como F =  $f_1 * f_2$  (Kai, 1974).

Teorema. Sean  $X_1$   $Y$   $X_2$  variables reales independientes con funciones marginales  $F_1$  y  $F_2$ , respectivamente. Entonces  $X_1 + X_2$  tiene la función  $F_1 * F_2$  (Kai, 1974).

Corolario. La operación binaria de convolución, representada por el asterisco \*, es conmutativa y asociativa.

A modo de resumen se presentan las definiciones de la convolución para la suma, resta, división y combinación lineal de dos variables aleatorias (Fraser, 1976).

Convolución de la suma .

 $F_{X+Y}(t) = \int_{-\infty}^{\infty} f(t-s,s) ds$  (2.26) donde f es la función de densidad en R2y **Fx,y** es la función marginal de la suma de las variables **X,Y** (t=x+y; s=y).

Convolución de la diferencia .

 $F_{X-Y}(t) = \int_{-\infty}^{\infty} f(t+s,s) ds$  (2.27) donde f es la función de densidad en  $R^2$  y  $F_{x-y}$  es la función marginal de la diferencia de las variables **X,Y** (t=x-y; s=y).

Convolución de la relación.

 $F_{X/Y}(t) = \int_0^{\infty} f(ts, s) s ds$  (2.28) donde f está definida sobre  $R^2$  con f=0 para y<0 y  $F_{X/Y}$  es la función marginal de la relación **X/Y** (t=x/y; s=y).

**13.** 

Convolución de la combinación lineal.

 $F_T(t) = |a|^{-1} \int_{-\infty}^{\infty} f((t-bs)/a, s) ds$  (2.29)

donde f está definida en  $R^2$  y  $F_T$  es la función marginal de la combinación lineal ax + bY, con a y b constantes y a<sup>+0</sup> (t=ax+by;  $y=s$ ).

#### **2.3 FUNCION LOOISTICA BIVARIADA Y BOTADISTICOB BASICOS**

**El interés de esta tesis está enfocado hacia los valores extremos de los diferentes fenómenos o procesos tratados en los capítulos tres, cuatro, cinco y seis; por esta razón se propone utilizar la función de densidad de probabilidad logística bivariada. A continuación se muestra dicha función, así como las expresiones para el cálculo de los parámetros asociados.** 

**La forma general del modelo logístico de las distribuciones bivariadas de valores extremos para máximos es (Raynal-Villaseñor, 1990):** 

$$
F(x,y,m) = exp{-[(-ln F(x))^{m} + (-ln F(y))^{m}]^{1/m}}
$$
 (2.30)

**donde F(x,y,m) es la distribución bivariada de las variables aleatorias x, y, m es el parámetro de asociación y F(x), F(y), las distribuciones marginales. Cuando las marginales tienen una distribución de valores extremos tipo 1, el modelo general proporciona la distribución bivariada de valores extremos tipo II:** 

$$
F(x,y,m) = exp{-[exp(-m(x-u_1)/\alpha_1) + exp(-m(y-u_2)/\alpha_2)]^{1/m}}
$$
 (2.31)

**con función de densidad** 

$$
f(x,y,m) = (1/\alpha_1\alpha_2) \exp(-m(x-u_1)/\alpha_1) \exp(-m(y-u_2)/\alpha_2)
$$
  
\n
$$
[\exp(-m(x-u_1)/\alpha_1) + \exp(-m(y-u_2)/\alpha_2)]^{(1/m)-2} \{m-1 + [\exp(-m(x-u_1)/\alpha_1) + \exp(-m(y-u_2)/\alpha_2)\}]^{1/m}\} \exp\{-[\exp(-m(x-u_1)/\alpha_1) + \exp(-m(y-u_2)/\alpha_2)\}]^{1/m}\}
$$
 (2.32)

donde  $u_1$ ,  $u_2$  son los parámetros de ubicación,  $\alpha_1$ ,  $\alpha_2$  son los **parámetros de escala y parámetro de asociación; los subíndices 1,2 representan las variables aleatorias x,y, respectivamente.** 

**La estimación de los parámetros de la función logística bivariada conjunta se lleva a cabo a través del método de la máxima verosimilitud; la expresión general para el caso bivariado es de la forma siguiente (Escalante y Raynal, 1994):** 

$$
L(x,y,\theta) = \prod_{i=1}^{n_1} f(p_i,\theta_i) \prod_{i=1}^{n_3} f(x,y,\theta_3) \prod_{i=1}^{n_5} f(r_i,\theta_5) \quad (2.33)
$$

**donde L es la función de máxima verosimilitud; x,y son variables aleatorias con registro bivariado coincidiendo en la longitud del registro (periodo común);** e **representa a los parámetros de la**  función;  $\prod$  representa el producto de las funciones f;  $\theta_1$  es el**parámetro univariado que corresponde a la longitud del registro**  anterior al periodo común;  $\theta_3$  es el parámetro bivariado que **corresponde al periodo común;** 05 es el **parámetro univariado que**  corresponde a la longitud posterior al periodo común; n<sub>1</sub>, n<sub>3</sub>, n<sub>5</sub> **longitudes de dos registros antes, durante y después del periodo común, respectivamente; p es la variable con registro univariado antes del periodo común; r es la variable con registro univariado después del periodo común. Ver figura 2.1.** 

**El caso general contempla la posibilidad de utilizar dos registros con longitudes diferentes. Si el caso a estudiar tiene registros con la misma longitud y las mismas fechas de inicio y fin, entonces la expresión se reduce a** 

$$
L(x,y,\theta) = \prod_{i=1}^{n^3} f(x,y,\theta_3)
$$
 (2.34)

Para hacer manipulable computacionalmente la función general de máxima verosimilitud, se aplica el logaritmo natural a los dos miembros de la ecuación, de modo que la expresión queda

$$
LL(x,y,\theta) = \sum_{i=1}^{n_1} ln\{f(p_i,\theta_1)\} + \sum_{i=1}^{n_3} ln\{f(x,y,\theta_3)\} + \sum_{i=1}^{n_5} ln\{f(r_i,\theta_5)\}
$$
\n(2.35)

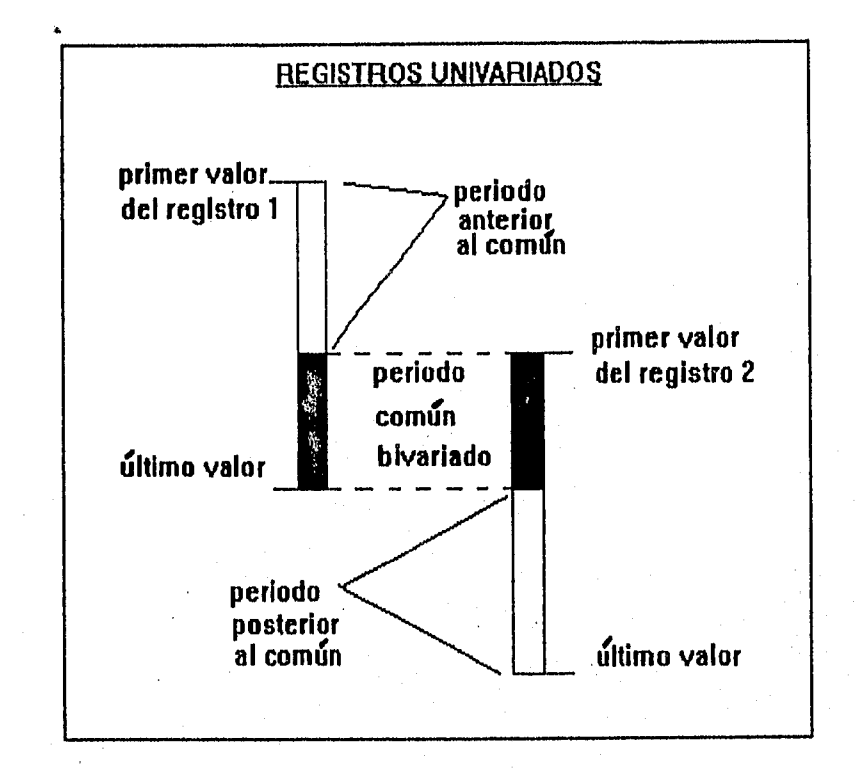

Figura 2.1 .Representación esquemática de los periodos anterior, **común** y posterior de dos registros de datos o muestras.

Sustituyendo la función logística en  $f(p_1, \theta_1)$ ,  $f(x,y,\theta_3)$  y  $f(r_1, \theta_5)$ , se llega a

$$
LL(x,y,u_1,\alpha_1,u_2,\alpha_2,m) = -n_1 ln{\alpha_p} + \sum_{i=1}^{n_1} [-(1-\beta_p(p_1-u_p)/\alpha_p)^{1/\beta_p} + ln{(1-\beta_p(p_1-u_p)/\alpha_p)}^{1/\beta_p-1}] -n_3(ln{\alpha_1}+ln{\alpha_2}) +
$$
  
\n
$$
\sum_{i=1}^{n_3} [ln{(1-\beta_1(x_1-u_1)/\alpha_1)}^{m/\beta_1-1} + ln{(1-\beta_2(y_1-u_2)/\alpha_2)}^{m/\beta_2-1}] +
$$
  
\n
$$
ln{(1-\beta_1(x_1-u_1)/\alpha_1)^{m/\beta_1} + (1-\beta_2(y_1-u_2)/\alpha_2)^{m/\beta_2}^{1/m-\beta_2} + ln{(1-m)(1-2m)} +
$$
  
\n
$$
((1-\beta_1(x_1-u_1)/\alpha_1)^{m/\beta_1} + (1-\beta_2(y_1-u_2)/\alpha_2)^{m/\beta_2}^{2/m} +
$$
  
\n
$$
(3m-3) ((1-\beta_1(x_1-u_1)/\alpha_1)^{m/\beta_1} + (1-\beta_2(y_1-u_2)/\alpha_2)^{m/\beta_2})^{1/m} - n_5 ln{\alpha_r} +
$$
  
\n
$$
\sum_{i=1}^{n_5} [- (1-\beta_r(r_1-u_r)/\alpha_r)^{1/\beta_r} + ln{(1-\beta_r(r_1-u_r)/\alpha_r)}^{1/\beta_r-1}]
$$
 (2.36)

La solución de la expresión anterior se encuentra a través del esquema de optimación (maximación) denominado algoritmo de Rosenbrook, el cual ha sido implementado y adecuado computacionalmente por algunos autores (por ejemplo, Escalante, 1991).

A continuación se hace un resumen de los parámetros estadísticos básicos utilizados para caracterizar los registros o muestras de los datos a utilizar en las secciones siguientes (Ven Te Chow et. al., 1988):

Parámetros de tendencia central.

Media aritmética

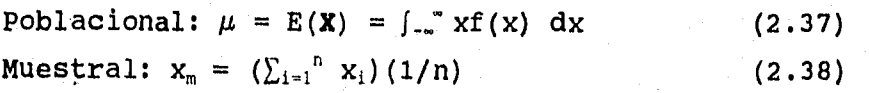

#### Mediana

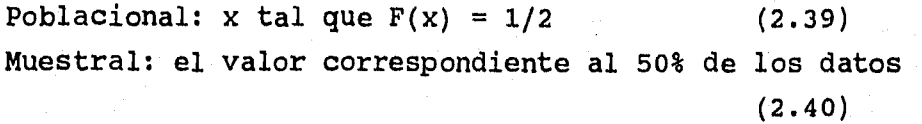

#### Media Geométrica

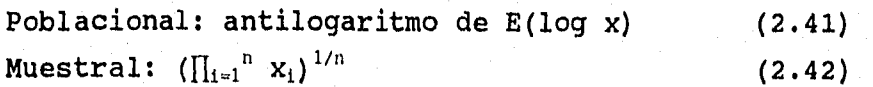

Parámetros de variación.

Varianza

Poblacional:  $\sigma^2 = E[(x-\mu)^2]$ (2.43)

Muestral: 
$$
s^2 = [1/(n-1)] \sum_{i=1}^{n} (x_i - x_m)^2
$$
 (2.44)

Desviación estandat

Poblacional:  $\sigma = {E[(x-\mu)^2]}^{1/2}$ Muestral:  $s = \{(1/(n-1)) \sum_{i=1}^n (x_i - x_m)^2\}^{1/2}$ (2.45) (2.46)

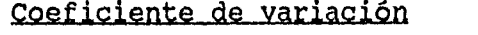

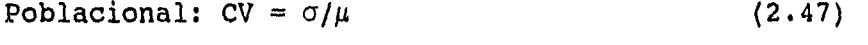

$$
\text{Muestral: CV} = s/x_{m} \tag{2.48}
$$

Parámetro de simetría.

Curtosis Poblacional:  $\gamma = E[(x - \mu)^3]/\sigma^3$ (2.49) Muestral:  $C_s = n \left[ \sum_{i=1}^n (x_i - x_m)^3 / (n-1) (n-2) s^3 \right]$ (2.50)

E representa la esperanza matemática o valor esperado, n es el número de datos de la muestra, X es la variable aleatoria, x es un elemento de dicha variable y F(x) es la función de distribución de probabilidad.

#### **2.4 ANALISIS DE REGISTROS**

El análisis de valores extremos de una variable hidrológica requiere del manejo de ciertos conceptos, los cuales se resumen a continuación (Ven Te Chow et. al., 1988).

Se dice que un evento extremo ha ocurrido cuando una variable aleatoria X es mayor o igual que algún valor base o de referencia definido x<sub>r</sub>. Si en un registro cualquiera la variable aleatoria

rebasa el límite x<sub>1</sub> un número de veces a lo largo del periodo de interés, entonces el intervalo de tiempo entre cada valor en el que se cumple que  $X \geq X_T$  se llama intervalo de recurrencia y se representa con la letra T. El valor promedio del intervalo de recurrencia entre eventos que igualan o exceden una magnitud específica es llamado el periodo de retorno del evento dado. En otras palabras, el periodo de retorno T del evento  $X_2X_T$  es el valor esperado del intervalo de recurrencia t o el valor promedio de T medido en un gran número de ocurrencias ( $\tau_m$  = número total de años/número de veces que x $\epsilon$ X rebasa el valor  $x_T$ ).

La relación entre probabilidad y periodo de retorno está dada por la expresión

$$
E(\tau) = T = 1/P_r \qquad (2.51)
$$

donde E(T) es el valor esperado del intervalo de recurrencia, T es el periodo de retorno y  $P_r$  es la probabilidad. Esto puede ser escrito también como

$$
P_r(X \geq X_T) = 1 - 1/T \qquad (2.52)
$$

Para los cálculos del periodo de retorno y de la probabilidad se utiliza la fórmula de Weibull, la cual se expresa como.

$$
P_r(X \geq X_m) = 1 - [m/(n+1)] \qquad (2.53)
$$

donde n es el número de datos de la muestra del registro, m es el rango y  $x_m$  el dato del registro asociado con el rango m.

Los métodos para analizar los registros de las variables hidrológicas se definen a continuación:

Serie de duración total. Es cuando se consideran todos los datos

disponibles en el registro.

Serie de duración parcial. Es cuando los datos de un registro se seleccionan de forma que su magnitud sea mayor que la de un valor base definido.

Serie de excedencia anual. Es una serie de duración parcial con el valor base seleccionado de forma que el número de años del registro es igual al número de valores en la serie.

Serie de valores extremos. Es cuando se seleccionan de un registro los valores máximos o mínimos en cada uno de los intervalos de tiempo igualmente espaciados.

Serie anual. Es una serie de valores extremos con un intervalo de tiempo de un año.

Cabe hacer mención que si se hace un análisis de serie de duración total, es conveniente utilizar la expresión

$$
P_r(X \geq X_m) = 1 - [m/n]
$$
 (2.54)

con n refiriéndose al número de datos y no al número de años. Si se hace el análisis a través de una serie anual de máximos, se utiliza la expresión de Weibull.

## 3. **SUMA DE VARIABLES ALEATORIAS: CONFLUENCIA DE DOS RIOS**

#### 3.1 DESCRIPCION GENERAL

Conocer el gasto máximo que se puede presentar en un punto dado del sistema de drenaje en una cuenca es de vital importancia para el diseño y operación de obras hidráulicas como presas de almacenamiento, así como en el control de avenidas en zonas donde las inundaciones pueden provocar cuantiosas pérdidas humanas y materiales. Un caso particular que resulta común en la práctica es el de la confluencia de dos tributarios que están aforados aguas arriba en cualquier punto relativamente cercano; al no existir estaciones de medición en el punto donde se unen las descargas, es necesario contar con una herramienta estadística que permita predecir los gastos que se pueden esperar en dicho punto, para la condición de dependencia parcial entre las variables aleatorias.

Este problema fue resuelto por Raynal Villaseñor (Raynal, 1990) y es incluido en este trabajo para abarcar un mayor número de posibilidades de aplicación de las herramientas propuestas. Los datos utilizados (los mismos empleados por Raynal) son los gastos máximos mensuales aforados de los ríos "Bear " y "Dry creek", localizados en Estados Unidos. En la sección 3.3 se presentan los resultados.

#### 3.2 NETODOLOGIA PROPUESTA

Para obtener los valores de probabilidad conjunta bivariada en la confluencia de dos ríos, es necesario analizar por series anuales los registros de cada uno de los ríos. Una vez determinados los

valores máximos anuales se procede a sumarlos, obteniendo de esta forma la variable aleatoria T. La variable S corresponde a los valores de gasto de alguno de los dos ríos. Cada una de estas variables se arreglan de mayor a menor ya que en este caso particular se pretende trabajar con valores extremos máximos; el rango del valor máximo es uno y el mínimo corresponde al número total de valores del registro. Con las muestras arregladas y los valores de rango asignados, se procede a calcular la probabilidad de que las variables sean igualadas o excedidas para ciertos valores, utilizando la expresión de Weibull (Ven Te Chow et al, 1988 y Kite, 1988) como se muestra a continuación

> $Pr(S \ge s) = 1 - [m/(n+1)]$  (3.1) Y  $Pr(T \ge t) = 1 - [m/(n+1)]$  (3.2)

donde Pr es la probabilidad de excedencia; m es el rango y n el número total de valores del registro o muestra (subcapítulos 2.1 y  $2.4$ ).

Una vez determinada la probabilidad de los valores de las muestras, se calculan los estadísticos muestrales media aritmética, media geométrica, varianza, desviación estándar, coefciente de variación y coeficiente de curtosis; así mismo, se calculan los parámetros de la función conjunta bivariada, es decir, los parámetros de ubicación  $(u_1, u_2)$ , los parámetros de escala  $(\alpha_1, \alpha_2)$ , y el parámetro de asociación, m (subcapitulo 2.3).

Con los parámetros de ubicación, escala y asociación estimados e integrando la función conjunta bivariada, es posible calcular el valor de la probabilidad de ocurrencia de un gasto correspondiente a la confluencia de dos ríos. Las funciones de densidad y distribución para este caso particular se muestran a continuación

$$
f(t-s,s) = (1/\alpha_1\alpha_2) \exp(-m(t-s-u_1)/\alpha_1) \exp(-m(s-u_2)/\alpha_2)
$$
  
\n
$$
[\exp(-m(t-s-u_1)/\alpha_1) + \exp(-m(s-u_2)/\alpha_2)]^{(1/m)-2}
$$
  
\n
$$
{m-1+[exp(-m(t-s-u_1)/\alpha_1) + exp(-m(s-u_2)/\alpha_2)]^{1/m}}
$$
  
\n
$$
\exp{-[exp(-m(t-s-u_1)/\alpha_1) + exp(-m(s-u_2)/\alpha_2)]^{1/m}}
$$
 (3.3)

$$
F(t) = \int_{-\infty}^{t} \int_{-\infty}^{\infty} f(t-s,s) \, ds \, dt \qquad (3.4)
$$

donde f (t-s,s) es la función de densidad, t el valor de la suma de los gastos de cada río (t=x+y), s el valor correspondiente a los gastos de uno de los ríos (s=y) y F(t) es la función de distribución.

Los valores de probabilidad estimados por la expresión de Weibull sirven para estimar los valores de la variable t, suma de los gastos de los dos ríos, utilizando el modelo propuesto. El procedimiento para obtener t requiere de la integración de la función de densidad por algún método numérico (en este caso el método es el de la regla de Simpson simple bidimensional, ver Burden y Faires, 1985) y el uso de un esquema de solución de ecuaciones por un método de bisección modificado (Nakamura, 1993) para obtener el valor de t que hace que la probabilidad calculada se aproxime a la probabilidad estimada hasta un cierto orden de magnitud que depende de la precisión deseada. Los valores resultantes se comparan con los datos y se determina que tan adecuado es el modelo para la predicción.

Finalmente, se utiliza el modelo para calcular los valores máximos esperados de la suma de los gastos máximos en la confluencia de dos ríos, definiendo primero los periodos de retorno de interés y los valores de probabilidad asociados.

#### 3.3 APLICACION DE LA METODOLOGIA

Los valores máximos anuales para los ríos "Bear" y "Dry creek" se obtuvieron de una muestra mensual de veinte años (de 1951 a 1970); con esta información se forma la muestra que representa a la variable aleatoria T, donde cada valor de la variable representa la suma de los gastos máximos anuales. Los valores máximos anuales y la suma se presentan en la tabla 3.1.

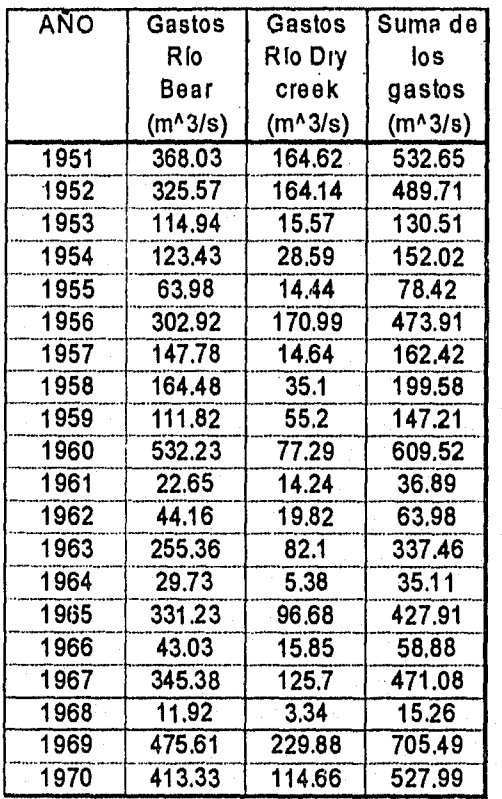

Tabla 3.1. Gastos máximos anuales de los ríos Bear y Dry creek.

Los estadísticos de T y S se muestran a continuación:

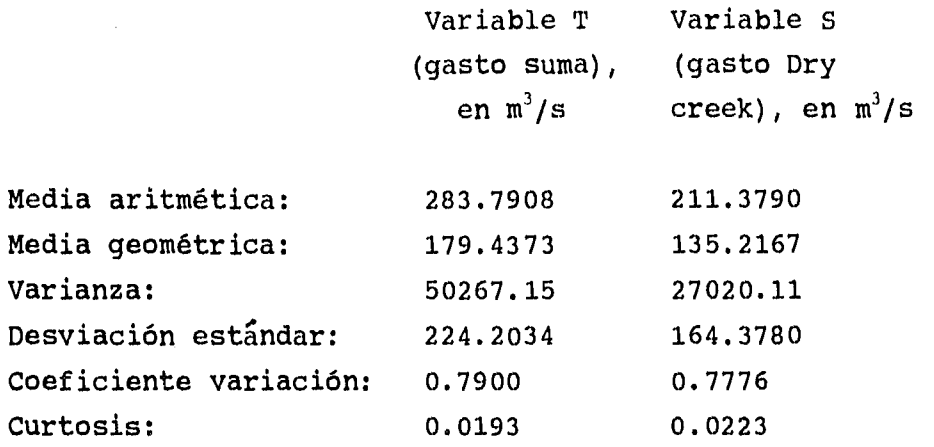

Los valores de la suma y del río Bear se arreglan de mayor a menor y se les asigna el rango m a cada uno de ellos; con este valor sustituido en la expresión de Weibull y el número de datos, que en este caso es n=20, se calcula la probabilidad asignada a cada valor. Este valor de probabilidad es fundamental para encontrar el gasto máximo de la confluencia a través del modelo logístico bivariado; se utiliza un esquema de búsqueda de raíces basado en el método de bisección, de modo que se propone un intervalo bastante amplio para iniciar dicho proceso para encontrar el valor t que hace que el resultado de la integral doble (probabilidad estimada por el modelo) coincida hasta por un orden de magnitud de  $10^{-3}$  con el valor de la probabilidad asignada. El intervalo de búsqueda va de 0 a 5000  $\mathrm{m}^3/\mathrm{s}$ , ya que así se asegura que los valores de probabilidad estarán comprendidos entre O y 1. Mas detalles del programa de computadora utilizado se encuentran en el apéndice A.

Antes de calcular los valores del gasto en la confluencia, utilizando el modelo logístico bivariado, se determinan los estimadores de los parámetros de asociación, escala y ubicación, haciendo uso del algoritmo desarrollado por Escalante, 1991. En este caso particular se utilizan los valores utilizado por Raynal, 1990, mostrados a continuación

Parámetro de asociación:

 $m = 2.6976$ 

Parámetros de ubicación:

(rio Bear) (rio Dry creek)  $u_1 = 134.32 \text{ m}^3/\text{s}$   $u_2 = 48.62 \text{ m}^3/\text{s}$ 

Parámetros de escala:

 $\alpha_1 = 116.71 \text{ m}^3/\text{s} \qquad \alpha_2 = 50.58 \text{ m}^3/\text{s}$ 

Con estos valores se procede a calcular el gasto máximo esperado en la confluencia y los resultados se comparan con los datos. Los resultados se muestran en la tabla 3.2 y en la figura 3.1.

Como se puede observar en la tabla 3.2, en la primera columna está la probabilidad asignada a cada uno de los datos de la suma (variable T), segunda columna, los cuales son comparados con los resultados obtenidos del modelo, tercera columna; la comparación se llevó a cabo a través del error relativo, cuarta columna, usando la expresión siguiente:

 $error = | dato-value root modelo|/|data|$  (3.5)

En la figura 3.1 se muestra la representación gráfica de los datos y de los resultados del modelo, es decir, los gastos máximos en la confluencia de dos ríos, contra la probabilidad asignada.

El siguiente paso fue calcular el gasto en la confluencia para diferentes valores de periodo de retorno. Los valores propuestos fueron 1.5, 2, 3, 5, 10, 50, 100, 1000 y 10000 años. Los resultados obtenidos se muestran en la tabla 3.3 y en la figura 3.2.

En la tabla 3.3 se muestra la probabilidad, primera columna, correspondiente al valor del periodo de retorno, segunda columna; en la tercera columna se encuentran los valores de gastos máximos esperados en la confluencia. En la figura 3.2 se puede ver el comportamiento del modelo, a través de la representación gráfica del gasto máximo en la confluencia contra el periodo de retorno propuesto.

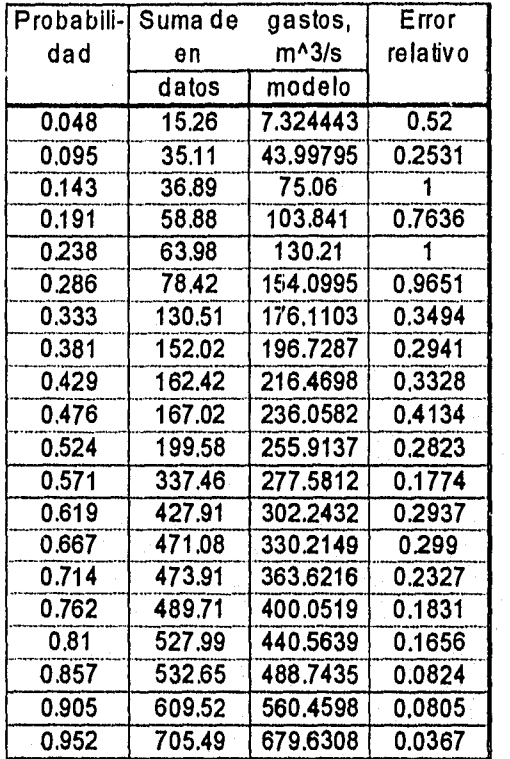

Tabla 3.2. Resultados del modelo logístico bivariado.

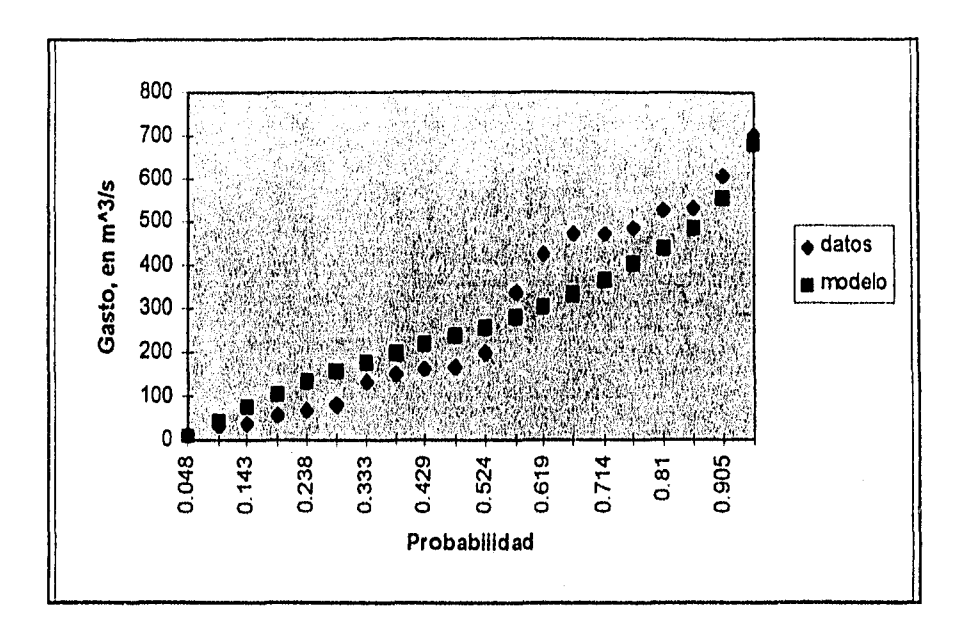

Figura 3.1. Representación gráfica de la suma de gastos(datos y valores estimados).

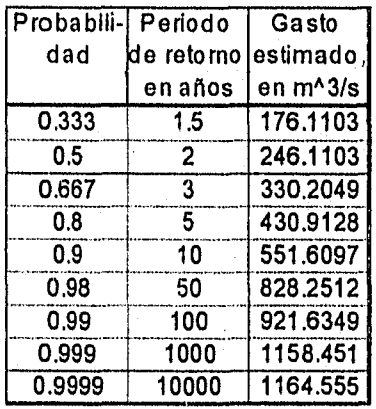

Tabla 3.3. Valores estimados de gasto máximo en la confluencia de dos ríos a partir de valores de periodo de retorno propuestos.

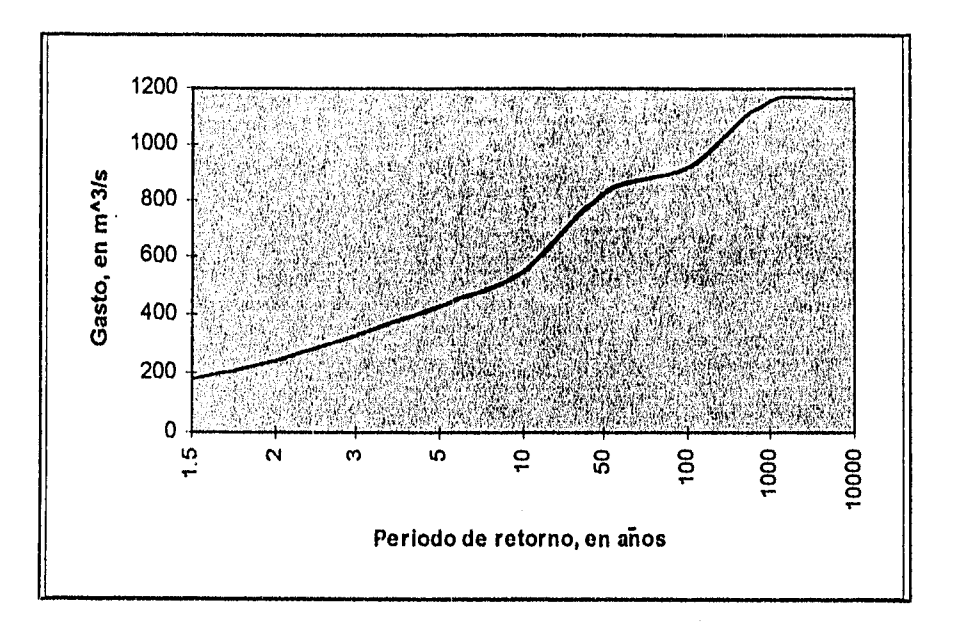

#### Figura 3.2. Representación gráfica gasto máximo estimado-periodo de retorno.

Como se puede observar, el modelo propuesto se ajusta satisfactoriamente a los datos, por lo que es altamente recomendable su uso para fines de predicción en este caso particular.

Se desarrolló el programa de computadora "suma.exe", escrito en el lenguaje de programación C++ que se ejecuta en un ambiente "windows" versión 3.1, el cual sirvió de apoyo en la mayor parte de los pasos seguidos de acuerdo a la metodología propuesta en el subcapítulo 3.2.

### **4. RESTA DE VARIABLES ALEATORIAS:**

**DEFICIT DE LAS SEQULAS** 

#### **4.1 DESCRIPCION GENERAL**

En el norte del país grandes extensiones de terreno, en las cuales se llevan a cabo actividades económicas como agricultura y ganadería, se ven afectadas periodicamente por los efectos de las sequías. Es, por ello, importante contar con una herramienta predictiva que ofrezca estimaciones de la severidad o déficit de las sequías, así como de su duración. A continuación se hace un breve repaso del estado del conocimiento actual de este tipo de fenómenos. En el subcapítulo 4.2 se presenta la metodología propuesta para predecir los valores máximos esperados de déficit y duración de la sequía; en el subcapítulo 4.3 se aplica la metodología a los datos de la estación "Huites", ubicada en el río Fuerte, en el norte del estado de Sinaloa.

De acuerdo con los resultados obtenidos de modelos simplificados del sistema atmósfera-océano-continente aplicados en latitudes medias septentrionales, se desarrolla durante el año una alternancia de centros de baja y alta presión atmosférica que mantiene en balance la convergencia y la divergencia de humedad atmosférica en la superficie del terreno; cuando el balance es anulado por la prolongada duración de un centro de alta presión, se dan las condiciones para que se presenten las etapas iniciales del fenómeno de la sequía (Bravar y Kavvas, 1991).

Un centro de baja presión atmosférica provoca la convergencia horizontal del aire al nivel de terreno, de modo que el vapor de agua del océano y del sistema terreno-vegetación es acumulado en una zona particular y posteriormente forzado a moverse ascendentemente, abasteciendo de humedad a la atmósfera; esta

humedad retornará a la superficie y no necesariamente a la misma posición geográfica, debido basicamente a que los vientos en latitudes medias provienen del oeste. Si se centra la atención en el subsistema terreno-vegetación, la forma en la que la atmósfera cercana a la superficie obtiene la humedad es por la relación entre intensidad y duración de la evapotranspiración: puede ser que la intensidad sea baja pero con una duración prolongada, o por otro lado, que la intensidad sea alta pero la duración pequeña debido a la presencia de precipitación intermitente. Si se alcanza un balance entre intensidad y duración, se dice que se ha alcanzado la condición normal; por ejemplo, si no hay días con lluvia, la humedad de las partes someras de los suelos disminuye y la humedad relativa atmosférica se reduce, de modo que se establecen las condiciones para la sequía.

Un centro de alta presión atmosférica, también conocido como sistema anticiclónico, provoca la divergencia horizontal en la superficie del terreno, por lo qúe la humedad atmosférica recolectada en la superficie por la evapotranspiración es dispersada y alejada de la región geográfica por los vientos.

La presencia de las denominadas ondas de Rossby, es decir, aquellas ondas de perturbación atmosférica a nivel planetario en las cuales la velocidad longitudinal asociada al movimiento atmosférico es de 10 a 15 m/s con longitudes de onda de 3000 a 4000 km, extendiéndose desde las latitudes bajas hasta la región polar, es probablemente la causa por la cual el balance de la alternancia de centros de alta y baja presión es anulado y por lo tanto se da origen al fenómeno de la sequía (cabe mencionar que las ondas de Rossby parecen estar ligadas al fenómeno de "el Niño" y no se sabe exactamente cual es su origen), Bravar y Kavvas, 1991. Esto explica el origen de las sequías pero no la duración prolongada que se verifica mucho tiempo después de la presencia de los centros de alta presión; la razón para esto se encuentra básicamente en el subsistema terreno-vegetación. Después que se ha presentado un

centro de alta presión por un periodo de tiempo largo, la capacidad de la superficie del terreno y de la vegetación para abastecer de vapor de agua a la atmósfera, se ve reducida (también el posible aporte de los acuíferos a la atmósfera es reducido, debido al descenso del nivel freático). Aun cuando se presente un centro de baja presión, el abasto de vapor de agua a través de las corrientes de aire ascendentes será insuficiente para que se forme la precipitación; para que la precipitación ocurra, deben existir cuatro factores: 1) Enfriamiento del aire hasta un valor de temperatura cercano al punto de rocío; 2) condensación en núcleos para formar las gotas o los cristales de hielo; 3) crecimiento de las gotas y cristales hasta alcanzar las dimensiones propias para que se desplacen a la superfice en forma de gotas de lluvia, nieve o granizo; 4) Importación de suficiente vapor de agua para sostener el proceso (Dingman, 1994). La única forma en la que se puede terminar la sequía, es por el transporte de humedad atmosférica desde regiones cercanas a la zona afectada; sin embargo, la cantidad de humedad requerida para restablecer las condiciones normales debe ser considerable (Bravar y Kavvas, 1991).

Es importante distinguir el fenómeno de las sequías y el de la desertificación; las sequías son fenómenos reversibles, es decir, una vez que se cumplen ciertas condiciones, sus efectos terminan. La desertificación es un fenómeno no reversible que puede tener diversas causas: una de ellas está relacionada con la remoción de la cubierta vegetal en grandes extensiones de terreno. El agua de lluvia que era almacenada por el sistema vegetación-suelo, es transformada en escurrimiento directo y flujo subterráneo, provocando así una disminución en la disponibilidad de vapor de agua en la superficie del terreno y por lo tanto en la humedad relativa, lo que a su vez provoca una disminución en la evapotranspiración, que aunado a la remoción de vegetación, da como resultado un continuo abatimiento en la disponibilidad de humedad en la superficie. Otra de las causas tiene que ver con el incremento del albedo (porcentaje de la radiación incidente

recibida que es reflejada por una superficie); cuando se reduce la cubierta vegetal se aumenta el valor del albedo, presentándose una disminución en la radiación solar que llega a la superficie y hace que la evapotranspiración disminuya, implicando con ello la disminución del calor latente y del flujo de humedad a la atmósfera. Además, el aire tiende a ser enfriado por radiación y a mantener el equilibrio térmico, por lo tanto, descenderá y la precipitación será inhibida.

#### **4.2 METODOLOGIA PROPUESTA**

**Los** efectos de las sequías en una región determinada pueden ser estudiados a través de metodologías basadas en técnicas hidrológicas, como es, por ejemplo, el análisis de escurrimientos superficiales en ríos, propuesto por Zelenhasic y colaboradores; la técnica fue diseñada para ser empleada en el ámbito de la hidrología estocástica, sin embargo, en este trabajo se toma como base y se hacen las modificaciones pertinentes para aplicarla en la predicción.

El objetivo de la metodología es encontrar los valores máximos de déficit y duración de la sequía que se pueden esperar para diferentes niveles de probabilidad o periodos de retorno, utilizando el modelo logístico bivariado para valores extremos, por medio de la convolución de la resta de dos variables aleatorias.

La información requerida consiste únicamente de un registro completo de escurrimientos diarios en una sección de una corriente de importancia, siendo deseable que su longitud sea **lo** mas extensa posible.

El primer paso es determinar el valor del gasto de referencia o umbral, es decir, aquel gasto por medio del cual se determina que parte del hidrograma está asociado a las sequías. Para calcular
dicho gasto se hace uso del hidrograma (representación gráfica de gastos diarios contra tiempo) en toda su extensión temporal (todos los años del registro), estimándose el área bajo la curva. Una vez definido este valor de área, se propone un valor constante de gasto mayor a cero, de modo que la recta que lo representa divida al área bajo la curva del hidrograma en dos partes complementarias cuya suma sea el 100% del valor del área calculado inicialmente. De acuerdo con análisis estadísticos (Zelenhasic y Salvai, 1987), el gasto de referencia es aquel valor que divide el área bajo la curva de forma que la parte complementaria superior corresponda al 90 o 95% del valor de área calculada inicialmente. El valor del área total bajo la curva puede ser estimada en forma gráfica (subdividiendo el área total en áreas mas pequeñas o haciendo uso del planímetro) o utilizando un esquema numérico de integración (regla del trapecio, o fórmula de Simpson o cuadratura gaussiana). Para definir el 90 o 95% de esta área, sólo se estima el área abajo del valor propuesto de gasto de referencia y por prueba y error se encuentra el valor correspondiente al 10 o 5%, respectivamente.

Con el gasto de referencia estimado, se procede a construir el conjunto de variables aleatorias necesarias para el modelo: El volumen de referencia, el volumen de descarga y el déficit de la sequía. Las variables están contenidas en las expresiones siguientes (Zelenhasic y Salvai, 1987):

 $D_v = Q_r T_v - \int_{11}^{11} Q_r dt$  con  $Q_r < Q_r$  (4.1)

donde D<sub>v</sub> es el déficit de la v-ésima sequía ,  $Q_r$  es el gasto de referencia, T, es la duración de la sequía (número de días consecutivos en el cual el gasto en cualquier instante está por debajo del gasto de referencia),  $Q_t$  es el gasto en cualquier instante o de descarga, Ties el instante en el que inicia la sequía  $y \tau_f$  es el instante en el que finaliza.

El primer término del miembro de la derecha en la expresión para el déficit D, (ecuación 4.1), es el volumen de referencia, definido como

$$
VI(T_v) = Q_r * T_v \qquad (4.2)
$$

con Q<sub>r</sub> constante. El segundo término del miembro de la derecha es el volumen de descarga, definido como

$$
V2(Q_t) = \int_{t_i}^{t_i} Q_t dt
$$
 (4.3)

con la integral representando el área bajo la curva de los gastos menores al gasto de referencia. El déficit por lo tanto sólo es la resta de V1-V2.

La duración de las sequía y el área bajo la curva de los gastos menores al de referencia se obtienen del hidrograma, como se muestra en el esquema de la figura 4.1.

Existen dos casos en los cuales las variables Vi y V2 tienen que ser tratadas de manera especial. Uno de estos casos es cuando los volúmenes son irrelevantes comparados con los volúmenes medios o extremos; el otro caso es cuando la secuencia de dos o más eventos de sequía (gastos instantáneos por debajo del gasto de referencia Q,) están separados por un evento de no sequía (valores de gasto por arriba de Q<sub>r</sub>) o también denominado inter-evento. En ambos casos se requiere de un valor base por medio del cual sea posible decidir si el valor es irrelevante y se desecha del análisis, y si la secuencia de diferentes valores es mutuamente dependiente y puede ser considerada como un sólo valor. Para el primer caso, el valor base es el valor máximo del déficit,  $D_{v,max}$ , considerando todo el registro de escurrimientos; así, los valores de déficit en los que

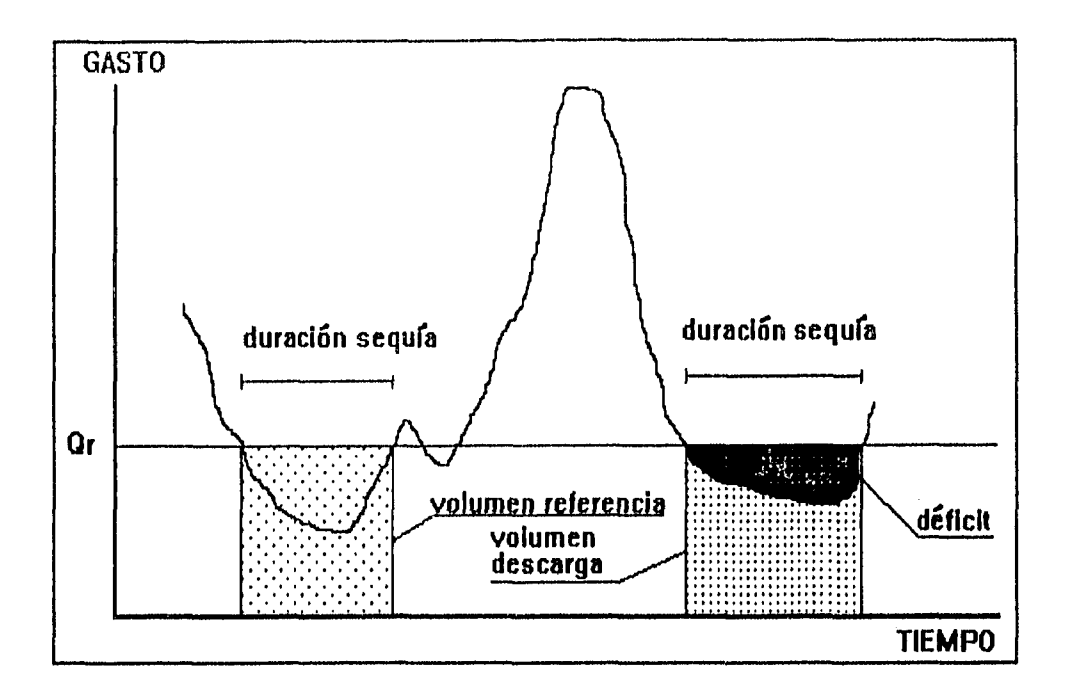

Figura 4.1. Representación esquemática de las variables en el análisis de sequías.

se cumpla que  $D_i$  < 0.005  $D_{v \text{ max}}$ , serán desechados del análisis. Si se utilizan gastos diarios, el valor base para determinar la dependencia entre dos eventos es la duración del inter-evento: si la duración es menor o igual a 6 días, entonces los dos eventos de sequía son mutuamente dependientes y se consideran como un sólo valor de la variable aleatoria. Cabe hacer mención que en la metodología propuesta por Zelenhasic y Salvai, la forma de tratar la dependencia de eventos de sequía, requiere de un mayor refinamiento, como lo mencionan los autores.

En el caso que se presente una sequía que inicia al final del año y se prolonga hasta el año siguiente, el evento será asignado al año en el cual se presenta un mayor número de días; así por ejemplo, si al final de un año cualquiera se tiene que la sequía abarca 40 días y su continuación es de 60 días en el siguiente año,

entonces el evento será asignado a este último.

Una vez determinados los valores que corresponden a las variables aleatorias volumen de referencia, V1, y volumen de descarga, V2, se seleccionan los valores máximos por año en cada caso; con esta información se definen las variables aleatorias requeridas por el modelo logístico bivariado utilizando la convolución de la resta: la variable T será el déficit, es decir, volumen de referencia menos volumen de descarga y s será el volumen de descarga.

Con los valores de las variables aleatorias T y S definidas para cada año, se procede al arreglo de mayor a menor y a la asignación del valor de rango m, empezando con m=1 para el valor numérico máximo y m=n para el mínimo de cada muestra, donde n representa el número total de datos. El paso siguiente es calcular la probabilidad de excedencia asociada a cada valor t y s(valores de las variables T y 5, respectivamente) haciendo uso de la expresión de Weibull.

Para hacer uso del modelo propuesto y ver que tan adecuado es el ajuste a los datos disponibles, se calculan los estimadores de dos parámetros de ubicación (u<sub>1</sub>, u<sub>2</sub>), escala ( $\alpha_1$ ,  $\alpha_2$ ) y asociación (m) del modelo logístico bivariado, como se mencionó en el capitulo 2. Los subíndices indican la muestra de la variable utilizada para el cálculo; el número 1 se refiere al volumen de referencia y el 2 al volumen de descarga. Se propone utilizar el programa de computadora desarrollado por Escalante, 1991, para encontrar los valores óptimos de los cinco estimadores. Al mismo tiempo, se calculan los estadísticos muestrales tales como la media aritmética, media geométrica, la varianza, la desviación estandar, el coeficiente de variación y el coeficiente de curtosis, de los cuales se puede obtener información complementaria importante sobre las variables T y S.

Para calcular el valor de T, déficit de sequía, a través del modelo logístico bivariado, se sustituyen los estimadores de los parámetros calculados y se utiliza el valor de probabilidad asignada como valor de referencia. La forma en la que se llevan a cabo los cálculos es la siguiente: se integra numéricamente la función de densidad logística bivariada

$$
f(t+s,s) = (1/\alpha_1\alpha_2) \exp(-m(t+s-u_1)/\alpha_1) \exp(-m(s-u_2)/\alpha_2)
$$
  
\n
$$
[\exp(-m(t+s-u_1)/\alpha_1) + \exp(-m(s-u_2)/\alpha_2)]^{(1/m)-2}
$$
  
\n
$$
{m-1+[exp(-m(t+s-u_1)/\alpha_1) + exp(-m(s-u_2)/\alpha_2)]^{1/m}}
$$
  
\n
$$
\exp\{-[exp(-m(t+s-u_1)/\alpha_1) + exp(-m(s-u_2)/\alpha_2)]^{1/m}\}
$$
 (4.4)

obteniéndose así la función de distribución

$$
F(t) = \int_{-\infty}^{t} \int_{-\infty}^{x} f(t+s,s) ds dt
$$
 (4.5)

la cual expresa el valor de probabilidad calculada. La integración se lleva a cabo usando el esquema de Simpson simple para dos variables (Burden y Faires, 1985), proponiendo un valor inicial de t (déficit de sequía), y una vez calculada la probabilidad, se compara con la probabilidad asignada considerada, de modo que en caso que sean diferentes se busque otro valor de t tal que ambas probabilidades tiendan a coincidir hasta un cierto orden de magnitud o tolerancia, que en este caso es de 10<sup>-3</sup>. El esquema de búsqueda del valor t está basado en el método de bisección. (Nakamura, 1993). Más detalles sobre ambos esquemas se presentan en el apéndice A.

Los valores calculados del déficit de sequía, se comparan con los datos a través del error relativo, expresado por

 $error = | \text{ dato-valor model} | \text{ (data)} | \text{ (4.6)}$ 

De esta comparación es posible definir que tan adecuado es el

ajuste del modelo a los datos, así como el intervalo de probabilidades donde puede aplicarse con certeza.

Con la información anterior, se proponen diferentes valores de periodo de retorno para los cuales se desea calcular el valor de déficit de sequía máximo esperado, así como la duración de la sequía máxima esperada en un año. En este caso, se requiere de una relación adecuada entre la duración y el déficit de la sequía. Se propone utilizar diferentes tipos de correlaciones y decidir en base a características estadísticas cual es la mejor opción.

Se desarrolló el programa de computadora "restavar.exe", el cual sirve de apoyo en la aplicación de la metodología propuesta. Este programa fue escrito en el lenguaje de programación C++ y se ejecuta en un ambiente "windows", versión 3.11. Cometarios sobre el programa se encuentran el apéndice A.

#### 4.3 APLICACION DE LA NETODOLOGIA

Dado que en el norte del país se presentan periodicamente sequías que afectan en forma considerable las actividades económicas de extensas regiones, se propuso aplicar la metodología expuesta en la subcapítulo anterior a la estación hidrométrica "Huites", localizada en el tramo del río Fuerte, aguas abajo de la confluencia de los ríos Chinipa, Urique y Septentrión, en el norte del estado de Sinaloa; en la figura 4.2 se presenta un esquema de la ubicación de la estación.

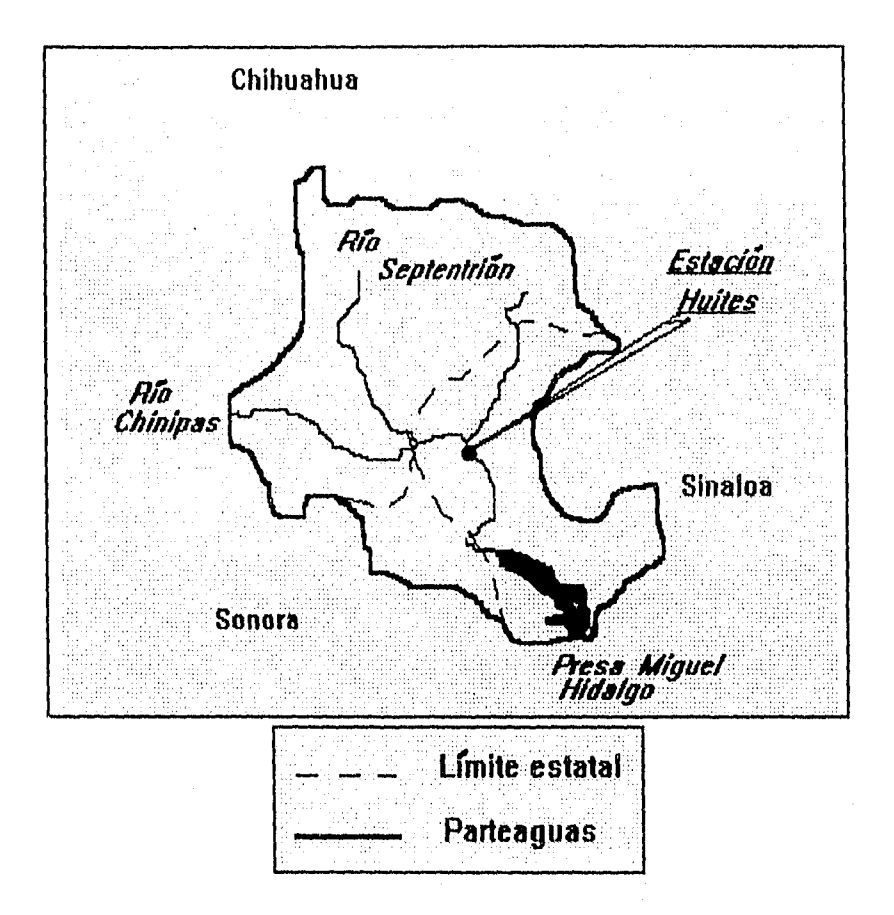

Figura 4.2. Localización de la zona de interés.

La región donde se localiza la estación hidrométrica presenta un tipo climatológico BW, que de acuerdo con la clasificación de Koeppen, es un clima seco desértico, caracterizado por intensidades de evaporación mayores a las de precipitación, regimen térmico extremoso, gran oscilación térmica diaria y anual, lámina de precipitación anual menor a los 200 mm y en caso de existir vegetación, está compuesta básicamente por xerofitas (plantas rastreras en zonas arenosas), Ayllon y Chávez, 1992.

Como primer paso se determinó el gasto de referencia, utilizando el hidrograma de gastos diarios para el periodo 1942 - 1992 (en el

apéndice B se muestra el hidrograma de los datos máximos mensuales, incluyendo los datos representados en forma tabular); el valor obtenido para un porcentaje del 91% de la totalidad de los gastos diarios fue de 15.75 m<sup>3</sup>/s. Una vez trazado el gasto de referencia en el hidrograma (ver apéndice 5.3, donde se representan los hidrogramas de gastos bajos y la recta correspondiente al gasto de referencia), se obtuvieron los valores de duración de la sequía, con lo cual fue posible determinar el volumen de referencia, que es una de las variables aleatorias a considerar; la otra variable aleatoria corresponde al volumen de escurrimiento, que a su vez es designado como la variable S para el modelo logístico bivariado. La variable T corresponde al déficit de la sequía, es decir, a la diferencia entre el volumen de referencia y el volumen de escurrimiento. En la Tabla 4.1 se muestran los datos de duración, volumen de referencia, volumen de escurrimiento y déficit de la sequía.

Los parámetros estadísticos para las variables utilizadas en el modelo logístico bivariado se resumen a continuación:

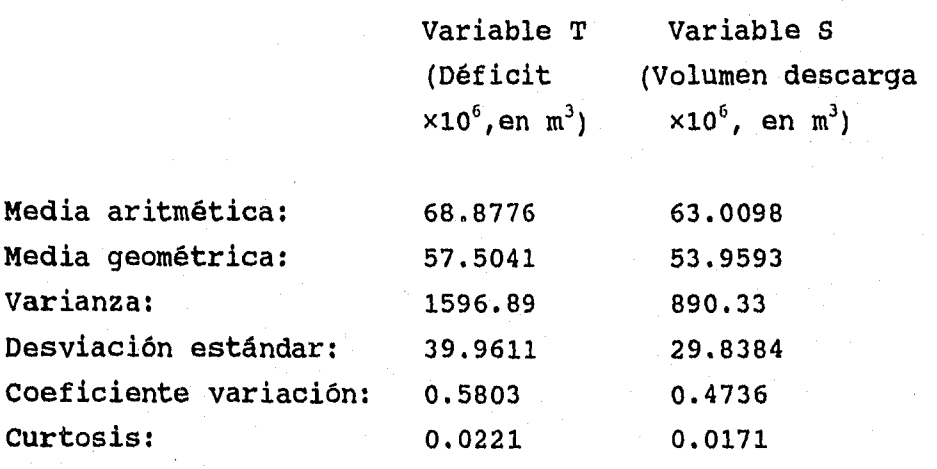

Con los valores de las muestras de las variables T y S determinadas, se procede a estimar la probabilidad asignada, asociando el rango a las muestras arregladas de mayor a menor y

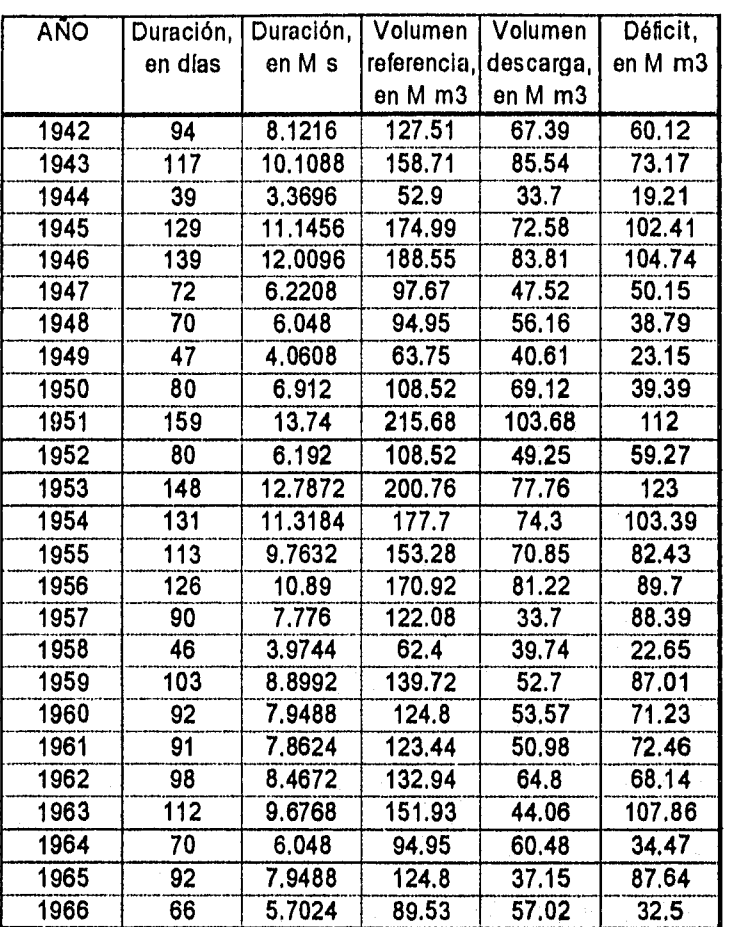

empleando la expresión de Weibull con n=51.

### Nota: M expresa millones

# Tabla 4.1. Datos de duración, volumen de referencia, volumen de escurrimiento y déficit de la

sequía.

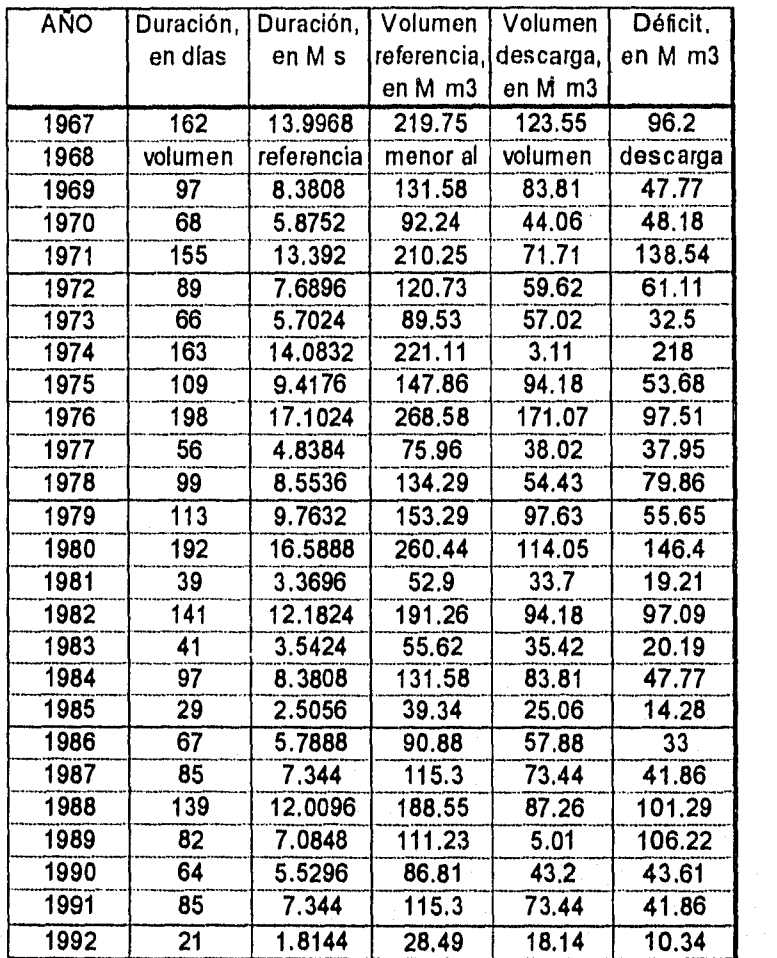

Nota: M expresa millones.

Tabla 4.1. (Continuación)

El paso siguiente consiste en calcular los estimadores de los parámetros del modelo logístico bivariado, empleando el algoritmo desarrollado por Escalante, 1991. Los valores obtenidos son:

Parámetro de asociación:

 $m = 2.40587$ 

Parámetros de ubicación:

(Volumen de referencia) (Volumen de escurrimiento)  $u_1 = 102.859 \times 10^6 \text{ m}^3$   $u_2 = 49.966 \times 10^6 \text{ m}^3$ 

Parámetros de escala:

 $\alpha_1 = 50.292 \times 10^6 \text{ m}^3$   $\alpha_2 = 26.391 \times 10^6 \text{ m}^3$ 

Una vez conocidos los estimadores y los valores de probabilidad asignada, se procede al cálculo de los valores de déficit de la sequía a través del modelo propuesto. Los resultados son comparados con los datos por medio del error relativo, definido en el capítulo 3, y se resumen en la tabla 4.2 y figura 4.3.

Como se puede observar de la tabla 4.2 y de la figura 4.3, el modelo se ajusta muy bien en casi toda la extensión de la probabilidad asignada, excepto para el último valor de probabilidad (0.981), donde se tiene un error relativo muy grande (valor de 1 en la tabla 4.2). Esto puede deberse a que el modelo seleccionado no se ajusta adecuadamente en la parte extrema superior del rango de probabilidad, siendo necesario proponer otro modelo.

Los valores de periodo de retorno propuestos para predecir el déficit de sequía máximo esperado son 1.5, 2, 3, 5, 7, 10, 50, 100, 1000 y 10000 años. Por lo comentado en el parrafo anterior, la predicción para periodos de retorno mayores a 50 años no tiene sentido, ya que el modelo aquí propuesto no se ajusta adecuadamente para valores de probabilidad mayores o iguales a 0.981. Los resultados obtenidos se muestran en la tabla 4.3 y en la figura 4.4. Ea comportamiento de las curvas mostradas en la figura 4.4 se debe en gran parte al graficador utilizado.

Ya que se conocen los valores de déficit de sequía máximos esperados, es posible determinar la duración máxima esperada por año. Para llevar a cabo esto se requiere una relación entre las dos muestras, lo cual se consigue buscando una correlación adecuada.

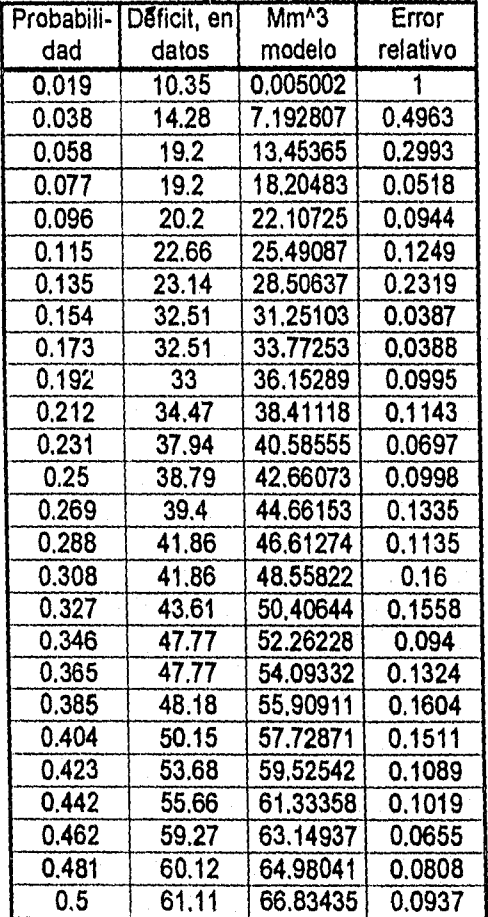

Nota: M expresa millones.

Tabla 4.2. Resultados del déficit de sequías máximo esperado.

|       | Probabili- Deficit, en | Mm <sup>2</sup> | Error    |
|-------|------------------------|-----------------|----------|
| dad   | datos                  | modelo          | relativo |
| 0.519 | 68.14                  | 68.71498        | 0.0084   |
| 0.538 | 68.87                  | 70.59944        | 0.0251   |
| 0.558 | 71.23                  | 72.52966        | 0.0182   |
| 0.577 | 72.46                  | 74.52092        | 0.0284   |
| 0.596 | 73.17                  | 76.60374        | 0.0475   |
| 0.615 | 79.86                  | 78.64078        | 0.0153   |
| 0.635 | 82.43                  | 80.79988        | 0.0198   |
| 0.654 | 87.02                  | 83.02003        | 0.046    |
| 0.673 | 87.65                  | 85.33935        | 0.0264   |
| 0.692 | 88.38                  | 87.83415        | 0.0062   |
| 0.712 | 89.7                   | 90.58072        | 0.0098   |
| 0.731 | 96.2                   | 93.03737        | 0.0329   |
| 0,75  | 97.08                  | 95.93653        | 0.0118   |
| 0.769 | 97.52                  | 99.06456        | 0.0158   |
| 0,788 | 101.29                 | 102.3452        | 0.0104   |
| 0.808 | 102.41                 | 105.7174        | 0.0323   |
| 0.827 | 103.4                  | 109.9593        | 0.0634   |
| 0.846 | 104.73                 | 114.3385        | 0.0917   |
| 0.865 | 106.22                 | 119.3587        | 0.1237   |
| 0.885 | 107.87                 | 125.0654        | 0.1594   |
| 0.904 | 112                    | 132.0539        | 0.1791   |
| 0.923 | 123                    | 140.9345        | 0.1458   |
| 0.942 | 138.54                 | 153.9349        | 0.1111   |
| 0.962 | 146.39                 | 176.5178        | 0.2058   |
| 0.981 | 218                    | 568.1174        |          |

Tabla 4.2. (Continuación).

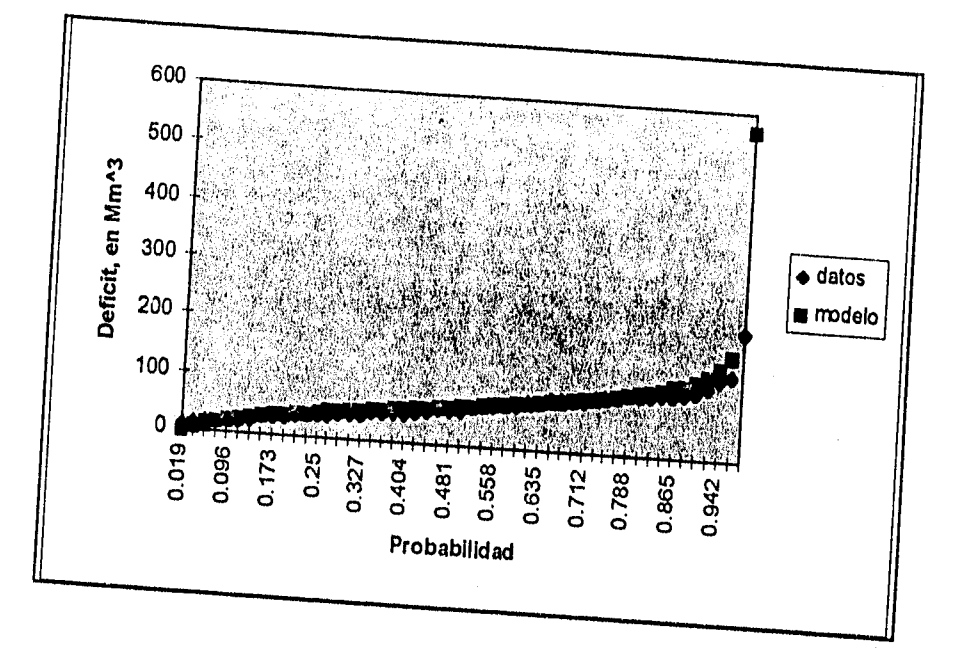

Figura 4.3. Representación de los datos y valores calculados para el déficit de seguías.

Los resultados para las diferentes relaciones propuestas se

 $R = \text{area}$  (duración = a + b\*déficit),  $a = -12.40364885$ ,  $a = -12.40364885,$ <br>  $b = 0.8359231521$  y coeficiente de correlación = 0.8502

 $R = R$ egresión = a + b\*ln déficito  $a = -239.7552934$ .  $b = 68.93406996$  y coeficiente de correlación = 0.8169

```
Regresión exponencial (duración = a*b^{\dagger}deficit), con
a = 14.77833617,b = 1.014035306 y
coeficiente de correlación = 0.8798
```

```
Regresión de potencia (duración = a*déficit"b), con 
a = 0.1968767904,b = 1.267215411 y
coeficiente de correlación = 0.9320
```

```
Notas: 1) En todos los casos, duración en días y déficit en 10^6m^2.
    2) Coeficiente de correlación calculado por la expresión 
      r = {E[xy] - E[x] E[y]/(\sigma_x \sigma_y)}donde r es el coeficiente de correlación; E es la 
      esperanza matemática; x, y las variables aleatorias; \sigma_x, \sigma_ydesviaciones estándar de las variables respectivas.
```
Si el coeficiente de correlación es un parámetro que brinda la información suficiente para decidir cual de las correlaciones es la más adecuada, entonces se selecciona la regresión de potencia.

Si cada valor de déficit estimado se sustituye en la regresión de potencia, entonces se obtienen las duraciones esperadas para cada periodo de retorno propuesto. Los resultados se muestran en la representación gráfica de la figura 4.4 y en la tabla 4.3.

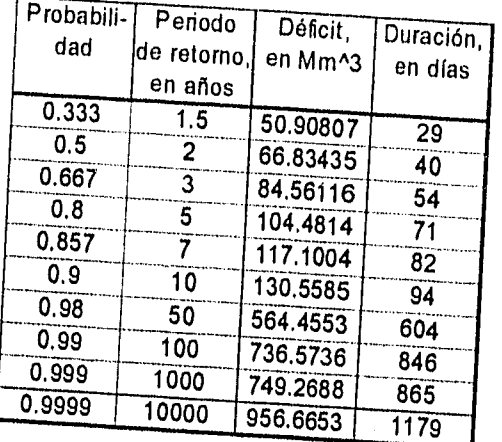

de sequía.

Tabla 4.3. Valores calculados de déficit y duración

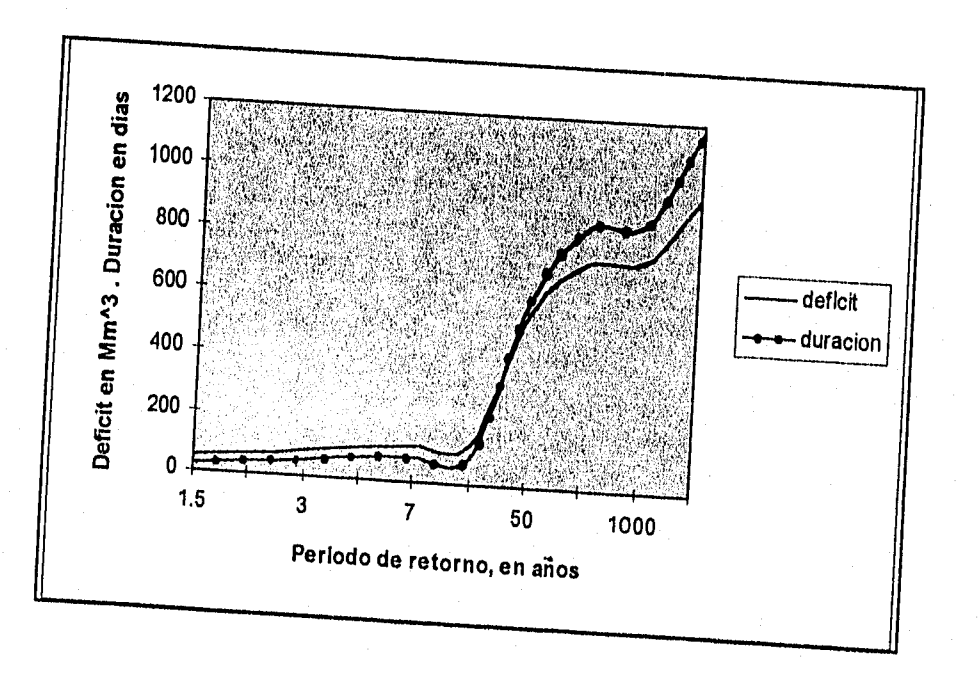

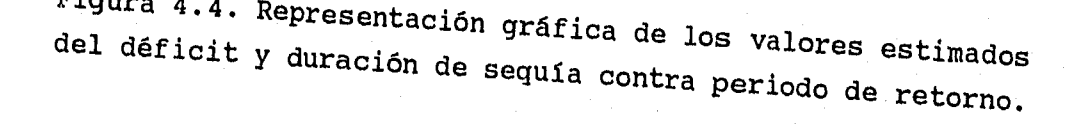

#### **5. DIVISION DE VARIABLES ALEATORIAS:**

**ANALISIS DE HIDROGRAMAS DE ESCURRIMIENTOS EXTREMOS** 

#### 5.1 DESCRIPCION GENERAL

Algunas de las aplicaciones mas relevantes del análisis de hidrogramas de escurrimientos extremos se encuentran en el control de avenidas e inundaciones (Bertoli et al, 1994), así como en la revisión y diseño de las obras hidráulicas utilizadas para el abastecimiento de agua potable, irrigación o generación de energía.

En este capítulo se propone el análisis de hidrogramas a través de la división del valor de gasto máximo entre el volumen de escurrimiento directo asociado, pretendiendo obtener una relación simple entre las dos variables, de modo que al proponer un valor de gasto se pueda estimar el volumen descargado de una avenida particular, siendo válido el caso inverso, es decir, proponiendo un valor de escurrimiento, encontrar el valor de gasto máximo.

La metodología propuesta para obtener el valor extremo de la relación gasto máximo-volumen escurrido, se muestra en la sección 5.2; la aplicación al caso de los escurrimientos registrados en la estación Huites, Sinaloa, en el periodo que va de 1941 a 1990 se encuentra en la sección 5.3.

#### 5.2 METODOLOGIA PROPUESTA

Para calcular el gasto máximo que se puede esperar de un volumen escurrido, o al contrario, conocer el volumen máximo esperado a partir de un valor de gasto máximo definido, se requiere como paso

inicial contar con información de escurrimientos en una corriente de importancia; estos gastos pueden ser horarios o diarios. Una vez seleccionada la longitud del registro a estudiar, se procede a separar el escurrimiento directo del gasto base, para lo cual puede ser utilizada cualquiera de las técnicas propuestas en Viessman et al., 1989, Linsley et al.,1988 , Linsley et al. 1972, Chow et al., 1988, Dingman, 1993 o Bren et al., 1987.

Una vez transformados los gastos totales en escurrimiento directo, se definen los valores de gasto máximo,  $Q_{max}$  y del volumen escurrido V<sub>ed</sub>, es decir, el área abajo de la curva del hidrograma, para cada avenida registrada.

Con la información disponible, se definen las variables que serán utilizadas en el modelo logístico bivariado: la variable aleatoria **T** corresponde a la relación Q<sub>max</sub>/V<sub>ed</sub> y la variable aleatoria **S** al volumen de escurrimiento  $V_{ed}$ .

Como información complementaria para las nuevas variables T y S, se calculan los estadísticos como la media aritmética, la media geométrica, la varianza, la desviación estandar, el coeficiente de variación y el coeficiente de curtosis (subcapítulo 2.3) para cada una de las muestras.

Los valores de cada una de las variables aleatorias, se arreglan de mayor a menor de forma que el valor máximo sea el primer valor y el valor mínimo el último; es decir, se asigna el valor de rango m=1 para el máximo valor de cada una de las variables, el dos al siguiente y así sucesivamente hasta asignar el máximo valor del rango al número de datos, m=n (subcapítulo 2.4). Una vez arreglados los valores de T y S, se calcula para cada par de elementos la probabilidad asignada a través de la expresión de Weibull (ver ecuación 2.53).

Para utilizar el modelo logístico bivariado, se tienen que calcular

los estimadores de los parámetros de ubicación, escala y asociación, para cada una de las muestras originales; para los parámetros con el subíndice 1, se utilizan los valores del gasto máximo y para los que tienen asignado el 2, le corresponden los valores de volumen escurrido.

Con los valores conocidos de probabilidad asignada y de los estimadores de los parámetros del modelo, se calcula la probabilidad por medio de la integración numérica de la función de densidad del modelo logístico bivariado

$$
f(t*s,s) = (1/\alpha_1\alpha_2) exp(-m(t*s-u_1)/\alpha_1) exp(-m(s-u_2)/\alpha_2)
$$
  
\n
$$
[exp(-m(t*s-u_1)/\alpha_1) + exp(-m(s-u_2)/\alpha_2)]^{(1/m)-2}
$$
  
\n
$$
{m-1+[exp(-m(t*s-u_1)/\alpha_1) + exp(-m(s-u_2)/\alpha_2)]^{1/m}}
$$
  
\n
$$
exp\{-[exp(-m(t*s-u_1)/\alpha_1) + exp(-m(s-u_2)/\alpha_2)]^{1/m}\}
$$
 (5.1)

obteniéndose así la función de distribución o probabilidad

 $F(t) = \int_{-\infty}^{t} \int_{-\infty}^{\infty} s^* \{f(t*s, s)\} ds dt$  (5.2)

para el valor t. El valor de probabilidad calculado se compara con el de probabilidad asignada, y si son diferentes de acuerdo a un valor de tolerancia definida, se busca un nuevo valor de t, de modo que el próximo valor de probabilidad calculada tienda al de probabilidad asignada. La integración se lleva a cabo usando el esquema bidimensional de la regla de Simpson simple y la búsqueda del valor de t (cuyo valor inicial es asignado de forma que la probabilidad calculada sea 1) se lleva a cabo por un esquema modificado de bisección. Mas detalles sobre los esquemas se presentan en el apéndice A.

Con los valores calculados por el modelo, se define el ajuste que tiene sobre los datos y de esta forma se pueden determinar los valores de periodo de retorno para predecir la relación máxima esperada. Esta relación servirá para encontrar el gasto máximo esperado a partir de un volumen de escurrimiento máximo, o el volumen de escurrimiento máximo esperado a partir del gasto máximo.

Fue desarrollado el programa de computadora "div var.exe", que lleva a cabo la mayor parte de las tareas necesarias para aplicar la metodología. Este programa fue escrito en el lenguaje de programación C++ y funciona en ambiente Windows 3.11. Detalles del programa y del listado son mostrados en el apéndice A.

#### **5.3 APLICACION DE LA METODOLOGÍA**

La estación hidrométrica Huites, como se menciono en el subcapitulo 4.3, está localizada en el estado de Sinaloa y cuenta con un extenso registro de escurrimientos. Estos escurrimientos fueron convertidos en directos, separando el flujo base del escurrimiento total, empleando las técnicas propuestas en Viessmann et al, 1989, Chow et al, 1988, Dingman, 1993 y Bren et al, 1987. Una vez restado el valor del flujo base a cada uno de los gastos diarios, se procede a calcular el área debajo de la curva trazada para los gastos de las avenidas mas importantes que se presentaron en el año; con esto se obtiene el volumen de escurrimiento y el gasto máximo de la avenida. Una vez determinados los valores máximos de cada una de las variables, se calcula la variable de la relación gasto máximo entre volumen escurrido, es decir, T = Qmax/Volumen. La variable simple S es el volumen de escurrimiento directo. En la tabla 5.1 se muestran los valores de cada una de las variables.

Los parámetros estadísticos de cada una de las variables se muestran a continuación:

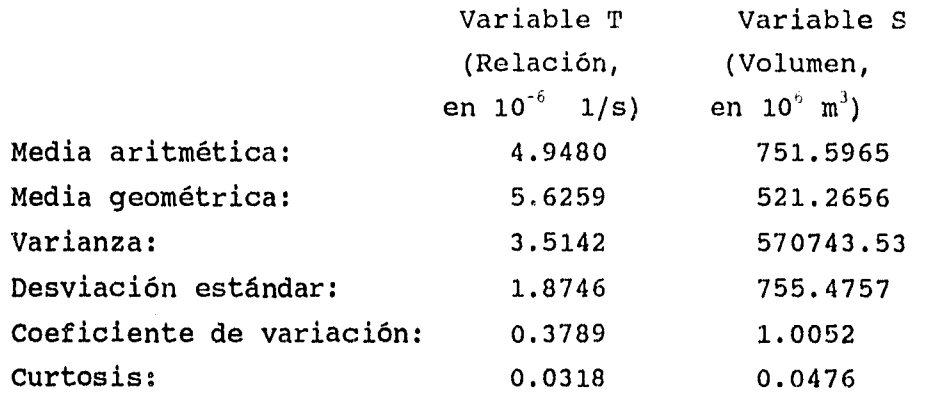

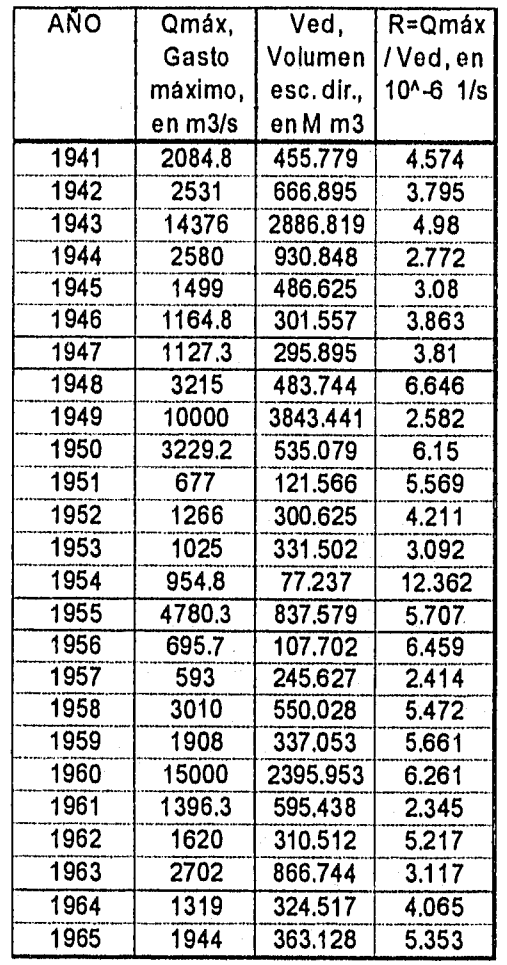

Tabla 5.1. Datos de gasto máximo, Qmáx, volumen de escurrimiento directo, Ved y relación Qmáx/Volumen.

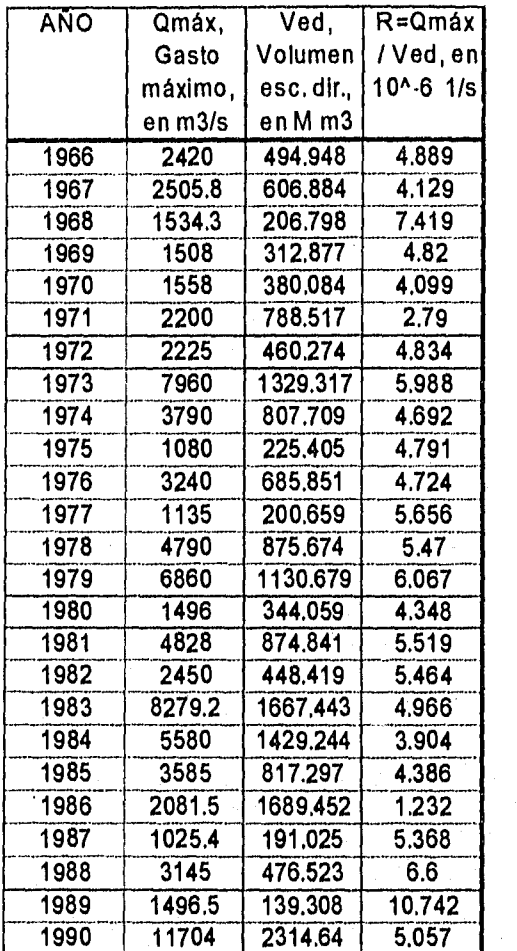

*Nota: M expresa millones.* 

Tabla 5.1. (Continuación).

Los estimadores para los parámetros de escala, ubicación y asociación se calcularon a través del algoritmo desarrollado por Escalante, 1991; los resultados son los siguientes:

Parámetro de asociación:

 $m = 2.6150$ 

Parámetros de ubicación:

(Qmáx) (Ved)  $u_1 = 2217.17 \text{ m}^3/\text{s}$   $u_2 = 467.57 \times 10^6 \text{ m}^3$ 

Parámetros de escala:

 $\alpha_1 = 1724.16 \text{ m}^3/\text{s} \qquad \alpha_2 = 347.56 \times 10^6 \text{ m}^3$ 

Después de arreglar las muestras de las variables T y S de mayor a menor y de asignarle el rango m a cada par de valores, se calcula la probabilidad asignada utilizando la expresión de Weibull, con n=50. Con esta probabilidad se calcula el valor de relación máxima para cada uno de los cincuenta datos, utilizando el modelo logístico bivariado; finalmente los resultados se comparan con los valores de la variable T y la representación gráfica se muestra en la figura 5.1.

El modelo propuesto no se ajusta al comportamiento de los datos para valores de probabilidad mayores de 90%, como puede observarse en la figura 5.1, por lo que no es posible llevar a cabo predicciones para valores de periodo de retorno mayores a 10 años. Esto se puede deber a que el modelo logístico no representa en forma adecuada la relación gasto máximo entre volumen para la estación "Huites". Para que el modelo pueda ser utilizado en la predicción de valores máximos de relación gasto máximo entre volumen escurrido, debe de proponerse algún otro modelo bivariado. En caso de que se desee probar otros modelos, es necesario cambiar la expresión del modelo seleccionado para ser remplazado por la

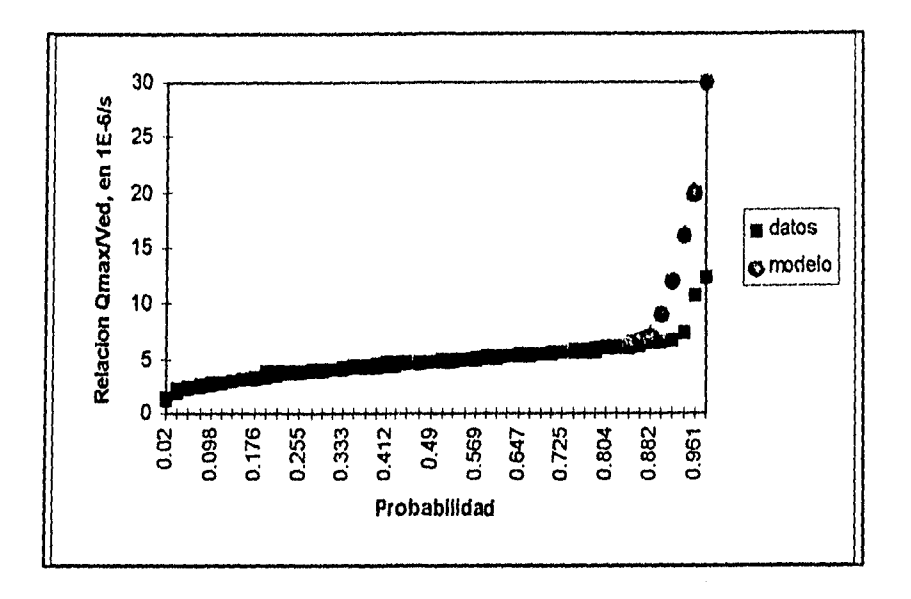

Figura 5.1. Representación gráfica de los valores de la relación Qmáx/Ved y los calculados por el modelo.

expresión del modelo logístico bivariado. Esto se hace editando en el código fuente del programa "integ\_d.cpp" la rutina "funcion d()". El programa mencionado pertenece al proyecto "div\_var.prj", comentado en el apéndice A.

# **6. COMBINACION LINEAL DE VARIABLES ALEATORIAS: RELACION LLUVIA ESCURRIMIENTO**

#### **6.1 DESCRIPCION GENERAL**

El proceso lluvia-escurrimiento es de los más importantes en la Hidrología, ya que tiene que ver con el manejo de presas de almacenamiento, control de avenidas y diseño de obras de protección en las márgenes de las secciones que presentan mayor posibilidad de daño en las zonas ribereñas, entre otras muchas aplicaciones. Hasta la fecha, se han desarrollado diversos modelos que están encaminados a predecir o pronosticar el gasto máximo que escurre a través de una corriente, tomando en cuenta que estos escurrimientos son generados por un conjunto de factores que varían en tiempo y espacio. Uno de estos modelos es el propuesto por Hewlett (Bren et al, 1987), el cual permite estimar el gasto máximo del escurrimiento directo, considerando variables independientes la lámina de precipitación y el gasto antecedente, el cual representa el grado de humedad del suelo que tiene la cuenca. Cabe hacer mención que este modelo fue propuesto para tormentas específicas de duraciones que van de los 15 a los 120 minutos. En este capitulo, la aplicación del modelo, que es una combinación lineal en el dominio de los logarítmos, se llevó a cabo en una subcuenca del estado de Guanajuato, donde la información disponible se encuentra en intervalos de tiempo de meses, es decir, lámina de precipitación acumulada en el mes y gastos mensuales  $(m^3/mes)$ .

En el subcapítulo 6.2 se presenta la metodología general para encontrar el valor máximo esperado de la variable que representa la combinación lineal de dos variables aleatorias independientes, utilizando el modelo logístico bivariado. En el subcapítulo 6.3 se muestran los resultados de la aplicación de la metodología a la subcuenca del río De la Laja, en el tramo comprendido entre la

estación hidrométrica "Perico" y la estación "La Begoña"; además de la estación hidrométrica, se cuenta con las estaciones climatológicas "Mandujano", "Neutla", "Cortázar" y "Celaya".

#### **6.2 METODOLOGIA PROPUESTA**

**Antes de describir la metodología, se presentan algunas definiciones importantes (Bren et al., 1987; Viessmann et al., 1989; Linsley et al., 1988; Chow et al. 1988; Linsley et al., 1972; Dingman, 1993):** 

**- La duración del gasto de escurrimiento es el intervalo de tiempo asociado al escurrimiento directo.** 

**- El escurrimiento directo es aquella parte del hidrograma que queda por arriba de la línea de separación con el gasto base (ver figura 6.1).** 

**- El flujo antecedente es aquel gasto en el cual se percibe inicialmente el efecto del escurrimiento causado por la precipitación en las partes altas de la cuenca; este flujo está asociado al contenido de humedad en ese momento en la cuenca (ver figura 6.1).** 

**- La lámina del escurrimiento directo es la representación del volumen escurrido dividido por el área de la cuenca.** 

**- El gasto pico es el valor máximo del escurrimiento directo.** 

**- La precipitación efectiva es aquella que se transforma en escurrimiento directo, después que ha sido eliminado el efecto de la evaporación, infiltración y pérdidas.** 

**Dado que el modelo a utilizar (modelo de Hewlett) fue diseñado para** 

tormentas que van de 15 a 120 minutos de duración, es de esperarse que si se utiliza fuera de ese intervalo de duración (diario o mensual), la validez del modelo no se asegura y los resultados obtenidos pueden ser de poca utilidad para la predicción. Entonces, además de buscar un método por el cual sea posible predecir el valor de gasto máximo a partir de valores propuestos de precipitación y gasto antecedente, se verificará si el modelo puede representar algúna utilidad para la predicción, cuando la información disponible corresponde a un intervalo de tiempo mensual, situación muy común en nuestro país.

Independientemente del intervalo de tiempo de la información que se pretenda utilizar, la metodología general será válida en cualquier caso. Así, el primer paso es la adquisición de datos de escurrimiento y precipitación en una cuenca determinada. Una vez que se tiene la información, se procede a determinar cada una de las variables aleatorias implicadas en el modelo de Hewlett; esto es, el gasto máximo (o pico) y el gasto antecedente, los cuales serán obtenidos a partir del hidrograma de escurrimientos (ver figura 6.1), y la precipitación, obtenida de registros pluviométricos o pluviográficos, según sea el caso. Si el intervalo es horario o diario, la precipitación tiene que ser expresada como lámina de lluvia efectiva y los gastos máximo y antecedente en láminas de escurrimiento (valor de gasto dividido por el área de la cuenca que drena el río en cuestión en el intervalo de tiempo considerado); para el cálculo de estas variables referirse a cualquiera de las técnicas presentadas, por ejemplo, en Viessman et al., 1989, Linsley et al.,1988 , Linsley et al. 1972, Chow et al., 1988, Dingman, 1993. Si el intervalo es mensual, entonces se propone utilizar la lámina de precipitación total y los gastos como unidad de volumen dividido por el tiempo; esto debido a la pérdida de información que se tiene al considerar valores acumulados mensuales, que no permiten establecer una relación causa-efecto clara, como en el caso horario o diario.

Como el modelo de Hewlett es una representación linealizada por medio de logaritmos, es necesario aplicar una transformación a los datos de las variables lámina de lluvia, gasto antecedente y gasto máximo. A continuación se muestra el modelo:

 $ln(Q_{max}) = a*ln(h_p) + b*ln(Q_{ant}) + c$  (6.1)

donde ln es el logaritmo natural,  $h_p$  es la precipitación efectiva,  $Q_{ant}$  es el flujo antecedente,  $Q_p$  es el gasto pico y a, b, c son constantes (Bren et al., 1987).

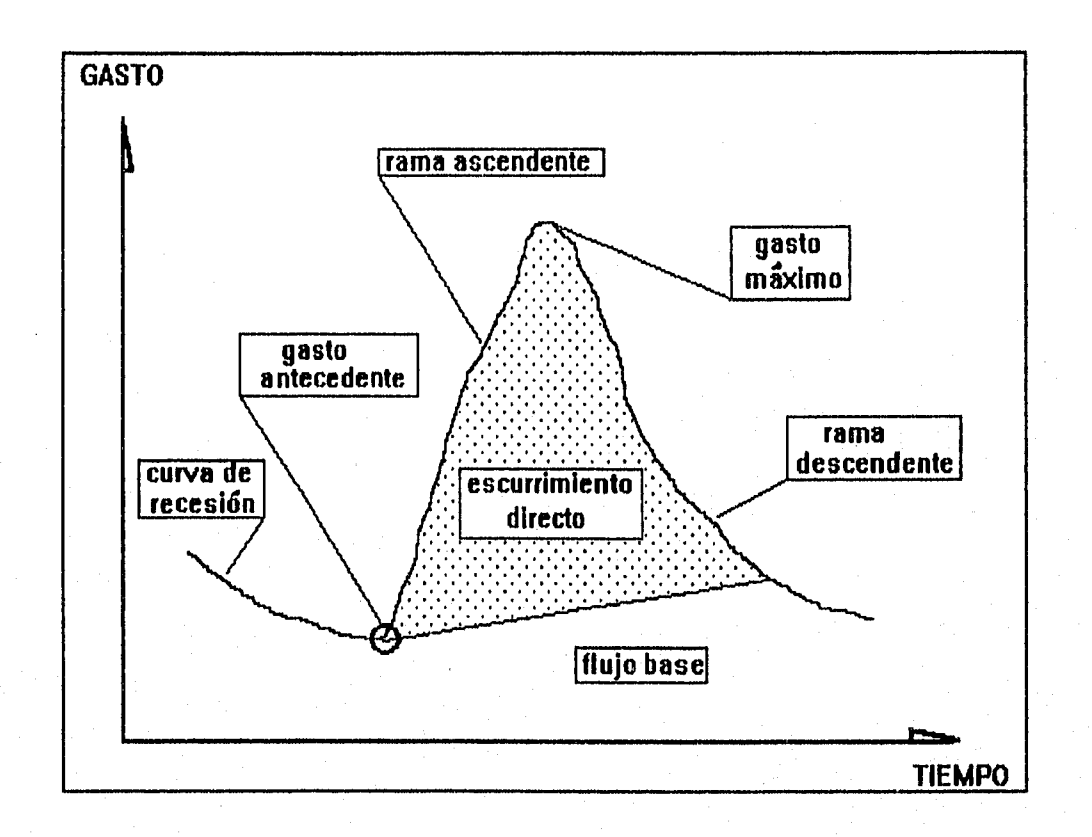

Figura 6.1. Representación esquemática de los gastos máximo o pico y antecedente.

Las constantes del modelo de Hewlett se determinan por medio de una regresión lineal múltiple. El programa de computadora  $''r$  1 mult.exe" fue desarrollado para transformar las muestras al dominio del logaritmo y calcular las constantes. Para más detalles del programa, ver apéndice A.

Con las constantes conocidas, se determina la variable aleatoria **T,**  la cual representa solo los terminos  $a * ln(h_n) + b * ln(Q_{ant})$ , y la variable  $s$ , la cual es  $ln(Q_{ant})$ . Como se puede observar, existirán dos valores de  $ln(Q_{max})$ , uno procede de los datos y el otro del modelo de Hewlett.

Como información complementaria, se calculan los parámetros estadísticos media aritmética, media geométrica, varianza, desviación estándar, coeficiente de variación y coeficiente de curtosis para las muestras de cada una de las variables aleatorias **T** y **S.** 

Las valores de las variables aleatorias **T** y **8** se arreglan de mayor a menor, de modo que se asigne el rango m=1 al valor mas grande y el rango m=n al mínimo de las muestras (n es el número de datos). Utilizando la expresión de Weibull (ecuación 2.53), se determina la probabilidad asociada a cada par de elementos de las variables.

Para utilizar el modelo logístico bivariado en el cálculo de los valores máximos esperados de ln $(Q_{max})$ , se requiere de la estimación de los parámetros de ubicación, escala y asociación, a través del algoritmo desarrollado por Escalante, 1991. Los parámetros con subíndice 1 se calculan de la muestra de ln $(h_{p})$  y los que tienen el subíndice 2 de la muestra  $ln(Q_{ant})$ .

Con los estimadores de los parámetros y la probabilidad asignada conocidos, se calcula la probabilidad por medio de la integración numérica de la función de densidad logística bivariada

$$
f((t-b*s)/a,s) = (1/\alpha_1\alpha_2) \exp(-m((t-b*s)/a-u_1)/\alpha_1)
$$
  
\n
$$
\exp(-m(s-u_2)/\alpha_2) [\exp(-m((t-b*s)/a-u_1)/\alpha_1) + \exp(-m(s-u_2)/\alpha_2)]^{(1/m)-2}
$$
  
\n
$$
{m-1+[exp(-m((t-b*s)/a-u_1)/\alpha_1) + exp(-m(s-u_2)/\alpha_2)]^{1/m}}
$$
  
\n
$$
\exp\{-[exp(-m((t-b*s)/a-u_1)/\alpha_1) + exp(-m(s-u_2)/\alpha_2)]^{1/m}\} (6.2)
$$

obteniéndose así la función de distribución de probabilidad

$$
F(t) = \int_{-\infty}^{t} \int_{-\infty}^{\infty} 1/|a| * f((t-b * s)/a, s) ds dt
$$
 (6.3)

Este valor calculado de probabilidad se compara con la probabilidad asignada, y si son diferentes, de acuerdo con una tolerancia definida de antemano, se busca un nuevo valor de t, de modo que la probabilidad calculada tienda al valor de probabilidad asignada. La integración del modelo logístico bivariado se lleva a cabo por el esquema bidimensional de la regla de Simpson simple y la búsqueda del valor de t  $(ln(Q_{max}))$  se hace por medio de un esquema modificado de bisección, iniciando el proceso con un valor t que asegure una probabilidad de 1. Detalles de los dos esquemas se presentan en el apéndice A.

Los resultados del modelo logístico se comparan con los valores estimados por el modelo de Hewlett y con los datos, definiendo así que tan adecuado es el ajuste y los límites de validez. De esta forma se procede al paso final, el cual es la predicción de los gastos máximos esperados para los diferentes periodos de retorno propuestos. Lo adecuado del ajuste se puede caracterizar a través del error relativo defínído en el capítulo 3.

#### **6.3 APLICACION DE LA METODOLOGIA**

La metodología expuesta en el subcapítulo anterior fue aplicada a la subcuenca del río "De La Laja", comprendida entre las estaciones "Perico" y "La Begoña", en el estado de Guanajuato; se cuenta con

información de precipitación acumulada mensual en las estaciones "Mandujano", "Neutla", "Cortázar" y "Celaya" y de volúmenes de escurrimiento mensuales en la estación "Perico", En la figura 6.2 se muestra el esquema de localización de la cuenca, incluyendo a las estaciones climatológicas e hidrométricas.

La información de precipitación en las estaciones "Mandujano", "Neutla" y "Cortázar", está limitada en longitud de registro a 9, 10 y 13 años, respectivamente. La estación "Celaya" tiene un periodo mayor, del cual sólo se emplearon 21 años, de 1946 a 1966, debido a que la información disponible en la estación "Perico" solo es útil en ese periodo (parece ser que hubo un cambio en el régimen del río aguas arriba de la estación, presentándose escurrimientos más uniformes durante todo el año a partir de 1967, aproximadamente). La relativa pequeña longitud del registro de precipitación de las estaciones mencionadas, aunado a la cantidad de datos estimados, obligó a considerar como estación representativa de la cuenca a la estación "Celaya". Para tener alguna certeza en cuanto la selección de la estación, se procedió a correlacionar estos registros con los de las tres estaciones restantes, suponiendo que una fuerte correlación asegure que la cuenca está sometida al mismo tipo de precipitaciones en toda su extensión; en caso contrario, seria de esperar que existen regimenes de precipitación muy diferentes en tiempo y espacio, y que la representatividad en una de las estaciones no seria una suposición minimamente aceptable. Los resultados de la correlación son los siguientes:

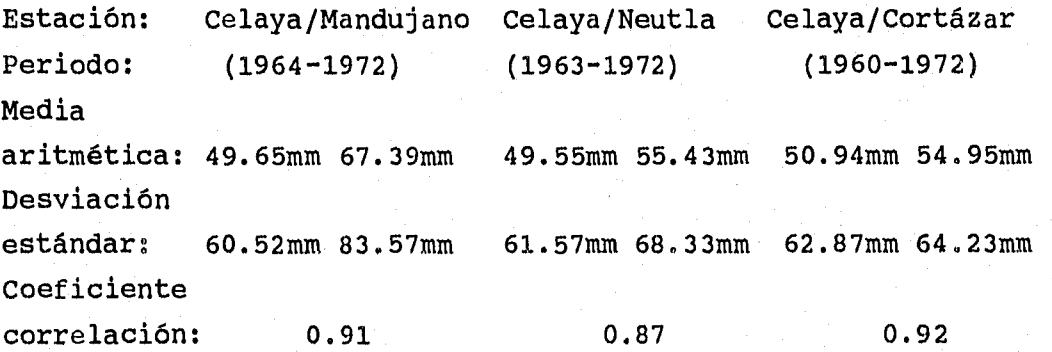

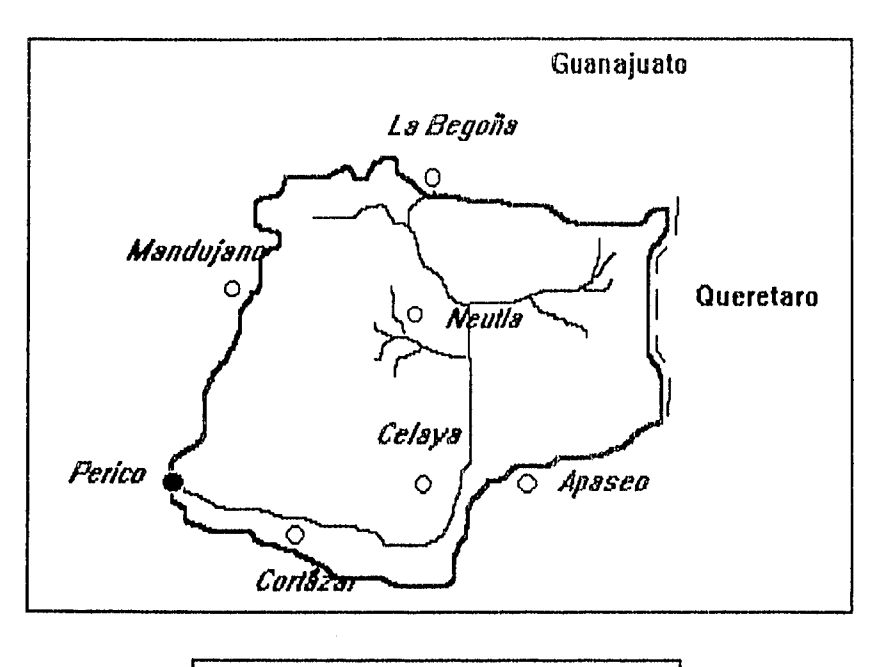

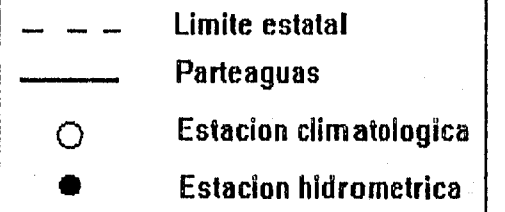

Figura 6.2. Localización de la zona de interés.

Como puede observarse, los parámetros estadísticos muestrales son muy similares y los datos en el periodo indicado muestran una correlación importante. A partir de esto se considera aceptable la representatividad, en cuanto a lámina precipitada, de la estación "Celaya° en toda la cuenca.

El gasto antecedente es obtenido del hidrograma de escurrimientos totales a partir de la curva de recesión del flujo base, es decir, aquel punto en el que inicia la curva ascendente del hidrograma (Ver figura 6.1, subcapitulo 6.1).

A partir de los datos disponibles, se seleccionan los máximos anuales de gasto antecedente, de lámina de precipitación y de gasto máximo de escurrimiento. Al gasto máximo se le resta el valor del gasto antecedente y se transforman los valores utilizando el logaritmo natural. En la Tabla 6.1 se muestran los datos originales y los transformados.

Con los datos en el dominio del logaritmo, se procede a calcular el conjunto de parámetros de la combinación lineal

$$
\ln\{Q_{\text{max}}^{*}\} = a \ln\{h_{p}\} + b \ln\{Q_{\text{ant}}\} + c \quad (6.4)
$$

utilizando el programa de computadora "r\_l\_mult.exe". Este programa hace una regresión lineal múltiple, que para este caso particular, dió los resultados siguientes:

$$
a = 1.399637; \quad b = -0.044797; \quad c = 3.565873
$$

varianza = 0.722048; desviación estandar = 0.84934  

$$
R^2
$$
 = 0.187054;  $R$  = 0.432497

Como puede apreciarse, el coeficiente de correlación múltiple es del orden del 40%, lo que hace suponer una mayor incertidumbre de las estimaciones del logaritmo del gasto máximo del escurrimiento directo utilizando la combinación lineal.

Con los valores de los coeficientes a, b y c conocidos, se calculan los valores de la variable aleatoria T, correspondientes a la combinación lineal  $t = ax + by$ . En este caso, "x" es el logaritmo de la lámina de precipitación y " y" es el logaritmo del gasto antecedente; esta última variable corresponde a la variable S, es decir,  $s = ln(Q<sub>ant</sub>)$ . Una vez definidas las variables para el modelo logístico bivariado, se calcula la probabilidad asociada, a partir de la cual se encuentran los valores obtenidos por el modelo propuesto. Los parámetros estadísticos de cada una de las

variables aleatorias se muestran a continuación:

Variable T Variable S

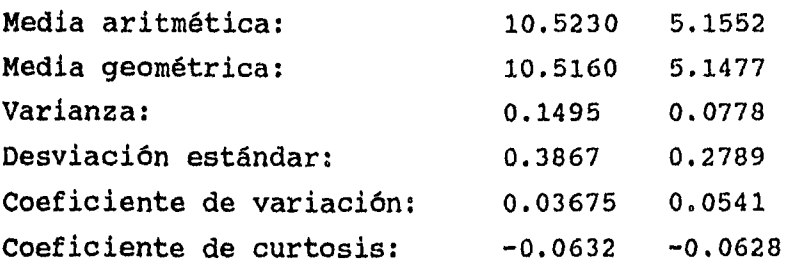

Para encontrar los valores de los estimadores de los parámetros del modelo logístico bivariado, se utilizó el algoritmo desarrollado por Escalante, 1991. Los resultados obtenidos se presentan a continuación:

Parámetro de asociación:

 $m = 1.24643$ 

Parámetros de ubicación:

 $(ln\{h_p\})$   $(ln\{Q_{ant}\})$  $u_1 = 4.9981$   $u_2 = 5.2679$ 

Parámetros de escala:

Jackson Land

 $\alpha_1 = 0.3312 \qquad \alpha_2 = 1.0228$ 

Con los estimadores conocidos, se calcula el valor de  $ln{Q<sub>max</sub>}$  para cada valor de probabilidad asignada. En la tabla 6.2 se muestran los resultados obtenidos por el modelo, y se comparan con los obtenidos de la combinación lineal y con los valores de la variable T.

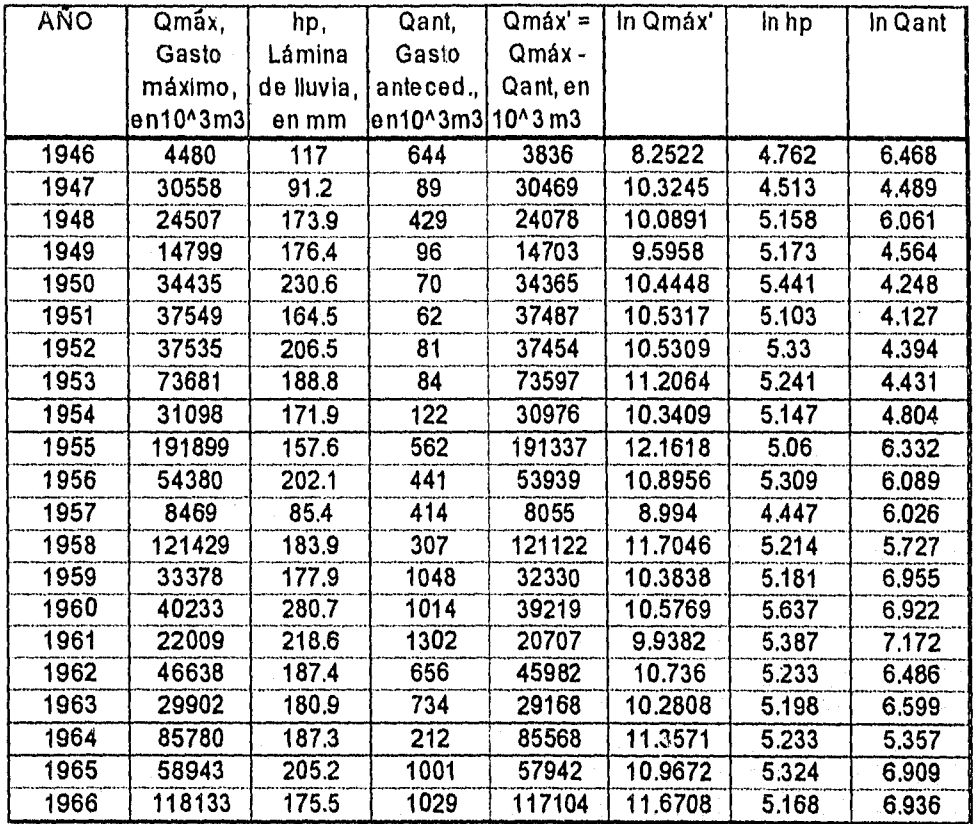

Todos los valores corresponden a un intervalo *mensual.* 

## Tabla 6.1. Valores de Gasto máximo, lámina de precipitación y gasto antecedente.

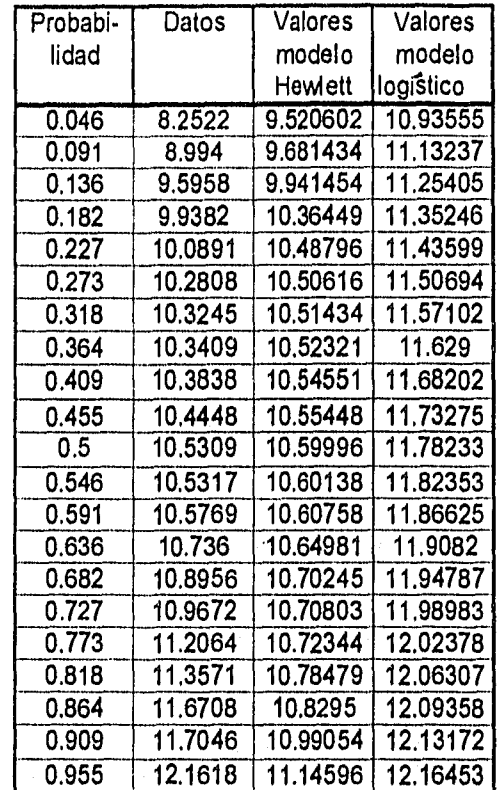

Tabla 6.2. Resultados del modelo logístico bivariado para la combinación lineal.

De la tabla 6.2 y figura 6.3 se puede apreciar que el modelo logístico es una sobreestimación de los valores obtenidos por la combinación lineal y de los datos. Esto se puede deber, entre otras posibilidades, a la relativamente baja correlación lineal múltiple encontrada al calcular los coeficientes de la regresión y a que el modelo de Hewlett fue desarrollado para tormentas con duraciones de 15 a 120 minutos. Sin embargo, por los resultados obtenidos, cabe la posibilidad de que el modelo se pueda utilizar para intervalos de tiempo mensuales, siendo necesario aplicar esta metodología a otros casos para validarla.
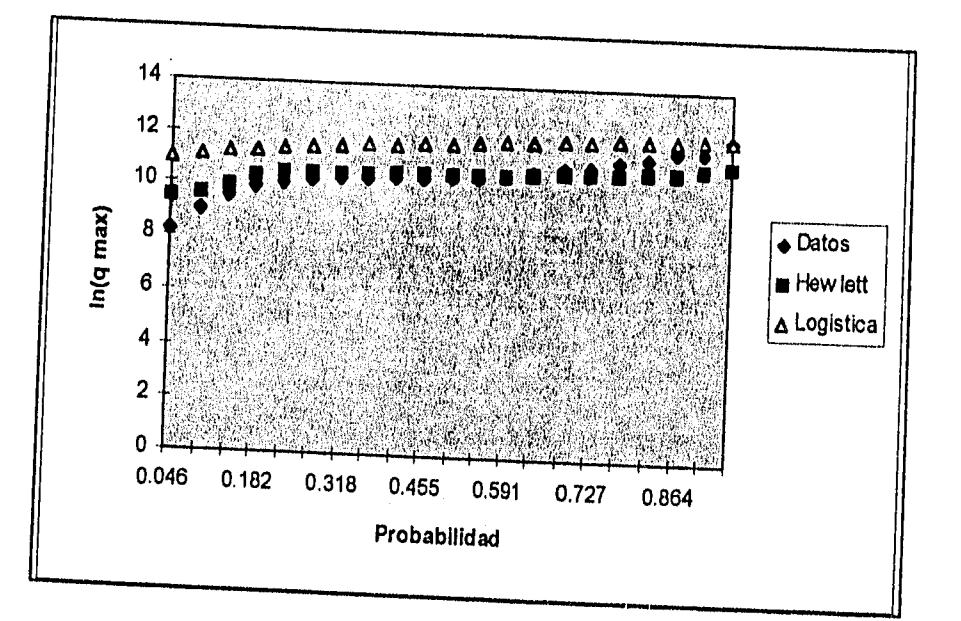

Figura 6.3. Representación de los valores calculados por el modelo, combinación lineal y datos.

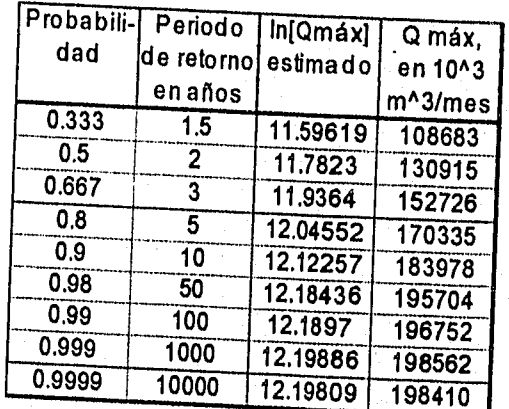

Tabla 6.3. Resultados calculados por el modelo logistico bivariado para diferentes valores de periodo de retorno.

Aunque se sabe que el modelo es una sobreestimación, se hicieron los calculos para  $ln{Q_{max}}$  y  $Q_{max}$  para los periodos de retorno propuestos: 1.5, 2, 3, 5, 10, 50, 100, 1000 y 10000 años. Los resultados obtenidos se muestran en la tabla 6.3 y en las figuras 6.4 y 6.5.

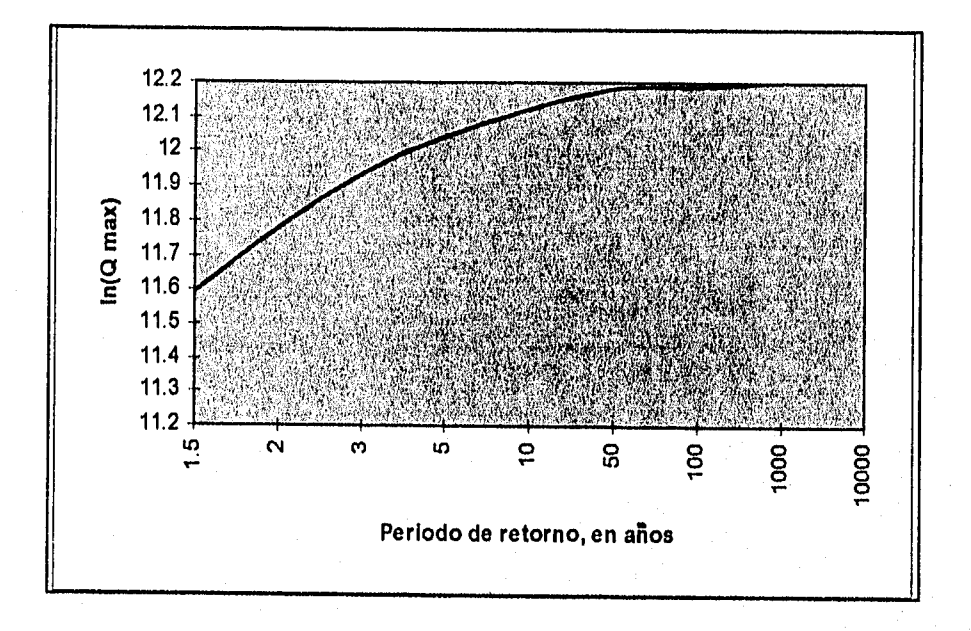

Figura 6.4. Relación  $ln{Q_{max}}$  contra periodo de retorno.

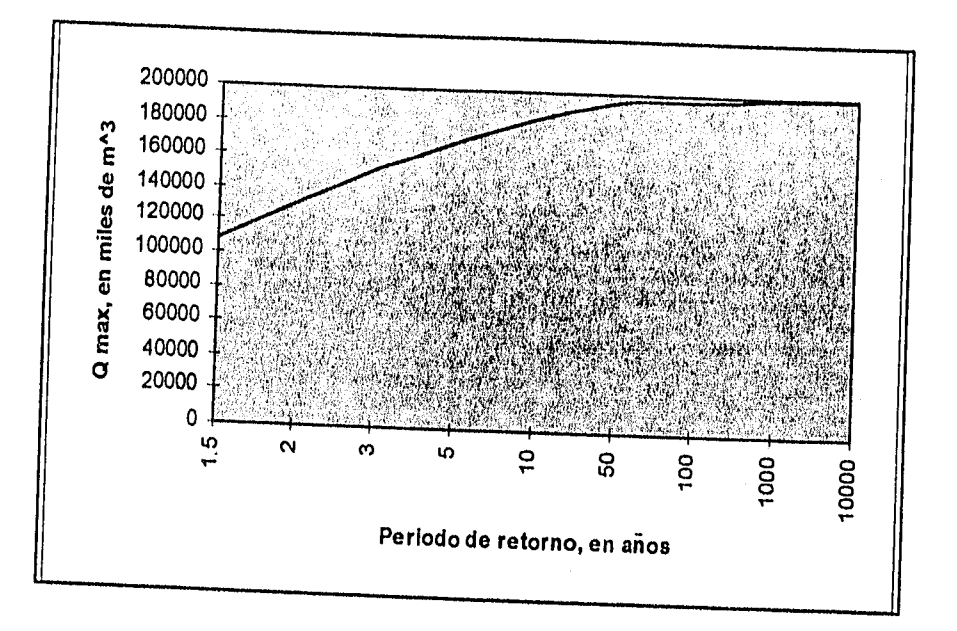

Figura 6.5. Relación  $Q_{max}$  mensual contra periodo de retorno.

# **7. COMENTARIOS Y CONCLUSIONES**

La aplicación de las herramientas predictivas propuestas resultó en general satisfactoria, excepto para el caso de la división de las variables gasto máximo entre volumen escurrido, donde el modelo logístico presenta un comportamiento diferente al mostrado por los datos para los valores de probabilidad mayores al 90%.

En el caso de los gastos extremos esperados en la confluencia de dos ríos el modelo logístico bivariado presenta un ajuste adecuado, ya que representa la tendencia de los datos conforme aumenta el valor de la probabilidad asignada, como se observa en la figura 3.1 y en la tabla 3.2.

Para el análisis de las sequías en la estación hidrométrica "Huites", localizada en el norte de Sinaloa, se encontró que el modelo propuesto se ajustó muy bien a los datos de déficit de sequía para valores de probabilidad menores al 0.981; para valores mayores la discrepancia del modelo con los datos aumenta considerablemente, como se muestra en la figura 4.3 y en la tabla 4.2. Esto se puede deber a que el modelo propuesto no es completamente adecuado, siendo necesario buscar otro modelo que se ajuste mejor. A pesar de ello, el modelo puede ser utilizado en la predicción de valores de déficit y de duración de sequía para periodos de retorno de hasta 50 años.

Una cuestión interesante de la metodología propuesta es que a partir de los valores de déficit estimados, se puede llevar a cabo la predicción de la duración de la sequía usando una correlación de potencias, información muy importante en el manejo de los recursos hidráulicos y en la operación de presas de almacenamiento, sobre todo si se toma en cuenta que la zona de estudio es desértica. Los resultados de las predicciones para el déficit y la duración se

muestran en la figura 4.4 y en la tabla 4.3.

En cuanto al método de Zelenhasic se considera muy apropiado para cuestiones prácticas, ya que con un sólo registro se puede hacer el análisis de las sequías en una estación hidrométrica especifica.

Aún cuando el modelo de Hewlett (combinación lineal para el logarítmo del gasto máximo) es un modelo diseñado para tormentas de duraciones de entre 5 y 120 minutos, los resultados obtenidos para la situación en la que se tiene información mensual, fueron satisfactorios ya que por lo observado en la tabla 6.2 y en la figura 6.3, el modelo logístico bivariado presentó un comportamiento similar, a pesar de ser una sobreestimación, al de los datos obtenidos de la estación hidrométrica y los estimados a partir de la información de precipitación y gasto antecedente. Algunas de las causas por las cuales el modelo logístico bivariado muestra esa sobreestimación son: 1) Que las variables gasto máximo mensual, lámina precipitada mensual y gasto antecedente mensual, presentan otro tipo de ajuste que no sea el de la regresión lineal múltiple; esto porque el coeficiente de correlación multivariado es de alrededor del 40%. 2) Que las suposiciones de pérdida de información, por tratarse de un intervalo de tiempo mayor para el cual fue diseñado el modelo de Hewlett, son incorrectas y por lo tanto los valores de lámina de precipitación tengan que ser transformados a valores de precipitación efectiva, siendo necesario transformar a la vez los gastos de escurrimiento directo en láminas de escurrimiento. 3) Que la suposición de representatividad de la estación climatológica "Celaya", en cuanto al comportamiento de la precipitación en toda la cuenca, es incorrecta. 4) Que existen factores externos que no son considerados en el análisis; esto es, un cambio en el régimen del río De La Laja, debido posiblemente a descargas al cauce desde algún punto aguas arriba o por la construcción de algúna obra reguladora, cuyo funcionamiento afecta a la estación "Perico".

El ajuste del modelo logístico bivariado a los datos de relación gasto máximo-volumen escurrido se verifica en la mayor parte del rango de probabilidad, excepto para los valores mayores al 90%, intervalo de mayor utilidad para la predicción. Esto se puede deber a que las variables consideradas para la estación hidrométrica Huites tiene un comportamiento diferente al del modelo logístico.

Las representaciones gráficas de las predicciones mostradas en las figuras 3.2, 4.4, 6.4 y 6.5 deben ser tomadas con precaución ya que el graficador empleado realiza el ajuste a los puntos de manera automática, no existiendo la posibilidad de representar en otro formato los resultados. Si se desea una mejor representación se recomienda utilizar otro graficador (las representaciones del presente trabajo se hicieron con el paquete de computadora "Excel" versión 5). Lo recomendable es utilizar los programas desarrollados en este trabajo y calcular los valores deseados.

En las cuatro aplicaciones se propuso el uso del error relativo para definir lo adecuado del ajuste entre datos y valores calculados por el modelo, debido a que sólo hay un modelo propuesto y por los alcances del trabajo, no se pretendió investigar si algún otro modelo presentaba un mejor ajuste (en ese caso se podrían usar parámetros estadísticos como el error estándar).

Los parámetros estadísticos pueden ser indicativos de lo adecuado de las muestras para ser utilizadas en alguno de los cuatro casos considerados en este trabajo. Así, por ejemplo, en el caso de la confluencia de dos ríos y del déficit de las sequías, que fueron los mejores resultados, los valores de media aritmética, media geométrica y coeficiente de variación presentan el mismo orden de magnitud entre las variables T y S. En el caso de la combinación lineal, las medías aritmética y geométrica presentan una diferencia de alrededor de un orden de magnitud entre T y S; en el caso del coeficiente de variación, las diferencias son mayores que en las otras dos operaciones. En el caso de la división de variables, que

fue el que arrojó los resultados más pobres, las diferencias en orden de magnitud son mayores a dos en los parámetros de tendencia central y alrededor de uno en el caso del coeficiente de variación. Lo importante de esto seria la posibilidad de mejorar los resultados pobres rescalando las variables. Si aún así los resultados no se mejoran, entonces la siguiente posibilidad es proponer otra función de densidad de probabilidad. En el caso de la división se trato de reescalar cada una de las muestras (gasto máximo y de volumen total de descarga) dividiendolas por el valor mas grande, de modo que los valores de ambas estarían acotadas entre O y 1; sin embargo, esto no funcionó ya que los resultados no mostraron mejora alguna, concluyendo que es necesario buscar otra función que se ajuste mejor a los datos.

Los programas de computadora desarrollados para cada herramienta predictiva presentan versatilidad en cuanto a la posibilidad de utilizar otros modelos diferentes al propuesto, escribiendo en el código fuente el nuevo modelo en la subrutina "funcion", que tiene incluida cada uno de los programas de integración.

La validación de estas herramientas dependerá del número y variedad de casos que se analicen en el futuro.

Se propone la utilización de modelos diferentes al logístico, de modo que existan amplias posibilidades en el análisis bivariado de valores extremo. Los modelos que podrían ser considerados a futuro son los de la familia de las funciones de valores extremos bivariadas, es decir, las BEV12, BEV21, BEV22 y BEV33 (la utilizada en este trabajo fue la BEV11).

# **BIBLIOGRAFIA.**

1.- Ayllon Torres, T. y Chávez Flores, J.: México: Sus recursos naturales y su población; ed. LIMUSA, 2' edición, México, 1992.

2.- Bertoli, L. and Moisello, U.: A regional model for estimating the probability distribution of routed peak discharges; Journal of Hydrology, 153, 1994, pp 103-138.

3.- Bravar L. and Kavvas, M.L.: On the physics of droughts. I. A conceptual framework; Journal of Hydrology, 129, 1991, pp 281-297.

4.- Bren, L.J., Farrel, P.W. and Leitch, C.J.: Use of weighted integral variables to determine the relation between rainfall intensity and storm flow and peak flow generation; Water Resources Research, vol. 23, no. 7, pp 1320-1326, july, 1987.

5.- Burden, R.I. y Faires, J.D.: Análisis numérico; Grupo Editorial Iberoamericana S.A. de C.V., 3ª edición, México, 1985.

6.- Chow V.T., Maidment, D.R. and Mays,L.W.: Applied Hydrology; ed. Mac Graw-Hill, International Edition, Singapur, 1988.

7.- Comisión Nacional del Agua: El agua y sus senderos: ríos, lagos y cascadas de México, México, 1994.

8.- DeGroot, M.H.: Probability and Statistics; Ed. Addison-Wesley Publishing Co., 2ª edición, USA, 1986.

9.- Deitel, H.M. and Deitel, P.J.: C++ How to program; Ed. Prentice-Hall International Inc., USA, 1994.

10.- Dingman, S,L.: Physical Hydrology; Ed. Prentice-Hall Inc., USA, 1993.

11.- Escalante Sandoval, C.: Distribuciones trivariadas de valores extremos y sus aplicaciones al análisis de frecuencias de avenidas; Tesis Doctoral, DEPFI, UNAM, México, 1991.

12.- Escalante Sandoval, C.A. and Raynal Villaseñor, J.A.: A trivariate extreme value distribution applied to flood frequency analysis; Journal of Research of the National Institute of Standards and Technology, vol. 99, num. 4, jul-aug, 1994.

13.- Fraser, D.A.S.: Probability and Statistics: Theory and Applications; Ed. Duxbury Press, USA, 1976.

14.- Johnson, R.A. and Wichern, D.W.: Applied Multivariate Statistical Analysis; Ed. Prentice-Hall International Inc., 3rd edition, USA, 1992.

15.- Kai Lai Chung.: A Course in Probability Theory; Ed. Academíc Press, 2<sup>nd</sup> edition, USA, 1974.

16.- Kite, G.W.: Frequency and Risk Analyses in Hydrology; Water Resources Publications, USA, 1988.

17.- Linsley, R.K. and Franzini, J.B.: Water Resources Engineering, Ed. McGraw-Hill, Japan, 1972.

18.- Linsley, R.K., Kohler, M.A. and Paulhus, J.L.H.: Hydrology for Engineers; Ed. McGraw-Hill, 3<sup>rd</sup> edition, Singapur, 1988.

19.- Meyer. P.L.: Introductory Probability and Statistical Applications; Ed. Addison-Wesley Publishing Co., USA, 1965.

20.- Nakamura, S.: Applied Numerical Methods in C; Ed. Prentice-Hall International Inc., USA, 1993.

21.- Raynal-Villasenor, J.A.: Análisis de gastos máximos aguas abajo de confluencias de ríos; Revista Ingeniería Hidráulica en México, enero-abril 1990, pp 37-39, México.

22.- Viessman, W., Lewis, G.L. and Knapp, J.W.: Introduction to Hydrology; Ed. Harper and Row, 3<sup>rd</sup> edition, USA, 1989.

23.- Zelenhasic, E. and Salvai, A.: A Method of Streamflow Drought Analysis; Water Resources Research, vol. 23, no. 1, pp 156-168, january, 1987.

# **APENDICE A.**

# **PROGRAMAS DE COMPUTADORA**

#### **A.1 DESCRIPCION Y LISTADOS DE LOS PROGRAMAS.**

**Los programas desarrollados son el apoyo para llevar a cabo las tareas necesarias en la metodología propuesta para cada una de las operaciones entre variables aleatorias hidrológicas.** 

**Los programas fueron escritos en el lenguaje de programación C++, utilizando el compilador Turbo C++ versión 3.0, en un ambiente "windows", versión 3.11. Para cada una de las operaciones, se desarrollaron programas generales o proyectos, los cuales contienen a su vez programas que llevan a cabo tareas particulares. Los proyectos son: "suma.prj", aplicado en la confluencia de dos ríos; "resta.prj", en el déficit de sequías; "div\_var.prj", en la relación de gastos-volumen de escurrimiento de avenidas; "r \_1 mult.cpp" y "comb lin.prj" en la regresión lineal (obtención de coeficientes) y en la combinación lineal del gasto máximo, lámina precipitada y gasto antecedente, respectivamente. A continuación se describen brevemente los proyectos, haciendo comentarios sobre cada uno de los programas que lo constituyen y mostrando el listado correspondiente.** 

### **proyecto "suma.prj".**

**Esta constituido por los programas siguientes:** 

lectura.cpp . **Captura el número de datos n y los valores de la muestra, los cuales se asignan a un arreglo unidimensional x, desde un archivo externo cuyo formato es definido en el programa crea arc.cpp, comentado mas adelante.** 

#include <fstream.h> #include <conio.h> #include <iomanip.h> #include <stdio.h> #include <math.h> #include "lect.h" int lectura(int \*n, double \*x) int i; char arch\_ent[30];

**79** 

CATA TESTE NO DESE **ARAB BE LA BIBLIOTETA** 

```
cout << "\nDar el nombre del archivo: ";
cln >> arch_ent;
ifstream entrada(arch_ent);
entrada » *n; 
cout << endl << "el numero de datos del archivo es "
      << *n << endl << endl;
for (i = 0; i < m; i++) (
    (1 = 0; 1 < *n; 1++) {<br>entrada >> *x;<br>cout << " = " << *x << endl;
   x++; 
1 
entrada.close(); 
return O;
```
crea arc.cpp . Crea los archivos de entrada para ser leídos por el programa "lectura.cpp". A través de la interacción con el usuario, se capturan cada uno de los datos, de forma que el archivo creado es una columna cuyo primer valor es el número de datos (número entero) y los renglones siguientes son los valores de la muestra (números en doble precisión).

#include <fstream.h> #include <conio.h> #include <iomanip.h> #include <stdio.h> #include <math.h> #include "crea.h" int crear() char nomb\_arch(30), resp; int numtot,  $i$ ; double valor; do cout « "Dar el nombre del archivo a crear: "; cin » nomb arch; cout << "Dar el numero total de valores a capturar: "; cin » numtot; ofstream archivo(nomb arch); archivo  $\lt\lt$  numtot  $\lt\lt$  endl; for  $(i = 0; i <$  numtot;  $i++)$  (<br>cout << "dar el valor " <<  $(i+1)$  << "; ";

cin >> valor; archivo << valor << endl; cout « "repetir la creación del archivo? (s/n) : "; cin >> resp; J. while ((resp ==  $'s'$ ) [] (resp ==  $'S')$ );

return O;

 $\overline{\phantom{a}}$ 

in a strong

 $\overline{\phantom{a}}$ 

arregmax.cpp . Arregla los datos de mayor a menor utilizando el método de la "burbuja" (Deitel y Deitel, 1994); además se calcula la probabilidad asociada utilizando la expresión de Weibull

#### para valores de excedencia.

#include <fstream.h>

```
void arreglomax(double *val, int cont, double *prob) 
   double temp; 
    for (int p=1; p \leq cont; p++)
        for (int j=0; j<cont-1; j++) 
if (val(j) < val(j111) ( 
                temp = val(j); 
                val(j) = va1(j+1); 
                val(j+1) = temp;for (int 1=0; i < cont; i ++) (
        prob[i]=1.0-({double}i+1)/{(double)cont+1);<br>cout << "valor[" << {i+1) << "]= " << val[i} << " ; prob= "
             \ll prob[i] \ll endl;
   \mathbf{1}
```
arregmin.cpp . Arregla la muestra en cuestión de menor a mayor. Esto se hace cuando se requiere un análisis de mínimos extremos. Es similar al programa anterior.

Ninclude <fstream.h>

void arreglomin(double \*val, int cont, double \*prob)

double temp;

 $\mathbf{I}$ 

 $\mathbf{I}$ 

```
for (int p=0; p<cont; p++)<br>for (int j=0; j<cont-1; j++)<br>if (val(j) > val(j+1]) {
                   temp = val(j]; 
                   val[j] = val[j+1];<br>val[j+1] = temp;
 for (int 1=0; i<cont; i++)( 
prob(i)=1.0-((double)i+1)/((double)cont+1); 
cout « "valor(" « (1+1) « " « val(i) « " ; prob= " 
                « prob(i) « endl; 
\mathbf{I}
```
par est.cpp . Calcula los estadísticos muestrales de los datos capturados; esto es, la media aritmética, la media geométrica, la varianza, la desviación estándar, el coeficiente de variación y el coeficiente de curtosis.

#include <fstream.h> #include <stdio.h> #include <math.h> Ninclude "par.h"

const int TAM  $= 51$ ;

```
// constructor de la clase parara 
param::param() 
\mathcal{I}for (int j = 0; j \leq TAM; j++)vx[1]=0.0;\mathbf{1}param::-param() 
1) 
// funcion miembro para captura de datos 
void param::datos(int nd, double *x) 
   numdat=nd; 
    for (int i=0; i<numdat; i++)
       vx(i)=x(i); 
\overline{\phantom{a}}// funcion miembro para calculo de la media aritmetica 
double param: : media_arit()
\mathbf{I}double suma=0.0; 
   for (int i = 0; i < numdat; i++)suma+=vx[i];
   return (suma/numdat); 
\overline{\phantom{a}}// funcion miembro para calcular la media geometrica 
double param: : media_geom()
   double prod=1.0; 
   for (int i = 0; i<numdat; i+1)
       prod * = \{vx(1)\};return exp(log(prod)/numdat); 
\overline{1}// funcion miembro para calcular la varianza 
double param::varianza(double xm) 
\mathbf{f}double dif2=0.0; 
   for (int i = 0; i<numdat; i+1)
       dif2 += pow((vx(i)-xm),2);return dif2/(numdat-1); 
\mathbf{I}// funcion miembro para calcular la desviacion estandar 
double param::desv_est(double v) 
\mathbf{I}return sqrt(v); 
\mathbf{I}// funcion miembro para calcular el coeficiente de variacion 
double param: : coef_var(double xm, double d)
   return d/xm; 
\mathbf{1}// funcion miembro para calcular el coeficiente de curtosis 
double param::curtosis(double xm, double d) 
   double suma3=0.0; 
   for (int i = 0; i < numdat; i++)suma3 += pow((vx[i]-xm),3);return suma3/((numdat-1)*(numdat-2)*pow(d,3)); 
\mathbf{I}
```
integ\_s.cpp . Calcula la integral de la función de densidad logística bivariada para el caso de la suma, por medio de la regla de Simpson simple bidimensional; los límites de integración van de -500 a 500 para la variable simple S, y de -500 a t (valor de suma) para la variable compuesta T. El paso de la integración en el caso de S es de 66.67 con 30 puntos de cálculo en el intervalo. Para T es variable dependiendo de t. Para la búsqueda del valor t, se inicia el proceso de bisección con un valor de 5000, el cual asegura que la probabilidad calculada (id(]) esta alrededor de 1. Para detener el proceso de búsqueda, se propuso una tolerancia de 1/1000 o 30 iteraciones; el parámetro de comparación para la tolerancia es el error relativo cuadrado, considerando los valores calculados de la probabilidad (id(]), con respecto a la probabilidad asociada estimada por la expresión de Weibull.

#include <fstream.h> #include <math.h> #include <stdio.h>

const int TAM  $= 50$ ;

int integ s(int \*ctr,double \*pr, double \*pal, double \*pa2, double \*pul, double \*pul, double \*pm, double \*vlr)  $\mathbf{I}$ 

double funcion s(double, double, double \*, double \*, double \*, double \*, double \*);

int m=15, n=15, iter; ,double varx(TAM), vary[TAM], id(TAM); double a=-500.0, b, c=-500.0, d=500.0, h, k, terml, term2, term3, term4, term5, term6, term7, term8, term9, term10, term11, term12, terml3, terml4, terml5, term16; double t2, t3, t5, t6, t7, t8, t9, t10, t11, t12, t14, t15, err=1.0, fp0, P0, pn, p, fp, fpn, cp;

 $k = (d - c)/(2*n)$ ; // paso para y

for (int  $11 = 0$ ;  $11 < *$  ctr;  $11++$ ) { b=0.005; iter=1; do for (int  $z = 0$ ;  $z < 2$ ;  $z++$ ) (

t2=0.0; t3=0.0; t5=0.0; t6=0.0; t7=0.0; t8=0.0; t9=0.0; t10=0.0; til=0.0; t12=0.0; t14=0.0; t15=0.0;

 $h = (b - a)/(2 * m)$ ; // paso para x

for (int  $l = 0$ ;  $l \le 2$ \*m;  $l+1$ )  $\text{varx}(1) = a + 1 \cdot h;$ 

for (int  $o = 0$ ;  $o \le 2$ \*n;  $o++$ )  $vary(o) = c + o*k;$ 

```
terml = funcion_s(varx{0},vary[0},pa1,pa2,pu1,pu2,pm);
term4 = funcion \sin (varx (2*m), vary {0}, pa1, pa2, pu1, pu2, pm);
 terml3 = funcion s(varx(0), vary[2*n], pal, pa2, pul, pu2, pm);
term16 = function_s(varx[2*m], vary[2*n], pal, pa2, pul, pu2, pm);for (int i = 1; 1 \le m-1; i++)t2 += funcion_s(varx[2"1], vary[0], pal, pa2, pul, pu2, pm);term2 = 2*t2;for (i = 1; j \leq m; i++)t3 += funcion_s(varx(2*i-1),vary[0],pal,pa2,pul,pu2,pm);
 term3 = 4*t3;for (int j = 1; j \le m-1; j++)t5 += funcion s(varx[0], vary[2<sup>*</sup>)], pal, pa2, pul, pu2, pm);term5 = 2*ts;for (j = 1; j \leq n-1; j++)for (i = 1; i \leq m-1; i++)\text{t}^6 += funcion_s(varx(2*i), vary(2*j), pal, pa2, pul, pu2, pm);
term6 = 4*16;
 for (j = 1; j \le n-1; j++)for \{1 = 1; 1 \le m; 1+1\}t7 += funcion_s[varx[2*i-1], vary[2*j], pa1, pa2, pu1, pu2, pm];
term7 = 8*t7;for j = 1; i \leq n-1; i++)
   t8 += funcion s(varx[2*m], vary[2*j], pa1, pa2, pu1, pu2, pm);
term8 = 2*t8;for (j = 1; j \le m; j++)<br>
t^g == funcion_s(varx[0],vary[2*j-1],pa1,pa2,pu1,pu2,pm];
\text{term9} = 4 + 19;for (j = 1; j \le m; j++)<br>for (i = 1; i \le m-1; i++)t10 += funcion s(varx[2*1], vary[2*j-1], pal, pa2, pul, pu2, pm);term10 = 8*t10;for j = 1; j \le m; j++)for (i = 1; i \le m; i++)tll += funcion_s(varx[2*i-1],vary[2*j-1],pal,pa2,pul,pu2,pm);
term11 = 16*11;for (j = 1; j \le m, j \ne+)t12 += funcion_s(varx(2*m), vary(2*j-1), pal, pa2, pul, pu2, pm);
term12 = 4*t12;for (i = 1; i \le m-1; i++)t14 += funcion_s(varx(2*i), vary(2*n), pa1, pa2, pu1, pu2, pm);
term14 = 2*t14;for (i = 1; i \le m; i++)()t15 += funcion_s(varx[2*1-1], vary[2*n], pa1, pa2, pu1, pu2, pm);
\text{term}15 = 4 * t15;id(11) = (h*k/9) * (term1+term2+term3+term4+term5)+term6+term7+term8+term9+term10+termll 
     +term12+term13+term14+term15+term16);
if ((z == 0) 66 (iter == 1)) [
   fp0=id[11];p0=b; 
pn=5000.0; 
   p=p0+(pn-p01/2; 
  b=p; 
if ({z = 0}) 6G (iter > 1)) [
   fp0=Id[1];p=p0+(pn-p0)/2; 
   b = p;
```
 $\mathbf{I}$ 

```
if (z == 1)fp=id[11];
            \overline{1}\mathop{\rm cp\text{-}pr}\{11\} ;
            if (cp<0) {
               b = p;
                p0 = b;if (cp>0) {
               b = p;pn=b;
            -1
            err*sqrt([pr[11]-fp0)*(pr[11]-fp0)/(fp0*fp0));iter+} while [(err > = 0.0001) 66 (iter < 30));vlr(11)=b;\mathbf{1}return 0;
double funcion_s(double x, double y, double *alfal, double *alfa2,<br>double *ul, double *u2, double *m)
```

```
double tl, t2, pot1, pot2;
```

```
t1 = exp(- *m * (x-y - *u1) / *a1fa1);t2 = exp(- *m * (y- *u2) / *a1fa2);pot1 = (1.0/ *m)-2.0;<br>pot2 = 1.0/ *m;
```

```
return 1.0/(*alfal * *alfa2)*tl*t2*pow((tl+t2), potl)*( *m-1+<br>pow((tl+t2), pot2))*exp(-(pow((tl+t2), pot2)));
```

```
\mathbf{I}
```
 $\overline{1}$ 

 $\mathbf{I}$ 

suma var.cpp . Este es el programa central que llama a los

```
programas anteriores.
```
#include <fstream.h> #include <conio.h> #include <iomanip.h> #include <stdio.h> #include <math.h><br>#include "par.h"<br>#include "lect.h" #include fect:"<br>#include "crea.h"<br>#include "arregmin.h" #include "arregmax.h" #include "integ\_s.h"

```
const int TAM = 50;
```
 $main()$  $\left\langle \right\rangle$ 

/\*\*\*\* declaracion de variables \*\*\*\*/

```
param P;
 char opc, nomb_arch [30], cte;
char ope, none are the control of the political contract operation of the control of the valor! (TAM), walor2 [TAM], med_ar1, med_geo1, var1, desv_e1, coef v1, curt1, med_ar2, med_geo2, var2, desv_e2, coef v2, curt2, pra1,
```
 $\prime^*$ variables en el programa principal:

Andra Kolamak (1970)

85

Posted 活性的

num -numero de valores  $\bar{\mathtt{c}}$  $\ddot{\phantom{0}}$ cout << endl << endl<br>
<< " ssssss aaaaaa rrrrrr " 555555 uu uu mmm mmm aaaaaa vv vv << endl  $<<$  "  $rr^{-n}$ **SSS** uu uu mmmm mmmm  $aa$   $aa$ **VV**  $\mathbf{v}\mathbf{v}$  $\overline{a}a$  $a2$  $rr$  $<< end1$  $<<$  "  $rrrrr$ ." **VV** aaaaaa **SSSSSS**  $uu - uu$ mm nunn nun aaaaaa **vv**  $<< end1$ <br> $<<$   $''$ vvvv aa rr  $rr$ " sss uu uu  $mm$  $m$   $mn$ aa aa aa  $<< end1$  $r r$ "  $<<$  " 535555 uuuuu mm  $\mathfrak{m}\mathfrak{m}$ aa aa vv aa aa  $rr$ << endl << endl << endl << endl << endl << endl << endl << endl << endl << endl << /><< /></>
FROGRAMA OUE CALCULA LA PROB PROGRAMA QUE CALCULA LA PROBABILIDAD CONJUNTA BIVARIADA "  $<< end1$  $<<$  " DE LA SUMA DE DOS VARIABLES ALEATORIAS UTILIZANDO EL MODELO "  $<< end1$  $<<$  " LOGISTICO (DISTRIBUCION DE VALORES EXTREMOS TIPO II). " << endl << endl << endl << endl<br><< endl << endl<br><< endl<br><< endl<br><< endl<br><< endl<br><< endl<br><< endl<br><< endl<br><< endl<br><< endl<br><< endl<br><< endl<br><< endl<br><< endl<br><< endl<br><< endl<br>><  $qetchar(i;$  $\text{clrscr}()$ ; do ( cout << "Seleccionar una de las opciones siguientes:"  $<<$  endl  $<<$  endl<br> $<<$  "  $(0)...$  tell (0)...terminar la sesion "  $<< end1$  $<<$   $%$ (1)...captura de datos de un archivo externo " << endl تر ہے<br>جو س (2)...creacion de un archivo de datos "  $<<$  endl<br> $<<$  " (3)...arreglo de muestras para analisis de maximos"  $<< end1$  $<<$  " (4)...arreglo de muestras para analisis de minimos"  $<<$  endl  $<<$   $\frac{1}{2}$ (5)...suma de variables aleatorias" << endl << " (6)...calculo de parametros estadísticos " << endl  $<<$  " (7)...calculo de la probabilidad de los datos"  $<< end1$ << " (8)...calculo de la probabilidad de valores propuestos"  $<<$  endl  $<<$  endl<br> $<<$  "===> "; cin >> opcion;  $\text{clrsc}()$ if (opcion  $I = D$ ) { switch (opcion) { case 1: cout  $<<$  " == \n"  $\ll 2$ lectura de datos desde un archivo externo \n"  $<<$  "  $n$ 90022321255538201113159595955858885555855556566 << endl << endl  $<<$   $^{\prime\prime}$ Indicar el numero de archivos a leer: \n" (0) no<sup>n</sup>  $\ll$  end<br>(0) os<sup>n</sup>  $\ll$  end<br>(0) os<sup>n</sup>  $\ll$  end  $\ll$  end<br>menop  $\frac{n}{f}$  $\ll 0$ **<< "**  $<$   $^{\rm n}$  $\sin$  >>  $\circ p$ c; if ((opc == 'd') || (opc == 'D')) {<br>
cout << endl << " primer archive a leer" << endl;<br>
lectura(&num, valorl);<br>
detinational (solution);  $qetchar()$  $\text{cluster}$  $\text{cut} \ll \text{end} \ll$  " segundo archivo a leer"  $\ll$  endl; lectura(&num, valor2);  $\mathbf{I}$ 

P -variable del tipo param (calculo de parametros estadisticos) opc.opcion -caracter y numero para direccionar control del programa

86

r Karl Britannich

```
if ((opc == 'u') (| (opc == 'U'))
         lectura(anum, valorl); 
     cout << endl << "para continuar oprimir tecla <retorno>";
     getchar(); 
     clrscr();
    break; 
case 2:<br>cout \leq "
           cout == \n" 
           << " creacion de archivo de entrada \n"<br><< " = ============================== \n"
                        sseerinttetustenandistenandista \backslash n''« endl « endl 
           << " Indicar el numero de archivos a crear: \n"<br><< " (U)no \n"
           << " (U)no \n"<br><< " (D)os \n"
                         (n)os \n" n maana\frac{n}{n}";
          \ll endl \ll "
     cin >> opc; 
     if ((\text{opc} \cong P 'u') || (\text{opc} \cong P 'U'))}<br>crear();
     crear(); 
if ((opc .= 'd') II (opc 'D')) 
cout << " primera muestra" « endl; 
        crear(); 
        clrscr();<br>cout << "
                        segunda muestra" << endl;
        crear(); 
    -1
    cout << endl << "para continuar oprimir tecla <retorno>";
    getchar(); 
    clrscr(); 
    break; 
case 3:<br>cout << "
          cc " antestare sentre dense de mayor a menor \n"<br><< " arregio de los datos de mayor a menor \n"<br><< " entestaressentre datos de mayor a menor \n"
                        arreglo de los datos de mayor a menor \{n^n\}<< " \n" 
         « endl « endl<br>« " Indica
                        Indicar el numero de muestras a ordenar: "
         << end1<br><< n<< " (U)no" << endl<br><< " (D)os" << endl
                        (0)os" << endl<br>" \Rightarrow";
         << endl << "
   cin » opc; 
   if ((opc == '0') || (opc == 'd')) {
        cout « " arreglo de la primera muestra :" « endl « endl; 
       arreglomax(valorl,num,pr_cal); 
        cout << endl << "para continuar oprimir <retorno>";
        getchar();<br>cout << "
                       arreglo de la segunda muestra :" << endl << endl;
        arreglomax(valor2,num,pr_cal); 
   if ((opc == 'U', || (opc == 'u'))[
        cout << " arreglo de la muestra :" << endl << endl;
        arreglomax(valorl,num,pr_cal);
   \mathbf{I}cout << endl << "para continuar oprimir tecla <retorno>";
    getchar(); 
    clrscr(); 
   break; 
case 4: cout \ll "
          cout and the manufacture of the country of the country of the country of the country of the country of the country of the country of the country of the country of the country of the country of the country of the country of
          << " arreglo de los datos de menor a mayor \n" 
                       \mathbf{a} . \mathbf{a} . The sets \mathbf{a} are above such that \mathbf{a}<< endl << endl<br><< " Indica
                       Indicar el numero de muestras a ordenar: "
         << endl 
         << " (U)no" << endl<br><< " (D)os" << endl
                        (D)os" << endl
         << endl << "
   oír) >> opc; 
   if ((opc == 'D') || (opc == 'd')) (
       cout << " arreglo de la primera muestra :" << endl << endl;
      arregiomin(valorl,num,pr_cal);
```
87

t Frysk

```
cout << endl << "para continuar oprimir <retorno>";
        getchar();<br>cout << "
                        arreglo de la segunda muestra :" << endl << endl;
        arreglomin(valor2,num,pr_cal); 
   if ((opc == 'U') || (opc == 'u')){<br>cout << " arreglo de la muestra :" << endl << endl;
        arreglomin(valorl,num,pr_call; 
    cout << endl << "para continuar oprimir tecla <retorno>";
    getchar(); 
    clrscr(); 
   break; 
case 5:<br>cout << "
           cout « " \n" 
           << " suma de dos variables aleatorias \n" 
                         nnnestaskassastassastastastastasas \langle \vec{p}_n« endi << endi 
           << "variable " « "suma de " « endl 
           « "simple " « "variables " « endi « endl; 
    for (c=0; c<sub>num</sub>; c++) {
        valor2[c]=valor2(c]+valor1(c];
        cout << setw(10) << valorl(c) << setw(10) << valor2[c]
               << endl;
    cout << endl << "para continuar oprimir tecla <retorno>";
    getchar(); 
    clrscr(); 
   break; 
case 6: 
    cout << "
                        \,nncarnasassenessaasassenssenssaassess\,\bar{z} < \bar{z}^0calculo de los parametros estadísticos \{n^n\}<< +\mathbf{h}« endi « endl 
<< " 
                        Desea calcular los parametros de dos muestras? (s/n): cin >> opc; 
    if ({\rm opc} = -1 s') || ({\rm opc} = -1 s') |
        P.datos(num,valorl); 
        med ar1=P.media_arit(); 
        med:geol=P.media_geom1); 
        var1=P.varianza(med_arl); 
        desv_el=P.desv_est(varl);<br>coef_vl=P.coef_var(med_arl,desv_el);
        cout =P.curtosis(med_arl,desv_el);<br>cout << " valores de la muestra simple:" << endl << endl<br><< " media aritmetica : " << med_arl << endl
                << " media geometrica : " « med_geol « endl 
« " varianza " « van << endl 
               « " desviacion estandar: " « desv el « endl<br>
« " coef, variacion : " « coef v1 << endl
                                                 : " \leq coef<sup>-v1</sup> \leq end1
               << "  coef, variacion : " << coef^{-}v1 << end1<br>
<< "  curtosis : " << curl x << end1 << end1;P.datos(num,valor2); 
        medar2=P.media_arit(); 
        med_ geo2=P.media geom(); 
        var2=P.varianza(med_ar2);
        desv_e2=P.desv_est(var2);<br>coef_v2=P.coef_var(med_ar2,desv_e2);
        curt2=P.curtosis(med_ar2,desv_e2);<br>
cout << " valores de la muestra compuesta:" << endl << endi<br>
<< " media aritmetica : " << med_ar2 << endl<br>
<< " media geometrica : " << med_geo2 << endl<br>
<< " media geometrica : " << med
               x<br>
<< " wedia geometrica : " << ward geo2 << endl<br>
<< " varianza : " << var2 << endl<br>
<< " desviacion estandar: " << desv e2 << endl
                << " desviacion estandar: " « desv_e2 « endi 
<< " coef. variacion : " « coef v2 « endi 
<< " curtosis : " « curt2 « endi; 
    ı
    else { 
        P.datos(num,valorl); 
        med_ar1=P.media_arit();
        med_geol=P.media_geom();
        varl=P.varianza(med_arl);
```
88

desv\_e1=P.desv\_est(varl);

```
coef v1=P.coef var(med_arl,desv_el);
        curtl=P.curtosis(med arl,desv_el);<br>cout << " valores de la muestra:" << endl << endl<br><< " valores de la muestra:" << endl << endl<br><< " media aritmetica : " << med_arl << enc
                        values de la muestra. < send es et a muestra de la media aritmetica : " << med_arl << endl<br>media geometrica : " << med_geol << endl<br>varianza : " << varl << endl
               \begin{array}{c} \n\therefore \\
\begin{array}{c}\n\zeta \zeta & 0 \\
\zeta \zeta & 0 \\
\zeta \zeta & 0\n\end{array}\n\end{array}varianza
                << " desviacion estandar: " << desv_el << endl<br><< " coef, variacion : " << coef_vl << endl<br><< " coef, variacion : " << coef_vl << endl
                                                   : " \leq \text{curl} \leq \text{end}<< ^{(n)} .
                         curtosis
   cout << endl << "
                                   Dar el valor de alfa 1, alfa 2, ul, u2 y m: " << endl;
   \sin >> pral >> pra2 >> prul >> pru2 >> prm;
    cout << endl << "para continuar oprimir tecla <retorno>";
    getchar()\text{cluster}();
    break;
case 7:
    \cot < "
                         \ll "
                         calculo de la probabilidad de los datos \n"
           < ^{\prime\prime}<< endl << endl << endl << endl
          << 2Esperar un momento. Calculando la probabilidad"
           << end1<< "
                         conjunta bivariada de los datos.";
   integ_s(&num, pr_cal, &pral, &pra2, &prul, &pru2, &prm, v_cal);
   clrscr();
   \text{cut} \ll "
                         Desea almacenar los resultados en un archivo? (s/n): ";
   \sin >> \cscif ((cte == 'S') || (cte == 's')) {\Omega<br>cout << " Dar el nombre del archivo a crear: ";
        cin >> nomb arch;
       ofstream archivo(nomb_arch);
                 " at the control and active in the set of the set of the set of the set of the set of the set of the set of the set of the set of the set of the set of the set of the set of the set of the set of the set of the set of the 
       archivo <<"
                  << endl;
       for (c=0; c<sub>num</sub>; c++) {
               archivo << setw(15) << pr cal(c) << setw(15) << valor2(c) << setw(15)
                         << v cal (c) << end.
       archivo << endl << endl << "Parametros: alfa 1= " << pral << " ; alfa 2= " << pra2 << " ; u1= " << prul << " ; u2= " << pru2 << endl << " ; u2= " << pru2 << endl << " ; u3= " << pru2 << endl < < " ; u3= " << pru2 << endl 
    \lambdacout << endl
                                                               valor obtenido" << endl
           << "probabilidad valor de la
           << "asignada"
                                      variable (datos) del modelo" << endl << endl;
   for (c=0; c<sub>num</sub>; c++)cout \ll setw(15) \ll pr cal(c) \ll setw(15) \ll valor2(c) \ll setw(15)
                   \ll v cal(c)
                   << endl;
    cout << endl << "para continuar oprimir tecla <retorno>";
    getchar()\text{cluster}();
   break;
case 8:
    \text{cut} \ll"
                         रंस ॥
                         calculo de la probabilidad de valores propuestos \n"
           \prec \sim<< endl << endl;
   cout \ll endl \ll "
                                   Dar el numero de valores de periodo de retorno: ";
   \sin \gg num;
    for (c=0; c<num; c++) (<br>cout << end1 << " D
                                   Dar el valor " << c+1 << " del periodo de retorno: ";
       \operatorname{ch} \gg \operatorname{tr}[\mathbf{c}];
       pr_{cal[c]+1.0-1/tr[c]}
```
cout << end1 << end1 << end1 << end1

priestra Casteria.

```
\ll 2Esperar un momento. Calculando la probabilidad" 
                      << end1<br><< nconjunta bivariada de los valores propuestos." << endl;
                integ_s(\text{unun},pr\_cal,\text{spral},\text{6pra2},\text{6prul},\text{6pru2},\text{6prm},v\_cal);ó
                clrscr(); 
                cout << " Desea almacenar los resultados en un archivo? (s/n): ";
                cin » cte; 
                if ((cte \lim_{n \to \infty} 'S') || (cte \lim_{n \to \infty} 's')) {<br>cout << " Dar el nombre del ar
                                 Dar el nombre del archivo a crear: ";
                    cin » nomb arch; 
                   ofstream archivo(nomb arch);<br>archivo << " ARCHIVO;
                   archivo << " ARCHIVO: " << nomb_arch << endl << endl
                             « "PERIODO DE PROBABILIDAD — VALOR OBTENIDO " « endi 
                            « "RETORNO ASOCIADA DEL MODELO" « endl « endl; 
                   for (c=0; c5num; c++)<br>archivo << setw(15) << tr[c] << setw(15) << pr_cal(c] << setw(15)
                       archivo « setw(15) « tr(c) « setw(15) « pr_cal(c) « setw(15) 
                    v cal(c) << endl;<br>archivo << endl << "Parametros: alfa 1= " << pra1 << " ; alfa 2= "<br><< endl << " ul= " << pru2 << endl << " ul= " << pru2 << pru2 << endl << " un= " << prm << endl;
                \overline{1}clrscr();<br>cout << "periodo de<br><< "retorno
                                               probabilidad valor obtenido" << endi<br>asociada del modelo" << endl << e
                                                                  del modelo" \lt\lt endl \lt\lt endl;
               for (c=0; c<sub>num</sub>; c++)cout << setw(15) << tr(c) << setw(15) << pr_cal(c) << setw(15) << v_cal(c)
                         « endi; 
                cout << endl << "para continuar oprimir tecla <retorno>";
                getchar(); 
                clrscr(); 
               break; 
            default: 
                cout << "opcion incorrecta, intentar de nuevo" << endl
                      << endl << "para continuar oprimir tecla <retorno>";
               getchar(); 
               clrscr(); 
               break; 
while (opcion I = 0);
```
return O;

 $\mathbf{I}$ 

 $\mathbf{I}$  $\overline{1}$  $\lambda$ 

# Proyecto "resta.prj".

Este proyecto contiene siete programas, de los cuales los primeros cinco ya han sido explicados en el proyecto anterior.

lectura.cpp . crea arc.cpp arregmax.cpp . arregmín.cpp .

#### par est.cpp.

integ r.cpp . Calcula el valor de la diferencia de dos variables aleatorias a través de la integración del modelo logístico bivariado. Es el mismo esquema que en el caso de la suma, con la única diferencia en la función.

```
double funcion r(double x, double y, double *alfal, double *alfa2, 
                 double *ul, double *u2, double *m)
```
double tl, t2, poti, pot2;

t

 $\mathbf{r}$ 

```
ti = exp(- *m *(x+y- *ul)/ *alfal);<br>t2 = exp(- *m *(y- *u2)/ *alfa2);
pot1 = (1.0/ *m)-2.0;
pot2 = 1.0/ *m;
return 1.0/(*alfal * *alfa2)*tl*t2*pow((tl+t2), potl)*( *m-1+
        pow((tl+t2), pot2))*exp(-(pow((t1+t2), pot2)));
```
restavar.cpp . Es el programa central que llama a los programas anteriores. Es muy similar al anterior, variando únicamente en la opción 5 y en el calculo de la variable **T** a partir de los valores propuestos de periodo de retorno (opción 8).

```
case 5: 
 cout << "<br><< "
                 nsenaczansatansezencesnannancens \setminus n^n<< " resta de dos variables aleatorias \n" 
       « endl << endl 
       << "variable " << "resta de " << endl 
       << "simple " << "variables " « endl « endl; 
 for {c=0; c<num; c++)} (
    valor2(c)=fabs(valor2(c1-valorl(c)); 
    cout \langle setw(10) \langle valorl[c] \langle setw(10) \langle valor2[c]
          << endl;
 1 
 cout << endl << "para continuar oprimir tecla <retorno>";
 getchar(); 
 clrscr(); 
break;
```
## Proyecto "div var.prj".

Contiene siete programas, de los cuales los primeros cinco ya fueron explicados en el caso de la suma.

lectura.cpp.

crea arc.cpp

arregmax.cpp

arregmin.cpp

par\_est.cpp .

integ\_d.cpp . Calcula el valor de la división entre dos variables aleatorias a través de la integración del modelo logístico bivariado. Es el mismo esquema que en el caso de la suma y resta, con la diferencia en los limites de integración, que ahora van de un valor cercano a cero (0.0001) hasta 10000, en el caso de S y hasta t en el caso de T. Otros cambios son el producto del valor de la variable S en cada término de la integración, así como las variables de la función logística bivariada (t=x/y).

```
terml = vary(0)*funcion_d(varx(0),vary(0),pal,pa2,pul,pu2,pm);
 term4 = vary[0}*funcion_d(varx(2*m),vary[0],pal,pa2,pul,pu2,pm);
 term13 = vary(2*n)*funcion_d(varx(0),vary(2*n),pal,pa2,pul,pu2,pm);<br>term16 = vary[2*n]*funcion_d(varx[2*m],vary(2*n],pa1,pa2,pul,pu2,pm);
 term2 = 2*vary[0]*t2;term3 = 4*vary(0)*t3;for (int j = 1; j \le n-1; j++) (
    t5 += vary(2*j)*funcion_d(varx(0),vary(2*j),pal,pa2,pul,pu2,pm);
for (j = 1; j \leq m-1; j++)for (i = 1; i \le m-1; i++) [
      t6 += vary(2*j]*funcion_d(varx(2*i),vary(2*j],pal,pa2,pul,pu2,pm);
     \mathbf{I}term6 = 4*t6;
for (j = 1; j \leq n-1; j++)for (i = 1; i \le m; i++) [
      t7 += vary(2*j)*funcion_d(varx(2*i-1],vary(2*j),pal,pa2,pul,pu2,pm);
     \mathbf{I}term7 = 8*t7;for (j = 1; i \Leftarrow n-1; i++) {
    t8 += vary(2*j)*funcion_d(varx(2*m],vary(2*j),pa1,pa2,pul,pu2,pm);
  term\theta = 2*t8;
  for (j = 1; j \le m; j++) (
   t9 += vary(2*j-1)*funcion_d(varx[0],vary[2*j-1],pa1,pa2,pu1,pu2,pm);
 \mathbf{I}term9 = 4*t9;for j = 1; j \leq n; j++)<br>for (i = 1; i \leq m-1; i++)tiO += vary(2*j-1)*funcion d(varx(2*i),vary(2*j-1),pa1,pa2,pu1,pu2,pm);
  term10 = 8*t10;for (j = 1; j \leq m; j++)for (i = 1; i < m; i++) {
      tll += vary{2*j-1)*funcion_d(varx{2*i-1),vary{2*j-1],pa1,pa2,pu1,pu2,pm);
     \mathbf{I}term11 = 16*11;for (j = 1; j \le m; j++) {
```

```
t12 += vary(2*)-1)*funcion d(varx(2*m],vary(2*)-1],pal,pa2,pul,pu2,pm);
\mathbf{I}tern12 = 4 + t12;for (i = 1; i \leq m-1; i++)t14 += funcion_d(varx[2*i],vary[2*n],pa1,pa2,pul,pu2,pm);
1 
terml4 = 2*vary(2'n1*t14; 
for (i = 1; i \le m; i++) (
   t15 += funcion_d(varx[2*i-1], vary[2*n], pa1, pa2, pu1, pu2, pm);
term15 = 4*vary[2*n]*t15;
```
double funcion d(double x, double y, double \*alfal, double \*alfa2, double \*ul, double \*u2, double \*m)

double tl, t2, potl, pot2;

 $\mathbf{I}$ 

tl = exp(- \*m \*(x\*y- \*u1)/ \*alfal); t2 = exp(- \*m \*(y- \*u2)/ \*alfa2); potl = (1.0/ \*m)-2.0; pot2 = 1.0/ \*m;

```
return 1.0/(*alfal * *alfa2)*tl*t2*pow((t1+t2), pot1)*(*m-1+ 
      pow((tl+t2), pot2))*exp(-(pow((t1+t2), pot2)));
```
div var.cpp . Es el programa central que llama a los programas anteriores. Es similar al programa para la suma; difiere en las opciones 5 y 8 (uso de "funcion\_d()", en lugar de "funcion\_s()").

```
case 5:<br>cout << "
          com and an announcemental measurement of the country of the country of the country of the country of the count<br>Country set of the country of the country of the country of the country of the country of the country of the c
                         division de dos variables aleatorias \n" 
        « • endl « endl 
           « "variable " « "division " « endl 
           « "simple " « "variables " « endl « endl; 
  for (c=0; c=num; c++) (
       valor2[c]=valor2[c]/valor1[c];
       cout \langle \times \text{setw}(10) \times \text{valor1}(c) \times \text{setw}(10) \times \text{valor2}(c) \rangle\lt endl;
  \mathbf{I}cout << endl << "para continuar oprimir tecla <retorno>";
  getchar(); 
  clrscr(); 
 break;
```
Proyecto "r\_l\_mult.prj".

Contiene cinco programas, de los cuales los primeros dos ya fueron explicado en el caso de la suma.

93

하사 달았다

lectura.cpp .

crea arc.cpp .

translog,cpp . Tranforma cada uno de los valores de la muestra en logaritmos naturales.

```
#include <fstream.h>
#include <math.h>
```

```
void transflog(int cont, double *v) 
   for (int i=0; i<cont; i+1) {
        v(i]=log(v(i]);<br>cout << "valor[" << i << "}= " << v[i] << endl;
   1 
\mathbf{I}
```
 $r$  1 mult.cpp . Calcula los valores de los coeficientes de la regresión lineal múltiple par tres términos (Johnson y Wichern, 1992). La solución de la matriz inversa y del sistema de ecuaciones para encontrar los valores deseados, se lleva a cabo por el método de Gauss, con sustitución hacia atrás y pivoteo máximo por columna (Nakamura, 1993).

#include <fstream.h> #include <stdio.h> #include <math.h>

// funcion para la regresion lineal multiple usando minimos cuadrados int r\_l\_mult(int n, double \*zl, double \*z2, double \*y, double \*paraml, double \*param2, double \*param0)

 $\mathbf{r}$ 

const int TAM =  $25$ ;

/\*\*\*\* prototipos de las funciones \*\*\*\*/

// funcion para calcular los elementos de la matriz inversa int minv(int, double (3)(31);

// funcion para calcular la media aritmetica de y double y media(int ,double \*);

declaracion de variables \*\*\*\*/

int I, j, k; double sumal, izt, izty, zb, ete¤0.0, varianza, ym, y\_ym=0.0,<br>yl\_ym=0.0, R2, z(TAM}(3], zt(3](TAM), ztz(3](3], beta(3], yl(TAM), elTAMI;

/\*

calculo de los parametros de la regresion lineal multiple  $y = \beta(0) * z0 + \beta(1) * z1 + \beta(2) * z2$ variables:

n -numero de ternas zl,z2,y zl,z2,y -valores de las variables independientes

94

n a sa tSk

```
1,1,k -contadores 
  z -matriz asociada a z0=1, z1 y z2 (datos)
  zt -transpuesta de la matriz z 
  ztz -producto zt*z
  beta -coeficiente del modelo 
  sumal -valor usado para calcular los elementos de ztz 
  izt -valor usado para calcular los elementos de (ztz)^(-1)*zt
  izty -valor usado para calcular los elementos de izt*y 
  yl -vector calculado a partir de los valores estimados de beta 
  zb -valor usado para calcular z*beta
  e -error del valor y y el valor estimado yl (y-yl) 
  ete -producto del error e por su transpuesta et 
  ym -media aritnietica del vector y 
   y_ym -valor usado para calcular el cuadrado de y-ym 
yl_ym -valor usado para calcular la diferencia yl-ym 
varianza -valor estimado por ete/(n-r-1); 
             n numero de ternas 
              ✓ rango de las matrices (en este caso r=3) 
  R2 -coeficiente de correlacion multiple calculado por 
      Isumatoria (yl-ym)^2)/(sumatoria (Y-Ym)^2J 
*/ 
// tranformacion de los vectores z0=1,z1,z2 a matrices 
for (i=0; i\le n; i++) {
    for (j=0; j<3; j++) 
       if (j == 0) 
         z(1)(0)=1.0;if (j == 1) 
          z(i)(11=z1(11; 
      if (j == 2)
          z(1)[2]=z2(1);) 
) 
// construccion de la matriz transpuesta de z 
for (i=0; i<n; i++) 
    for (j=0; j<3; j++) 1 
      zt[j][i]=z[i][j];\overline{1}// construccion de la matriz zt*z 
for (k=0; k<3; k++) (
   for (j=0; j<3; j++) (
       sumal=0.0; 
      for (i=0; i \le n; i++) {
         suma1+2[i](k)*zt[j](1);) 
      ztz[j][k]=sumaj) 
) 
// funcion para calcular la matriz inversa de ztz 
m_tnv(3,ztz); 
cout << " = constantes calculadas para el modelo lineal =" << endl
      << "   = constantes calculadas para el modelo lineal =" << endl<br><< "   = " << endl
     << " = y = beta0 + betal*zl + beta2*z2 = " << endl<br>
<< " = y = beta0 + betal*zl + beta2*z2 = " << endl<br>
<< " = y = beta0 + beta1*zl + beta2*z2 = " << endl
             watestaansestanningsteetonoonaansestanningsaans" << endl
     « endl; 
// construccion de los valores de los coeficientes beta 
for (i = 0; i < 3; i++) {
   izty=0.0; 
    for (j = 0; j < n; j++) (
       izt=0.0; 
      for (k = 0; k < 3; k++)\{izt + = ztz(i)\{k\} * zt[k]\{j\};-1
      izty += izt*y\{j\};
   \mathbf{I}
```
١

行政部分成

```
beta[i] = i z t y i\mathbf{I}*param0=beta(0);
     *paraml=beta(1);
     *param2=beta[2];
                       beta " \leq 0 \leq" = " \leq "param0 \leq endl<br>beta " \leq 1 \leq" = " \leq "param1 \leq endl<br>beta " \leq 2 \leq" = " \leq "param2 \leq endl;
     \text{cut} \ll "
           << ^{\rm{H}}<< \frac{1}{2}// calculo del vector estimado yl utilizando los valores beta
     for (i = 0; i < n; i++) (
         2b=0.0;
         for (j = 0; j < 3; j++) {<br>
zb += z[i] {j}*beta[j];
          \mathbf{I}y1(1) = zb;\mathbf{I}// funcion para calcular la media aritmetica de y
     ym=y_{modela(n,y)};
     // construccion del vector error y calculo de las diferencias
    // (y-ym)^2 y (y1-ym)^2<br>for {1 = 0; i < n; i++) {<br>for {1 = 0; i < n; i++) {<br>e[i]*y[i]-y1[i];<br>y_ym+=[y[i]-ym)*{y[i]-ym);<br>y1_yy_{m+2}(y1[i]-ym)*{y[i]-ym);<br>}
     \mathbf{r}// calculo del producto et*e
    for (i = 0; 1 \le n; i++)<br>ete+=e(i)*e(i);// calculo de la varianza
    varianza=ete/(n-3);<br>cout << endl << " varianza (s^2)<br>cout << " varianza (s^2)
                                                                        \Rightarrow " \lt varianza \lt endl;
                                                            = " << {sqrt{varianza}} << endl;
    // calculo del coeficiente de correlacion multiple
    R2 = y1 ym/y ym;
    cout \lt\lt' " coef. corr. multiple (R^2) = " \lt\lt R2 \lt\lt \text{end};
    return 0:
// funcion para calcular la matriz inversa
int m_i inv(int n, double al(3)(3))
/**** prototipo de la funcion ****/
    // funcion para resolver la matriz por el metodo de Gauss<br>void gauss(int, double [3][6]);
/**** declaracion de variables ****/
    int i, j, k;<br>double a[3][6];
    \prime^*calculo de la matriz inversa
       variables:
       n -numero de valores
       al -valores de la matriz a invertir
       i, j, i, r, k -contadores<br>a -valores de la matriz a manipular
```
 $\mathbf{r}$ 

```
*/ 
// matriz identidad 
a(0)(3)-1.0; a(0](4)=0.0; a(0)(5)--0.0; 
a(1)(3)=0.0; a(1)[4]-1.0; a(1)(5)-0.0; 
a(2)(3)=0.0; a(2)(4)=0.0; a(2)(5)=1.0;// construccion de la matriz a 
for (i = 0; i < n; i++)for (j = 0; j < n; j++)a[i] (j)=a[(i)] (j);
   J
1 
// funcion para resolver la matriz a 
gauss(n, a); 
// asignacion de los resultados a la matriz al for (i = 0; i < n; i++) [
   k=0; 
   for (j = n; j < (n*2); j++) (
      a1[i](k)=a(i)(j);++k; 
   \mathbf{I}\mathbf{1}return 0;
```
// funcion para resolver un sistema de ecuaciones por el metodo de Gauss

```
void gauss(int num, double mat(3)(6j) 
/**** declaracion de variables ****/ 
   int i, j, jc, jr, k, kc, m, ny, pv; 
   double det, eps, epsl, eps2, r, temp, tm, va; 
   /*
```
resolucion de un sistema de ecuaciones lineales por el metodo de Gauss

variables:

 $\mathbf{I}$ 

if  $(pv := 1)$  {

 $\cdot$ 

競技的 おさつしゃ

for (jc = 0; jc < (num\*2); jc++) {<br>  $tm = mat(i)(jc)$ ;  $mat[i][jc] = mat[pv][jc];$  $mat(pv)(jc) = tm;$ 

```
num -numero de valores 
  mat -valores de la matriz a resolver 
  i,j,jc,jr,k,kc,m,nv,pv -contadores 
  det -valor del determinante<br>eps, epsl, eps2 -valores asociados con la epsilon de la maquina
  eps,epsl,eps2 -valores asociados con la epsilon de la maquina 
   r,temp,tm,va -valores utilizados para resolver por renglon el sistema 
while (epsl > 0) {
   eps eps/2.0; 
epsl eps*0.98+1.0; 
   eps1+--1;\mathbf{I}eps *= 2;
eps2 =eps*2;\det = 1.0;
for (i = 0; i < (num-1); i++)pv = i;for (j = 1+1; j < num; j++) 
      if ((fabs(mat(j)(111) > (fabs(mat(pv][i]))) 
        pv = j;
```

```
97
```
**SEMAN 20** 

 $\mathcal{P}^{\prime}$  ,  $\mathcal{Q}$ 

```
det = -det;if (det == 0)11 (det == 0)<br>
cout << endl << "matriz singular" << endl;<br>
for (jr = i+l; jr < num; jr++) {<br>
if (mat(jr)[i] != 0) {<br>
r = mat[jr][i]/mat(i][i];<br>
for (kc = i+l; kc < (num*2); kc++) {<br>
temp = mat[jr][kc];<br>
nat[ir][kc] = mat[
                                    \begin{array}{l} \texttt{mat}(\mathtt{jr})(\texttt{kc}) = \texttt{mat}(\mathtt{jr})(\texttt{kc}) - \mathtt{r*mat}(i)(\texttt{kc});\\ \texttt{if } \{\texttt{fabs}(\texttt{mat}(jr)(\texttt{kc})) \leq \texttt{eps2*temp}\}\end{array}mat[jr][kc] = 0.0;\mathbf{L}\overline{1}\mathbf{I}\mathbf{1}for [i = 0; i < num; i++)det *= mat(i)[i];
if \{mat[num-1] [num-1] \} := 0) [
         (mat [num-1] [num-1] i = 0]<br>
for (m = num, m < \{num^2\}); m+r]<br>
mat [num-1] [m] = mat [num-1] [m]/mat [num-1] [num-1];<br>
for (nv = num-2; nv > = 0; nv -) {<br>
va = mat [nv] [m];<br>
for (k = nvt): k < num; k++<br>
va + mat [nv] [k]***mat[k}][m];
                          mat[nv][m] = va/mat[nv][nv];\overline{1}\rightarrow\overline{1}
```
// funcion para calcular la media aritmetica de y double y\_media(int numdat, double \* vx)

/\*\*\*\* declaracion de variables \*\*\*\*/

double suma=0.0;

 $\mathbf{I}$ 

 $\mathbf{I}$ 

 $\mu$ calculo de la media aritmetica de y

variables:

numdat -numero de valores vx -valor particular suma -suma de los valores vx  $^{\star}$ /

for  $(int i = 0; i < number; i++)$ sumat=vx[i];

return (suma/numdat);

r 1 m.cpp . Programa central que llama a los programas anteriores.

#include <fstream.h> #include <conio.h> #include <iomanip.h> #include <stdio.h><br>#include <stdio.h><br>#include <math.h>

```
#include "lect.h"
#include "crea.h"
#include "translog.h"<br>#include "translog.h"
const int TAM = 25;
main()\mathbf{I}/**** declaracion de variables ****/
   char opc, o, nomb_arch(30), cte;
   int opcion, num, c;<br>double valor1[TAM], valor2[TAM], valor3[TAM], coefa, coefb,
            coefc;
   \prime^*variables en el programa principal:
     P -variable del tipo param (calculo de parametros estadísticos)
     opc, opcion -caracter y numero para direccionar control del programa
     num -numero de valores
     \mathbf{c}\starcout << endl << endl
         \ll "
                                    11\,uu
                                                                   uu 11
                                                                                tttttttt "
                    rrrrr
                                                mmm
                                                       \mathop{\mathrm{mmm}}<< endl
         << "
                    rr rrr
                                    11\,mmmm mmmm
                                                            uu
                                                                   uu 11
                                                                                   tt
         << end1<br><< "
                    rrrrrr
                               --- 11--- mm mmm mm
                                                            uu
                                                                   uu 11
                                                                                   tt
         << endl<br><< "
                                    \mathbf{11}uu 11
                                                                                   tt
                    rrrrmm m mm uu
         << endl<br><< "
                                    11111
                                                            uuuuuu 11111
                                                                                   tt
                    rrrr.
                                                mnmm
                   << endl << endl << endl << endl << endl
         << end1<br><< "
                    PROGRAMA QUE CALCULA LOS PARAMETROS DEL MODELO LINEAL : "
         << end1<br><< <sup>n</sup></sup>
                                          Z = a * X + b * Y + c<< endl
         << "
                    DONDE Z ES LA VARIABLE DEPENDIENTE, X-Y SON LAS VARIABLES "
         << endl
                    INDEPENDIENTES, a-b-c SON LOS VALORES CONSTANTES PARA LA "
         << "
         << endl<< \, \, \,REGRESION LINEAL MULTIPLE."
         << endl << endl << endl << endl<br><< "<oprimir tecla 'retorno'>" << endl;
   getchar();
   \text{clrsc}();
   do (
       cout << "Seleccionar una de las opciones siguientes:"
             << endl << endl<br><< " (0)...ter
                     (0)...terminar la sesion "
             \lt endl
                     (1)...captura de datos de un archivo externo "
             «< "
             << endl
             << "
                     (2)...creacion de un archivo de datos "
             << end1<br><< "
                     (3)...transformacion logaritmica de los valores"
            << end1<br><< "
             << " (4)...calculo de los coeficientes a, b, c"<br>
<< endl << endl<br>
<< "=cin >> opcion;
       \text{cluster}()if (opcion != 0) (
          switch (opcion){
```
99

case 1:

```
cout ===— \n" 
                     lectura de datos desde un archivo externo \{n\} mensuas externos substitutions
          • « endl « endl 
          « endl « "primer archivo a leer (variable X)" « endl; 
   lectura(&num, valorl); 
   cout << endl << "para continuar oprimir tecla <retorno>";
    getchar(); 
    clrscr(); 
    cout << endl << "segundo archivo a leer (variable Y)" << endl;
    lectura(6num, valor2); 
    cout << endl << "para continuar oprimir tecla <retorno>";
    getchar(); 
    clrscr(); 
    cout << endl << "tercer archivo a leer (variable Z)" << endl;
    lectura(&num, valor3);<br>cout << endl << "para continuar oprimir tecla <retorno>";
    getchar(); 
   clrscr(); 
    break; 
case 2:<br>cout \leq \frac{m}{2}creacion de archivo de entrada \n"<br><< " creacion de archivo de entrada \n"
          << " creacion de archivo de entrada \n"<br><< " =============================== \n"
                     " .,==========.....=...=,......==. \u= 
           « endl « endl 
           « "Si se pretende usar la combinacion lineal, se requieren tres 
\n" 
                                                                                           \mathbf{h}« "archivos de entrada; en los casos de suma, resta y division 
           « "se requieren dos. \n" 
           « endl 
« "Indicar el numero de archivos a crear: \n" 
           << (U)no \n" 
          << " (D) os \ln"<br><< " (T) res \ln"
                     (T)res \n"
          << endl << "= = \frac{1}{2}";
    cin » opc; 
    if ((opc == 'u') II (opc == 'U')) 
        crear(); 
    if ((opc == 'd') || (opc == 'D')) {
        cout << "primera muestra" << endl;
        crear(); 
        clrscr(); 
        cout << "segunda muestra" << endl;
        crear(); 
    if ((opc == 't') || (opc == 'T')) {<br>cout << "primera muestra" << endl;
        crear(); 
        clrscr(); 
        cout << "segunda muestra" << endl;
        crear(); 
        clrscr(); 
        cout << "tercera muestra" << endl;
        crear(); 
    1
    cout << endl << "para continuar oprimir tecla <retorno>";
    getchar(); 
    clrscr(); 
    break; 
case 3:<br>cout << "
          com contensesses and contenses and the contension of the content of the content of the content of the content of the content of the content of the content of the content of the content of the content of the content of the 
          << " transformacion logaritmica de los valores \n" 
                     munnuunnuunnuunnuunnuunnuunnuu \N<sup>II</sup>
         « endl « endl; 
   transflog(num, valorl); 
   cout << endl << "para continuar oprimir tecla <retorno>";
    getchar(); 
   clrscr(); 
   transflog(num, valor2); 
   cout << endl << "para continuar oprimir tecla <retorno>";
    getchar(); 
   clrscr();
```

```
100
```

```
transflog(num, valor3); 
           cout « endl « "para continuar oprimir tecla <retorno>"; 
          getchar(); 
          clrscr(); 
          break; 
       case 4: cout << "
               cout « " -- \n" 
                << " calculo de los coeficientes a, b y c \n" 
                          " -------------- 
               << endl << endl;
          r_l_mult(num,valor1,valor2,valor3,&coefa,&coefb,&coefc);<br>cout << "coefa= " << coefa << " ,coefb= " << coefb << " , coefc=<br><< coefc << endl;
           for (c=0; c<num; c++) {<br>valor3[c]=coefa*valor1[c]+coefb*valor2[c]+coefc;
          \mathbf{j}cout << "coefa= " << coefa << " , coefb= " << coefb << " , coefc= "
              « coefc « endl; 
          cout << endl << "para continuar oprimir tecla <retorno>";
          getchar(); 
          cirscr(); 
          break; 
       default: 
           cout « "opcion incorrecta, intentar de nuevo" « endl 
                    endl << "para continuar oprimir tecla <retorno>";
          getchar(); 
          clrscr(); 
          break; 
   \mathbf{I}\, \,
```

```
while (opcion I = 0);
```

```
return O;
```
 $\lambda$ 

 $\lambda$ 

#### **A.2 GUIA PARA EL USO DE LOS PROGRAMAS EJECUTABLES.**

En esta sección se presentan los pasos que hay que seguir una vez que se tienen los datos listos para ser procesados y que se cuenta con la información de los estimadores de los parámetros de ubicación, escala y asociación para el modelo logístico bivariado. Todos los proyectos tienen una versión ejecutable que puede ser utilizada en el manejador de archivos de "windows"; también pueden ser ejecutados a través de alguno de los compiladores de C++ que sean compatibles. Al final del apéndice se encuentran los archivos de datos utilizados por cada uno de los programas.

# Programa "suma.exe".

Si se utiliza el manejador de archivos en la ventana principal de "windows", sólo se selecciona el nombre del archivo con extensión ".exe" y se oprime la tecla <retorno>.

Aparece una primera pantalla de presentación y al oprimir la tecla 'retorno' se llega a la pantalla del menú general de opciones. Si se desea un análisis de máximos, el orden de las opciones es el siguiente: si se van a crear los archivos, entonces se empieza con la opción 2; una vez creados se pasa a la captura, opción 1; el paso que sigue es la suma de las dos muestras, opción 5; la segunda muestra capturada y la muestra formada por la suma se arreglan de mayor a menor, calculando la probabilidad asociada por la expresión de •Weibull, opción 3; el paso siguiente es calcular los estadísticos muestrales y capturar los estimadores de los parámetros del modelo logístico bivariado, dejando sólo un espacio entre cada valor (no colocar ningún otro caractér, sólo dar el espacio con la barra espaciadora y al final del quinto valor oprimir la tecla 'retorno'), opción 6; con los pasos anteriores realizados, se procede al calculo de la probabilidad para los datos de la suma (debido a los esquemas de integración y busqueda, esta parte es muy lenta), opción 7; finalmente, para estimar los valores de suma para diferentes periodos de retorno propuestos, se

selecciona la opción 8. En caso de análisis de mínimos, el orden de las opciones es el mismo sólo que se tiene que cambiar la opción 3 por la opción 4. En las opciones de 1 a 4 y la 6, se puede hacer uso de una sola muestra.

Seleccionar una de las opciónes siguientes:

(0)...terminar la sesion (1)...captura de datos de un archivo externo (2)...creacion de un archivo de datos (3)...arreglo de muestras para analisis de manimos (4)...arreglo de muestras para analisis de mínimos (5)...suma de variables aleatrorias (6)...calculo de pararnetros estadísticos (7)...calculo de la probabilidad de los datos (8)...calculo de la probabilidad de valores propuestos

 $max<sub>1</sub>$ 

El valor máximo de datos es 51. Si se requiere un número mayor, se tendran que modificar los programas "integ\_s.cpp", "suma\_var.cpp" en la variable TAM, localizada en la parte superior del codigo, en ambos casos. Dependiendo de la computadora, se pueden presentar problemas para ejecutarlo debido básicamente al desborde de pila ("stack overflow"); esto limita fuertemente el número de datos a manipular.

#### Programa "resta.exe".

Es muy similar al programa anterior, con las variantes comentadas a continuación. La pantalla del menú general de opciones cambia únicamente en la opción 5. Si se desea un análisis de máximos, el orden de las opciones es el siguiente: si se van a crear los archivos, entonces se empieza con la opción 2; una vez creados se pasa a la captura, opción 1; el paso que sigue, es la resta de las dos muestras, opción 5; la segunda muestra capturada y /a muestra formada por la resta se arreglan de mayor a menor, calculando la probabilidad asociada por la expresión de Weibull, opción 3; el paso siguiente es calcular los parámetros muestrales estadísticos y capturar los estimadores de los parámetros del modelo logístico bivariado, dejando sólo un espacio entre cada valor (no colocar
ningun otro caracter, sólo dar el espacio con la barra espaciadora y al final del quinto valor oprimir la tecla 'retorno'), opción 6; con los pasos anteriores realizados, se procede al cálculo de la probabilidad para los datos de la suma (debido a los esquemas de integración y búsqueda, esta parte es muy lenta), opción 7; finalmente, para estimar los valores de suma para diferentes periodos de retorno propuestos, se selecciona la opción 8. En caso de análisis de mínimos, el orden de las opciones es el mismo sólo que se tiene que cambiar la opción 3 por la opción 4. En las opciones de 1 a 4 y la 6, se puede hacer uso de una sola muestra.

Seleccionar una de las opciones siguientes:

(0)...terminar la sesion (l)...captura de datos de un archivo externo (2)...creacion de un archivo de datos (3)...arreglo de muestras para analisis de maximos (4)...arreglo de muestras para analisis de mínimos (5)...resta de variables aleatrorias (6)...calculo de parametros estadísticos (7)...calculo de la probabilidad de los datos (8)...calculo de la probabilidad de valores propuestos

ssess>

#### Programa "div\_var.exe".

Como en el caso anterior, es muy similar al de "suma.exe", con las variantes siguientes. En el menú de opciones generales, la opción 5 llevo a cabo la división. En lo que respecta al orden de ejecución es el mismo: primero la opción 2, luego opción 1, opción 5, opción 3, opción 6, opción 7, opción 8. Para el caso de análisis de mínimos se cambia la opción 3 por la opción 4.

Seleccionar una de las opciones siguientes:

(0)...terminar la sesion (1)...captura de datos de un archivo externo (2)...creacion de un archivo de datos (3)...arreglo de muestras para analisis de maximos (4)...arreglo de muestras para analisis de mínimos (5)...division de variables aleatrorias (6)...calculo de parametros estadísticos (7)...calculo de la probabilidad de los datos (8)...calculo de la probabilidad de valores propuestos

 $x = x = x$ 

#### Programa "r 1 mult.exe".

Este programa tiene que ser utilizado antes de hacer el análisis para la combinación lineal de variables aleatorias. Una vez activado el programa y ya situado en la pantalla del menú general, se procede a la creación de los archivos, opción 2; luego se pasa a la captura, opción 1; si se desean transformar las muestras, se selecciona la opción 3; finalmente, se calculan los coeficientes de la regresión lineal múltiple, opción 4.

Seleccionar una de las opciones siguientes:

(0)...terminar la sesion (1)...captura de datos de un archivo externo (2)...creacion de un archivo de datos (3)...transformacion logarítmica de los valores (4)...calculo de los coeficientes a,b,c

 $m = m$ 

### Programa "comb lin.exe".

Una vez determinados los coeficientes de la regresión lineal múltiple, se utiliza el programa "comb\_lin,exe", que presenta la pantalla del menú general de opciones como el mostrado continuacion

Seleccionar una de las opciones siguientes:

(0)...terminar la sesion (1)...captura de datos de un archivo externo (2)...arreglo de muestras para analisis de maximos (3)...arreglo de muestras para analisis de minimos (4)...combinacion lineal de variables aleatrorias (5)...calculo de parametros estadisticos (6)...calculo de la probabilidad de los datos (7)...calculo de la probabilidad de valores propuestos

 $\frac{1}{2}$ 

El orden de las opciones para el análisis de máximos es el siguiente: se capturan las tres muestras por medio de la opción 1; despues se pasa a la combinación lineal, donde también se capturan los coeficientes calculados de la regresión lineal multiple, opción 4; con esta información se pasa al arreglo de valores de mayor a

n e noch

menor y se calcula la probabilidad asociada por la expresión de Weibull, opción 2; en este momento se calculan los parámetros estadísticos y se capturan los estimadores de los parámetros del modelo logístico bivariado con la opción 5; el paso siguiente es calcular la probabilidad por el modelo, opción 6, y por último, se procede a estimar el gasto máximo esperado para los valores de periodo de retorno propuestos, opción 7. En el caso de análisis de mínimos, se sigue la misma secuencia de pasos, sólo cambiando la opción 2 por la opción 3.

ARCHIVOS DE DATOS PARA CADA UNO DE LOS PROGRAMAS.

### SUMA.

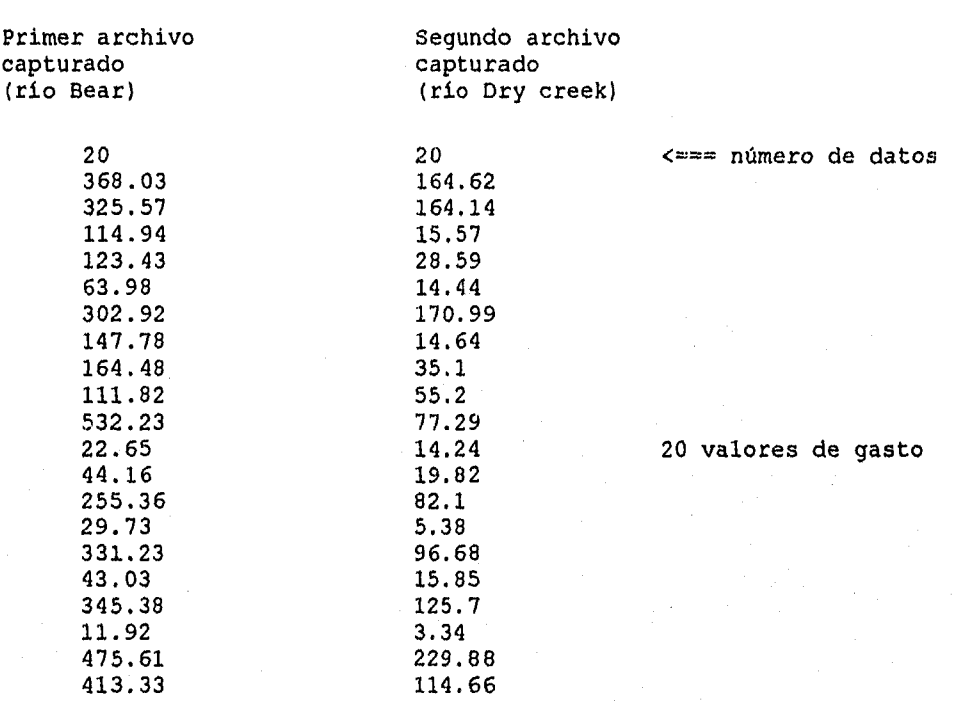

#### RESTA.

Primer archivo Segundo archivo

106

i se nativa de

capturado capturado

(volumen referencia) (volumen descarga)

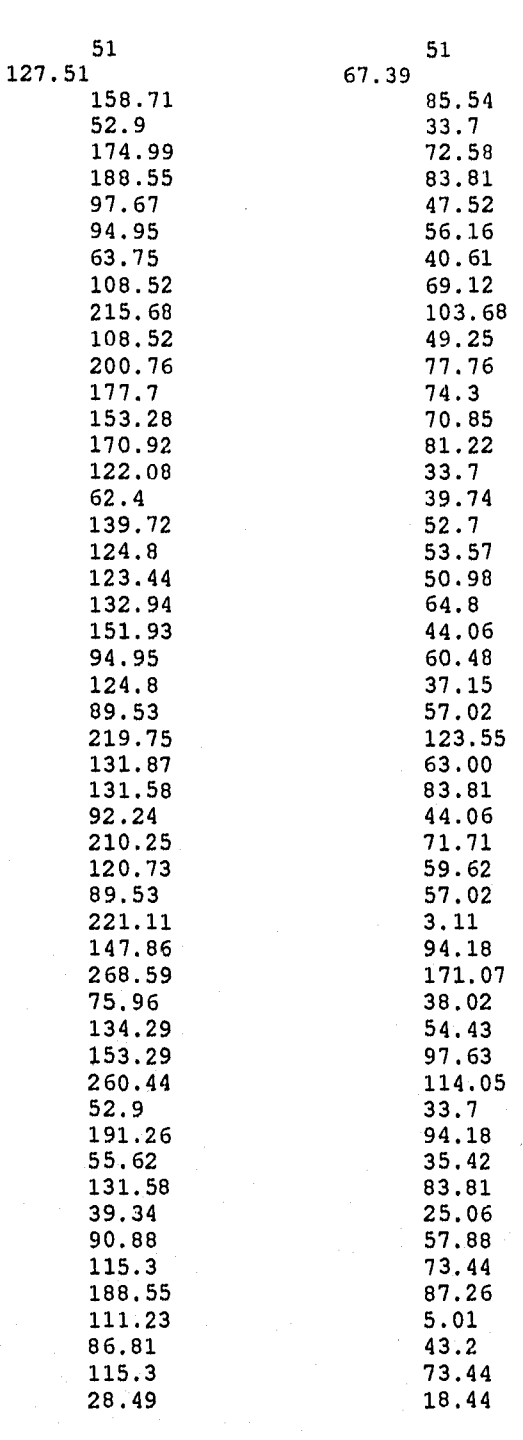

valores de volúmenes

51 51 <=== número de datos

valores de volúmenes

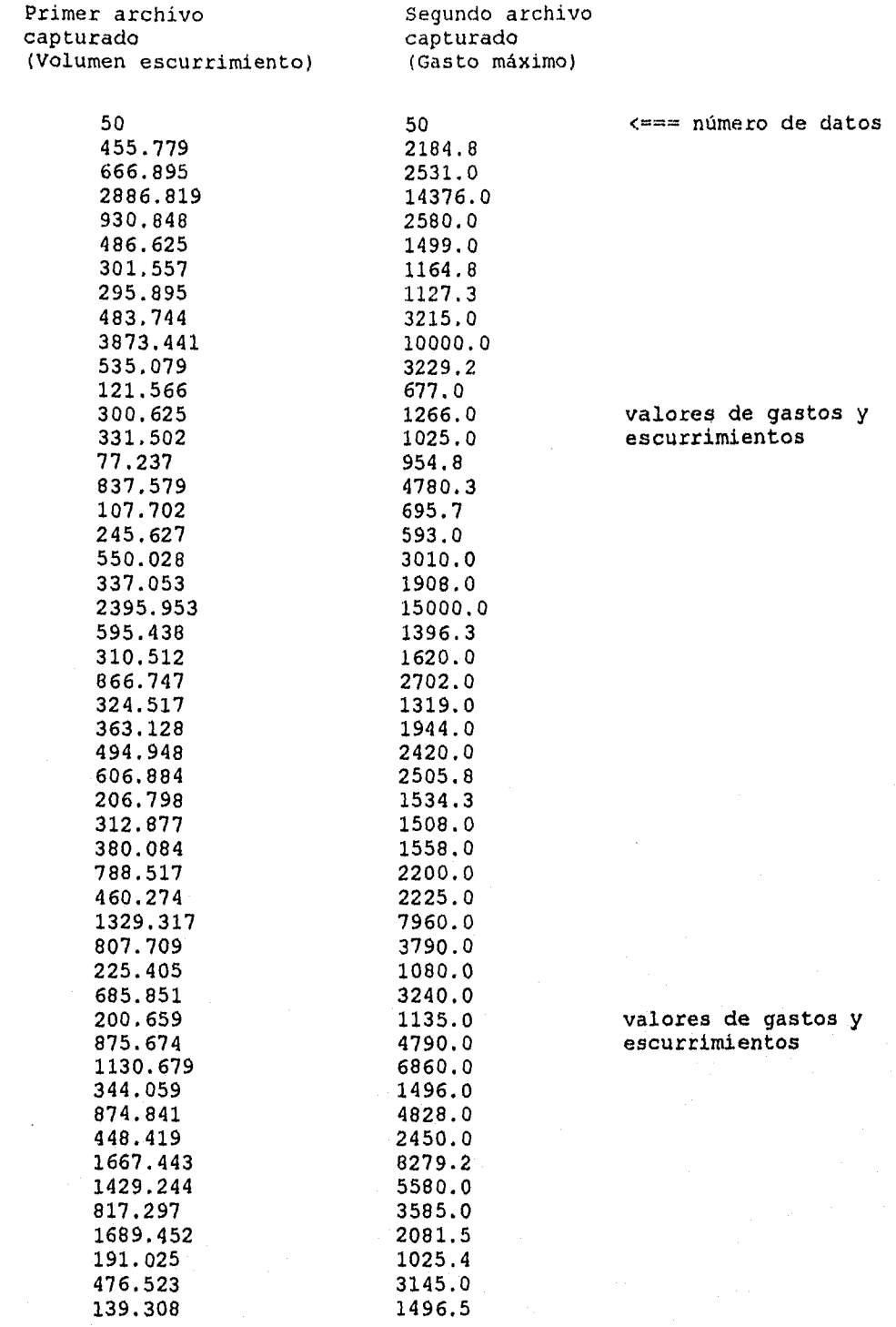

2314.64 11704.0

## COMBINACION LINEAL.

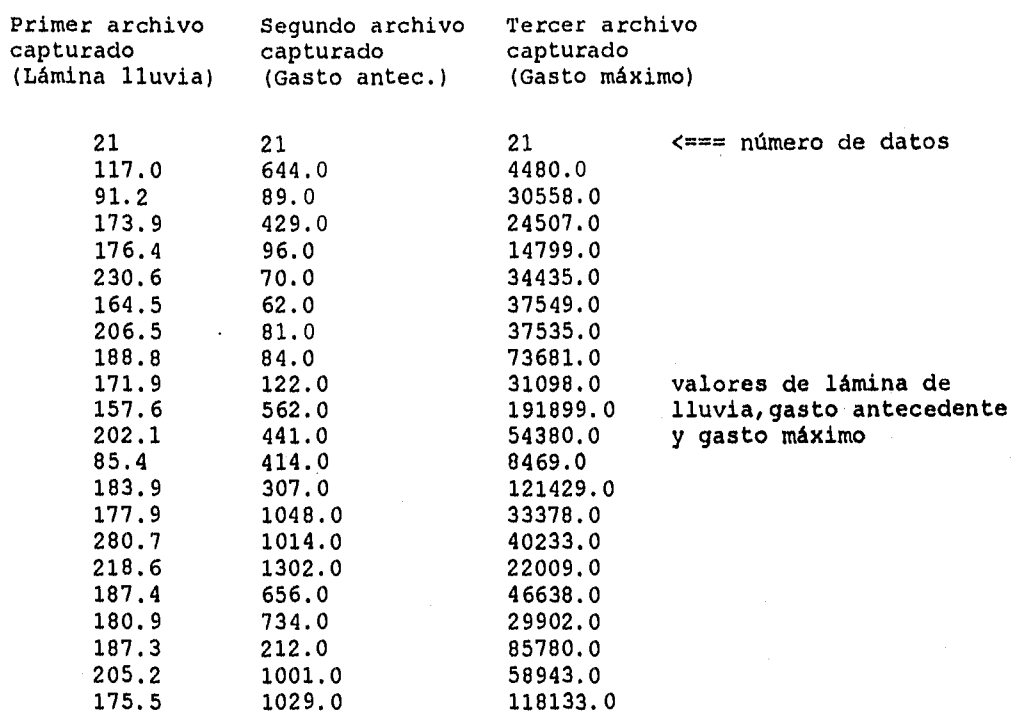

# **APENDICE 8.**

# **HIDROGRAMAS DE GASTOS DE AVENIDAS DE LA ESTACION HUITES , SINALOA.**

**B.1 REPRESENTACIÓN TABULAR DE LOS GASTOS MÁXIMOS MENSUALES PARA EL PERIODO 1941-1993 (GASTOS EN m3/s).** 

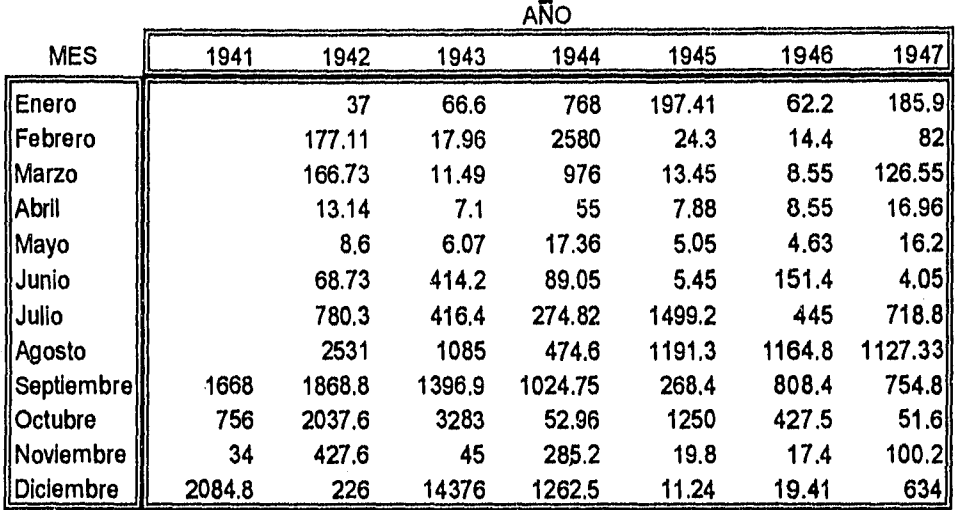

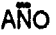

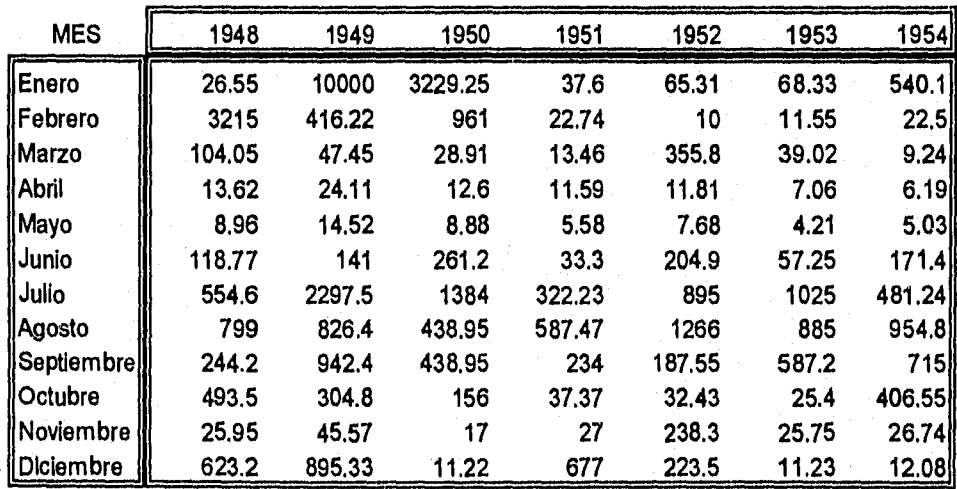

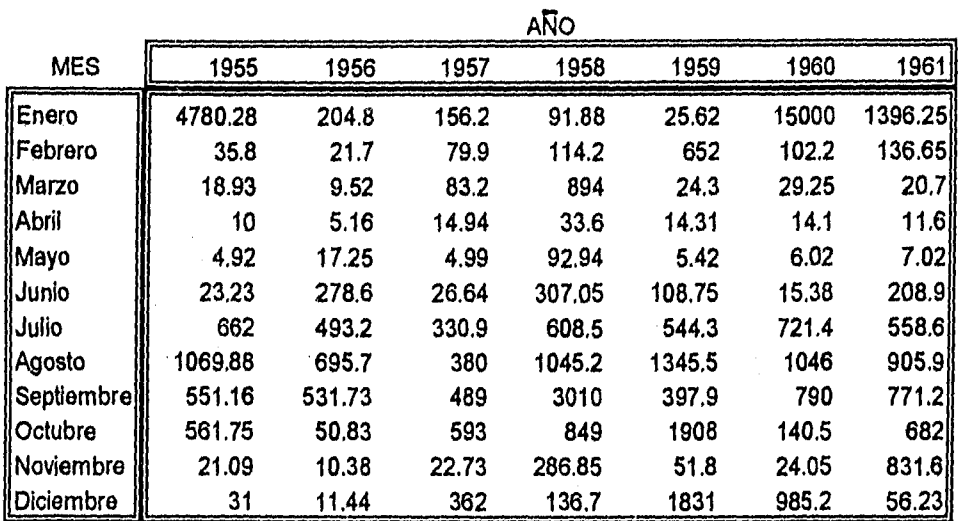

ANO

|            | , , , , |        |         |        |        |         |         |
|------------|---------|--------|---------|--------|--------|---------|---------|
| <b>MES</b> | 1962    | 1963   | 1964    | 1965   | 1966   | 1967    | 1968    |
| (Enero     | 912     | 27.28  | 50.05   | 30.93  | 188.8  | 15      | 401.6   |
| llFebrero  | 101.5   | 58.76  | 22.1    | 360    | 340    | 18.9    | 1118    |
| ilMarzo    | 28.1    | 15.66  | 25.4    | 52.78  | 661.24 | 10.63   | 703.8   |
| Abril      | $-11.6$ | 6.59   | 14.22   | 9.85   | 18.32  | 8.55    | 232.8   |
| Mayo       | 8.43    | 4.43   | 34.38   | 5.35   | 8.76   | 9.3     | 38      |
| Junio      | 64.74   | 32.9   | 105     | 32.1   | 688.89 | 272.6   | 100.51  |
| Julio      | 501     | 980.13 | 912.4   | 491.2  | 892.24 | 1192.75 | 1478.25 |
| Agosto     | 374.5   | 969.2  | 1319.13 | 663.12 | 2420   | 1310.5  | 1534.33 |
| Septiembre | 892.8   | 1054   | 938.5   | 1787.6 | 738    | 462.5   | 1019.6  |
| Octubre    | 1620    | 323    | 145.2   | 147.6  | 131.2  | 113.6   | 106     |
| Noviembre  | 30.12   | 47.2   | 19.7    | 18,88  | 33.9   | 147.5   | 385.5   |
| Diciembre  | 32.4    | 2702   | 216     | 1944   | 17.64  | 2505.8  | 156.8   |

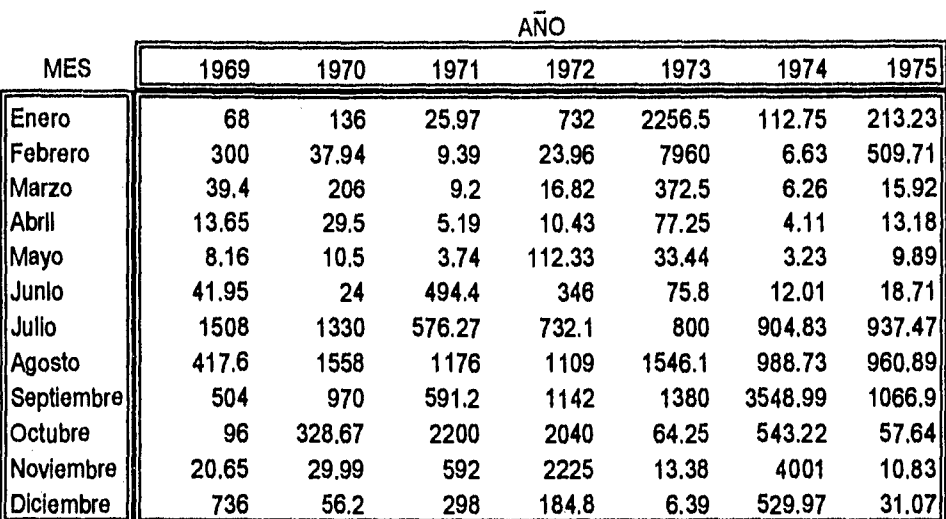

AÑO

| <b>MES</b>   | 1976    | 1977    | 1978    | 1979    | 1980    | 1981    | 1982    |
|--------------|---------|---------|---------|---------|---------|---------|---------|
| ∥Enero       | 15.69   | 92,58   | 15.35   | 3380,98 | 12.11   | 2039.73 | 251,58  |
| ∦Febrero     | 50.37   | 117.26  | 95.78   | 4443.03 | 14.9    | 67.48   | 21.51   |
| Marzo        | 9.8     | 18.78   | 183.16  | 100.82  | 17.39   | 2433.74 | 8.72    |
| Abril        | 8.26    | 25.96   | 13.85   | 31.35   | 14.17   | 71.6    | 6.83    |
| (Mayo        | 7.89    | 9.84    | 5.99    | 475.07  | 3.88    | 29.36   | 6.3     |
| Junio        | 48.24   | 158.71  | 86.68   | 18,39   | 87.83   | 47      | 4.93    |
| Julio        | 1070.71 | 551.27  | 477.35  | 789.64  | 450.73  | 783.39  | 301.691 |
| Agosto       | 501.51  | 1118,88 | 714.45  | 1001.42 | 1473.54 | 934.45  | 407.21  |
| Septiembre [ | 1272.27 | 1080.66 | 6177.9  | 304     | 1451.87 | 2340.3  | 1264.52 |
| ∥Octubre     | 3233.41 | 264,17  | 1068.84 | 29.49   | 1051.37 | 2507.99 | 1530.25 |
| Novlembre    | 259.05  | 25,6    | 120,2   | 10.14   | 65.83   | 68,58   | 797.68  |
| Diciembre    | 66.18   | 15.62   | 1626.41 | 17.28   | 664.47  | 18,12   | 1498.54 |

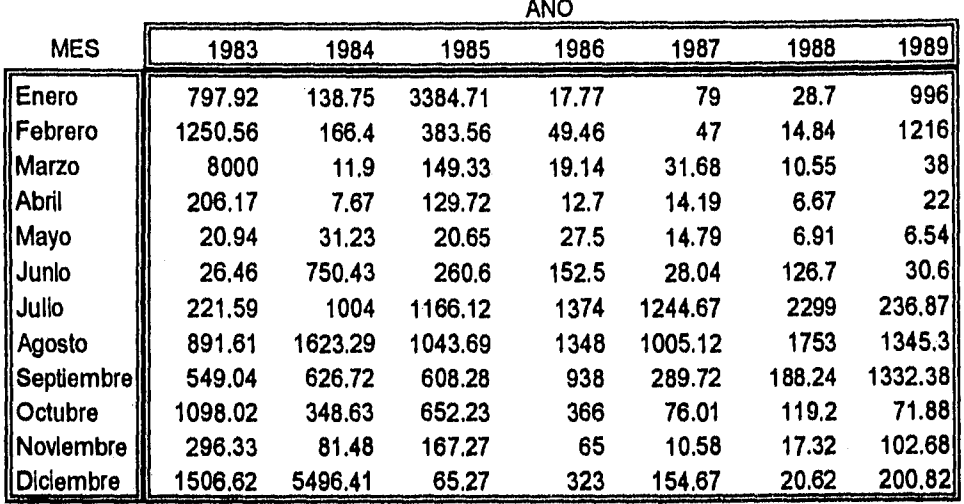

m.

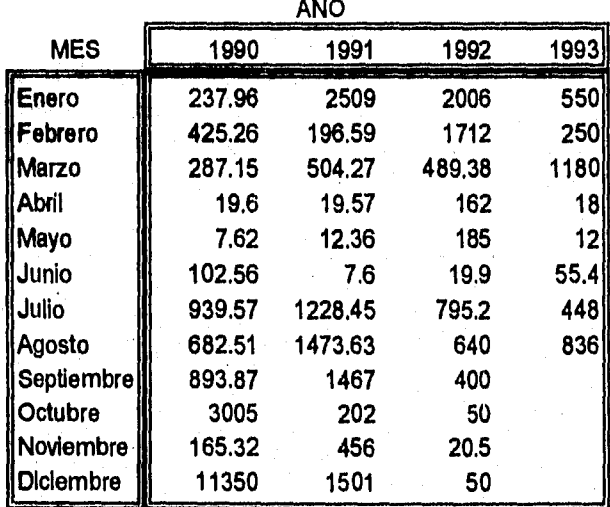

B.2 REPRESENTACIÓN ESQUEMÁTICA DE LOS GASTOS MÁXIMOS MENSUALES EN EL PERIODO 1941-1993. SE PUEDE APRECIAR EL COMPORTAMIENTO DEL GASTO MÁXIMO Y EL VOLUMEN ESCURRIDO ASOCIADO.

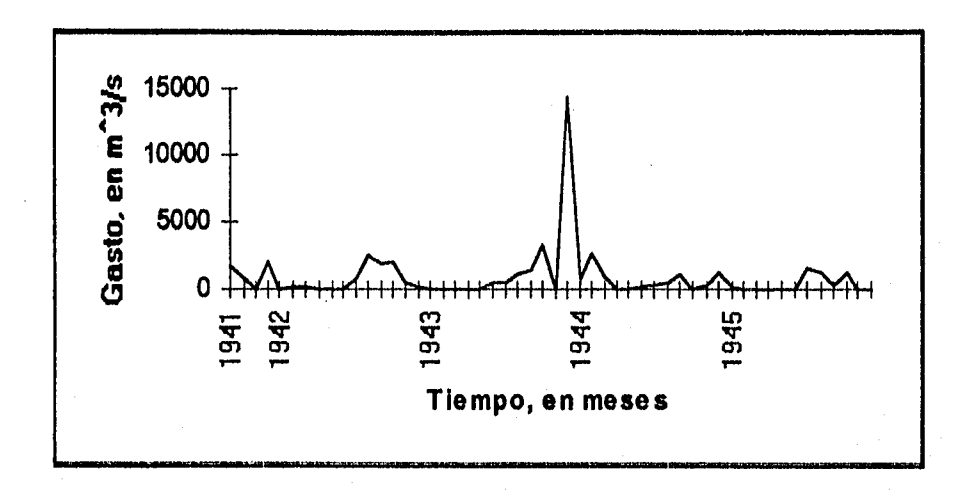

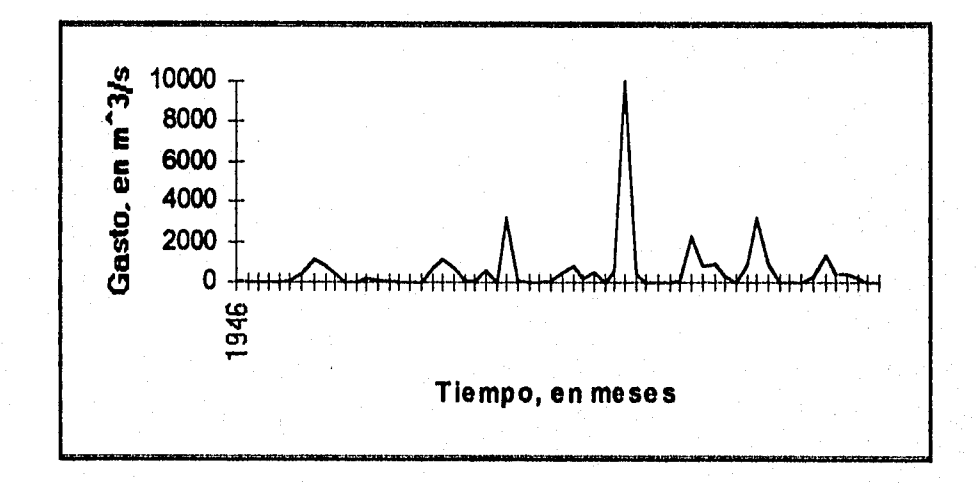

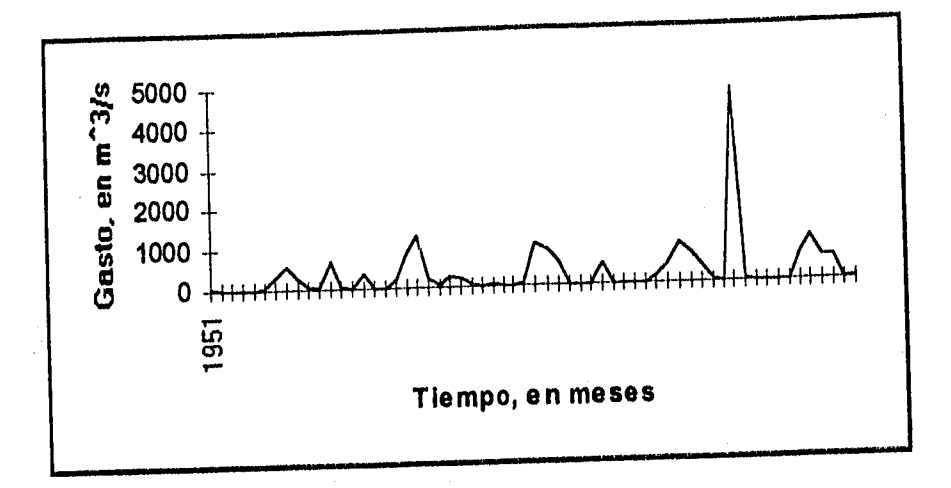

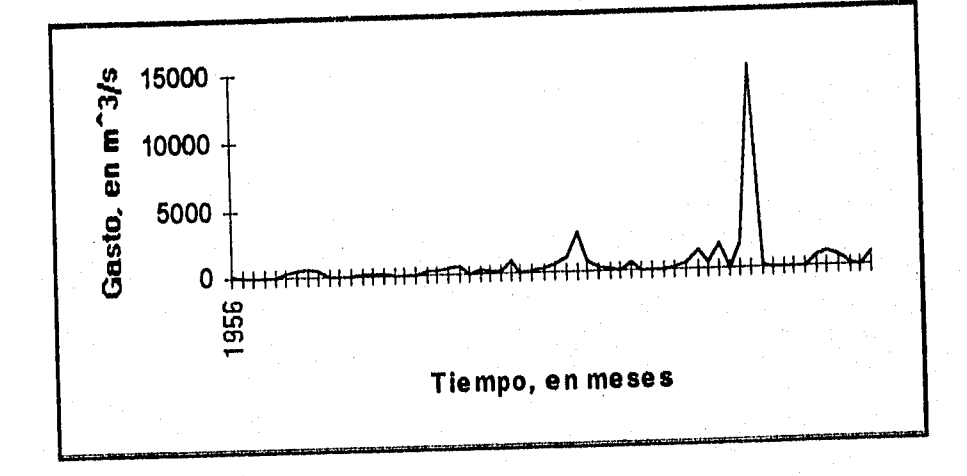

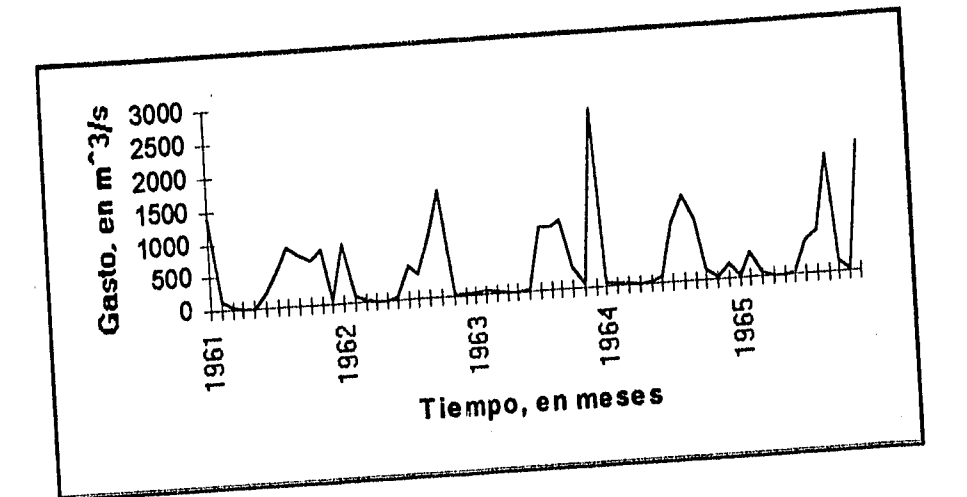

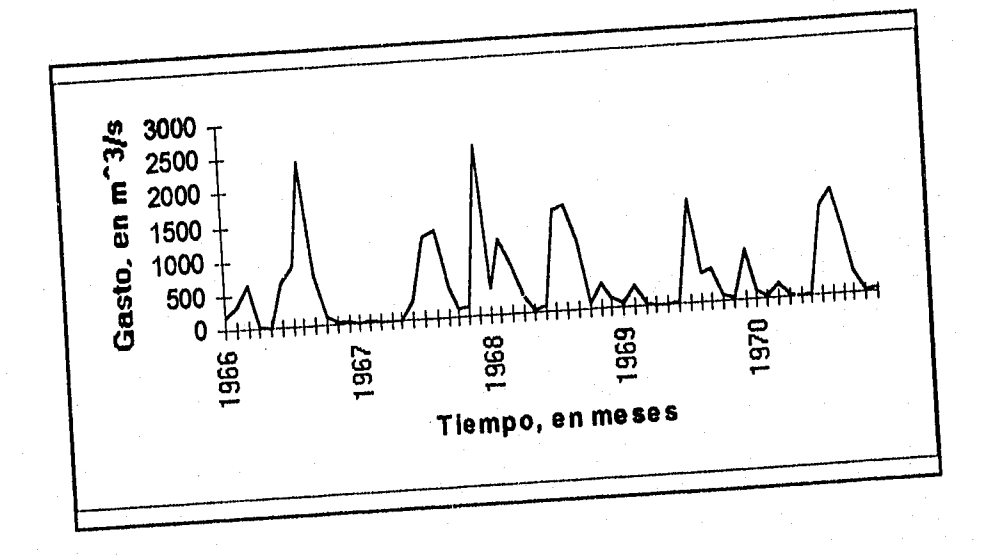

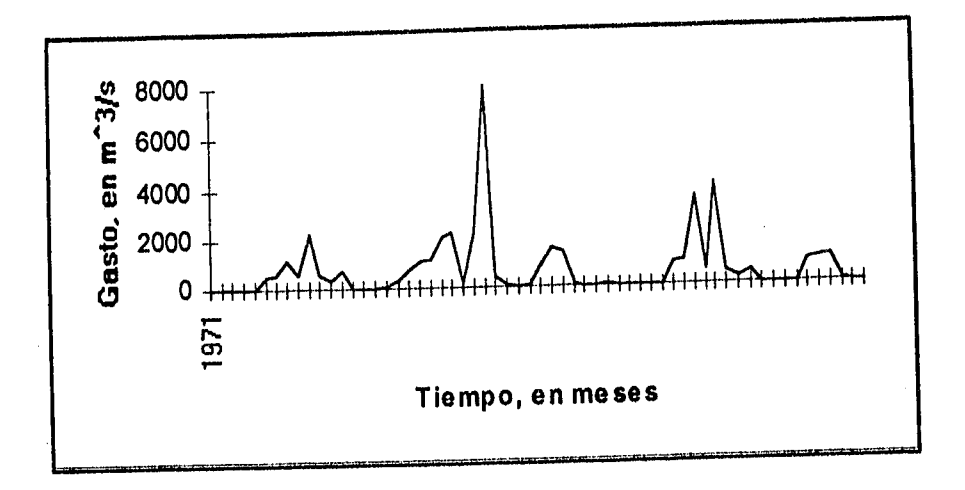

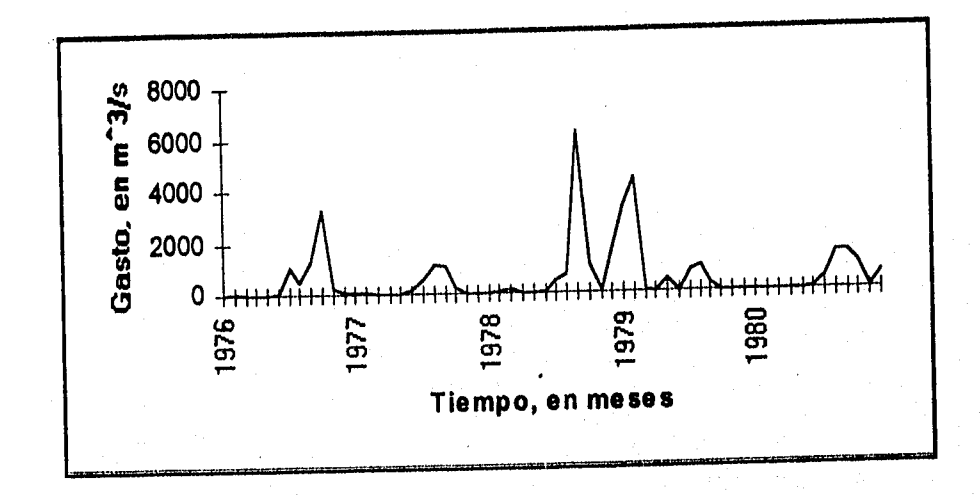

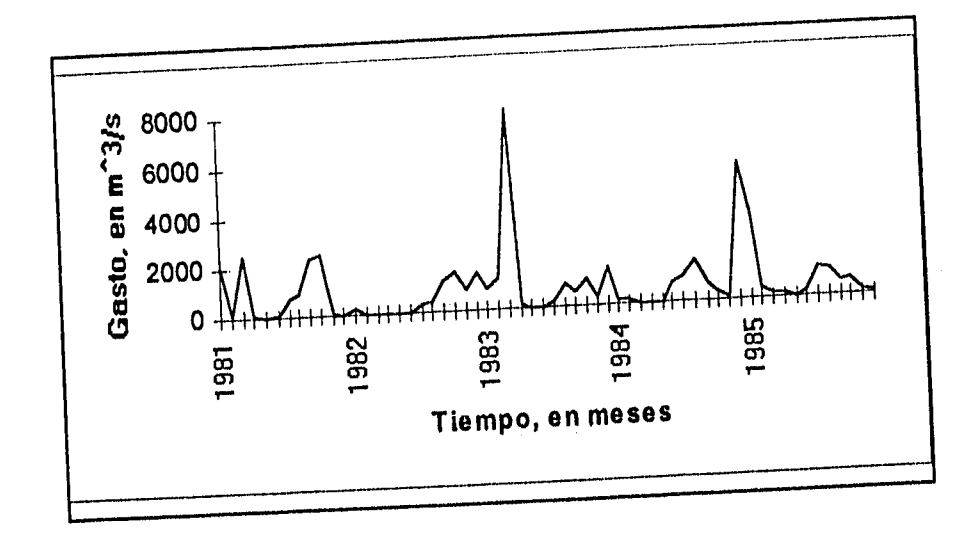

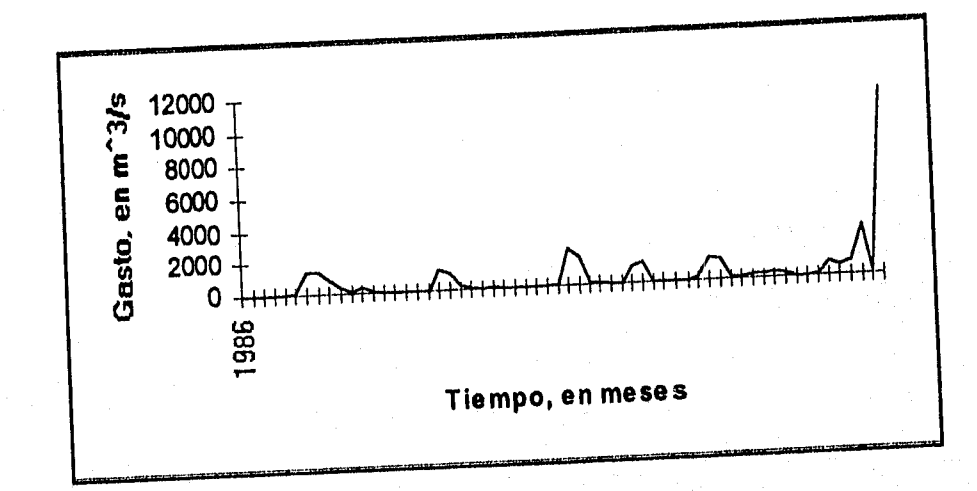

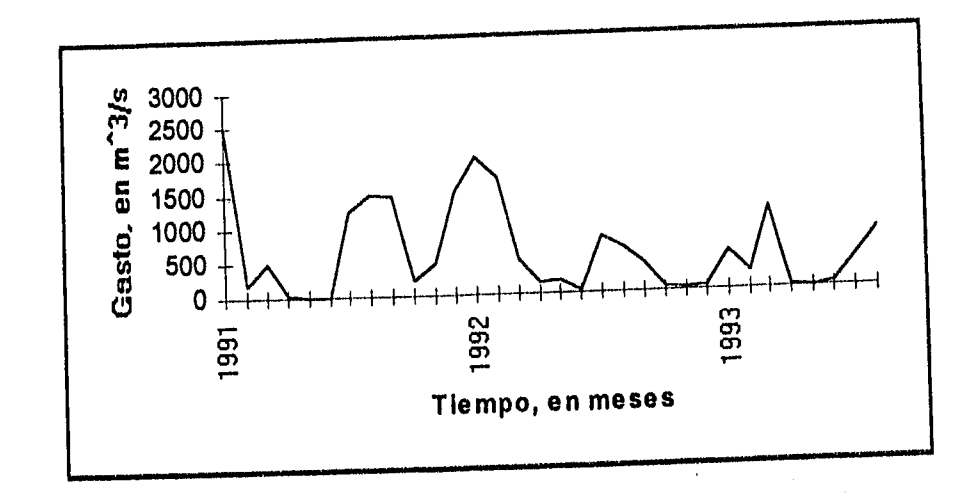

an Sin

**B.3 REPRESENTACIÓN ESQUEMÁTICA DE LOS ESCURRIMIENTOS MEDIOS MENSUALES MENORES A 50 m3/s. LA LINEA HORIZONTAL REPRESENTA EL GASTO DE REFERENCIA Y LA PARTE DE LA CURVA POR DEBAJO DE ÉSTA CORRESPONDE A LOS GASTOS ASOCIADOS CON EL FENÓMENO DE LA SEQUIA.** 

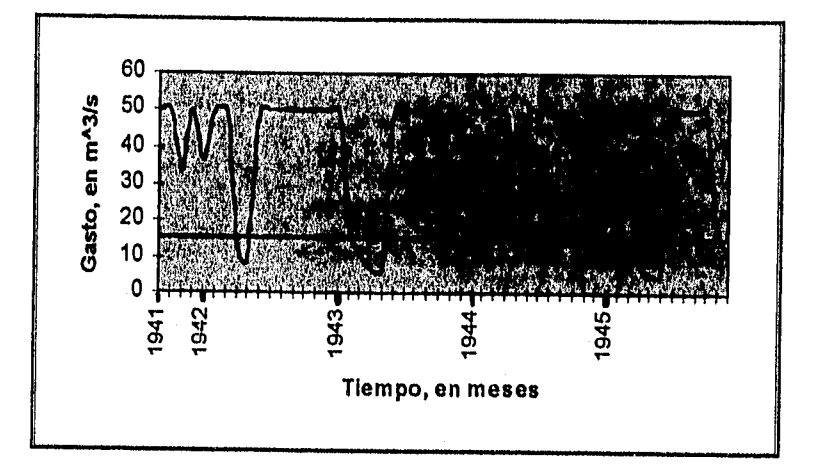

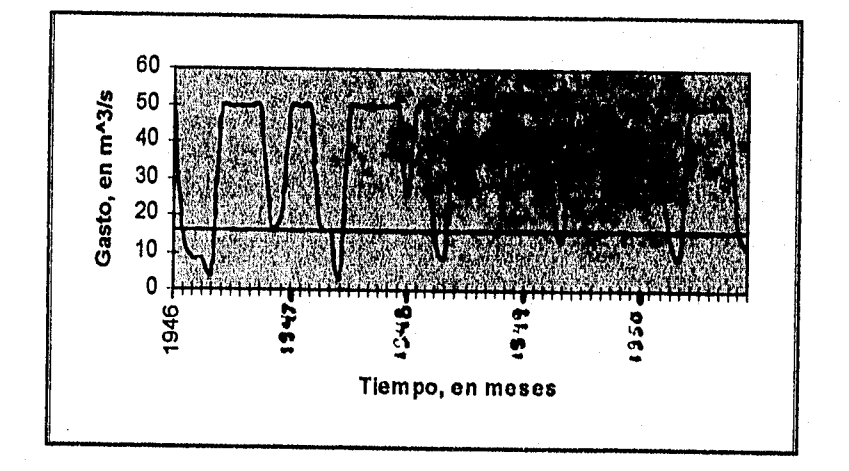

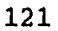

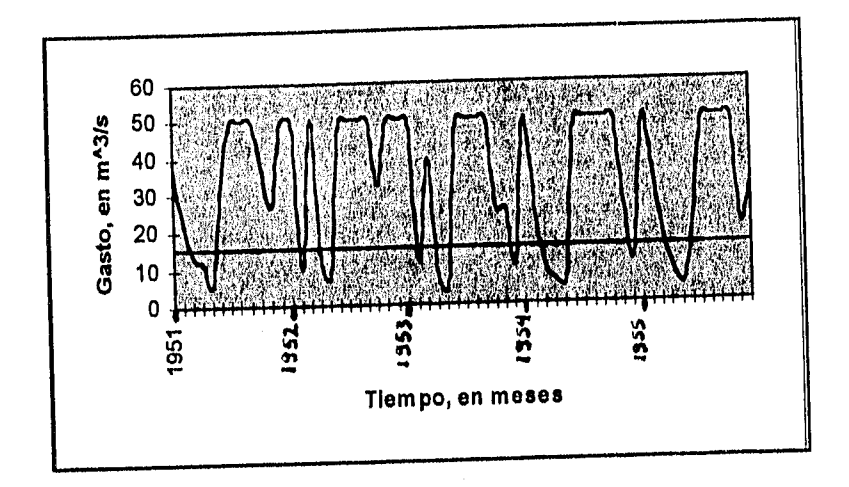

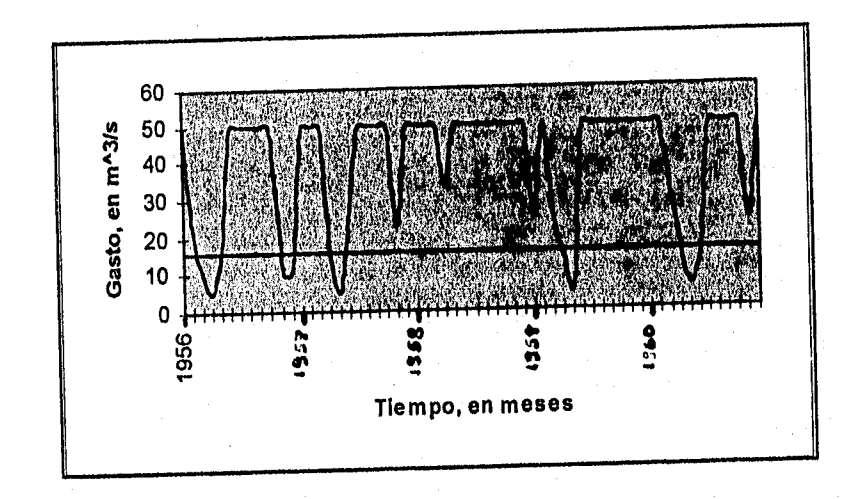

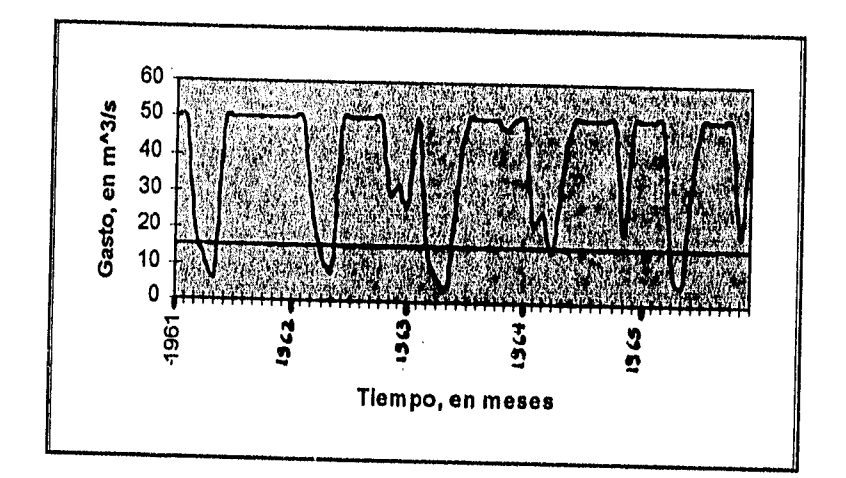

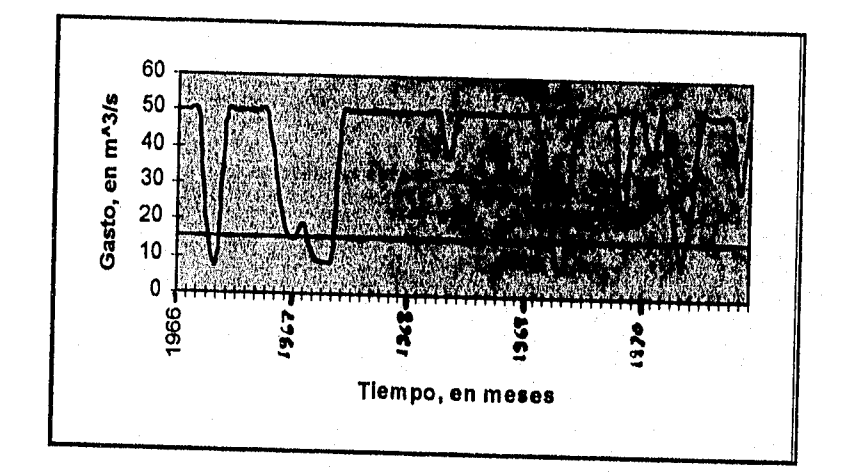

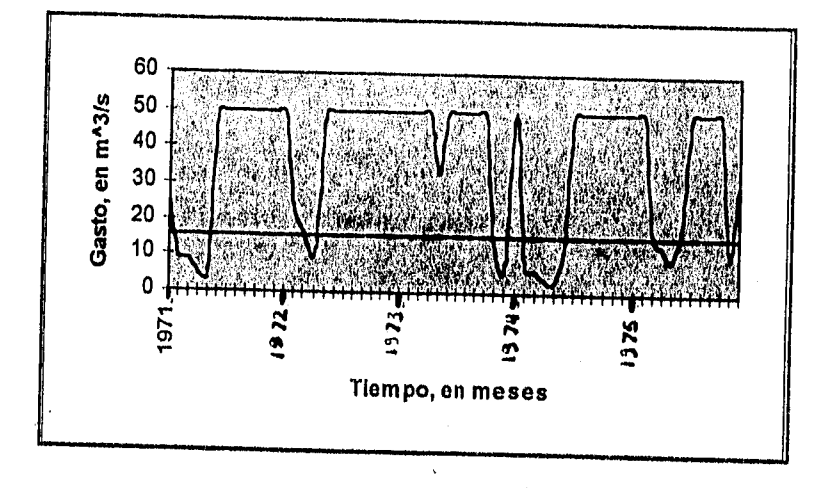

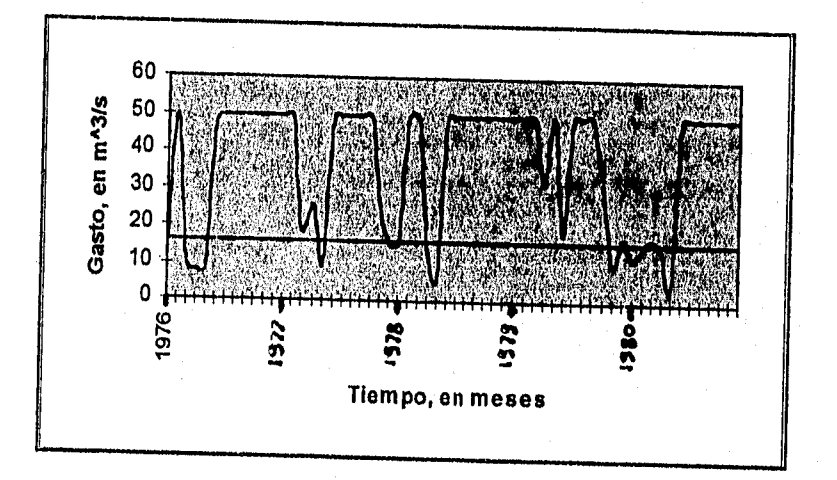

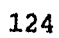

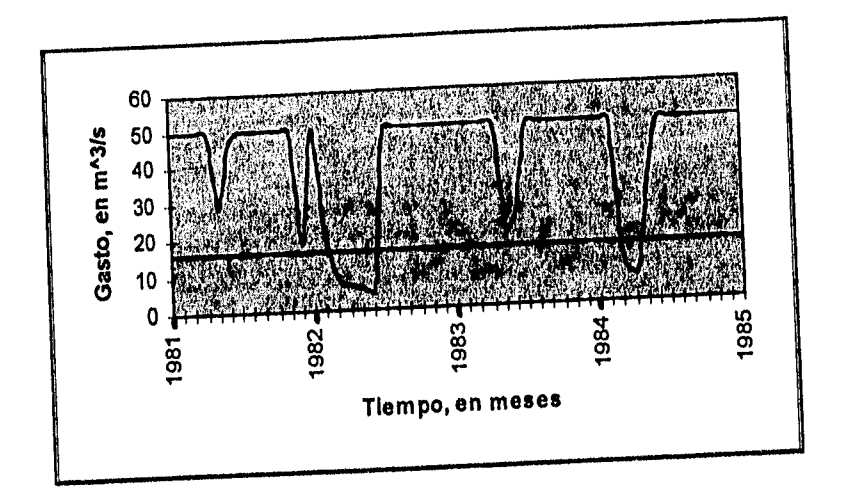

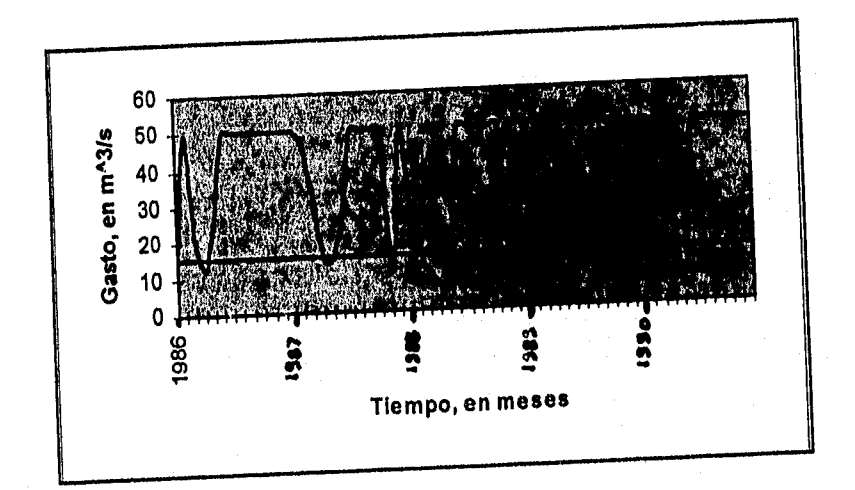

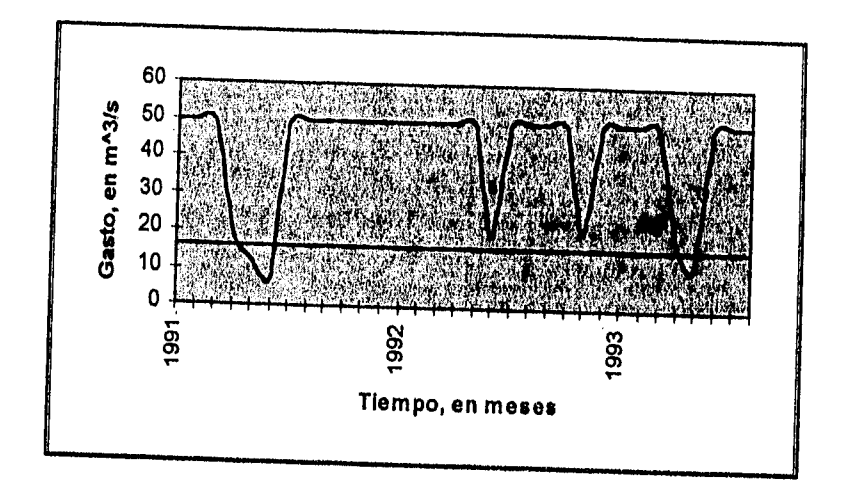

## **APENDICE C.**

# **EJEMPLOS DEL CALCULO DE LOS PARÁMETROS ESTÁDISTICOS UTILIZADOS**

i Sergeri

**En este apéndice se muestra como se calculan los parámetros estadísticos utilizados en los capítulos 3, 4, 5 y 6. Los datos utilizados para calcular la media aritmética, la media geométrica, la varianza y la curtosis son los valores de gasto del río Dry Creek (20 valores expresados en m3/s, capitulo 3):** 

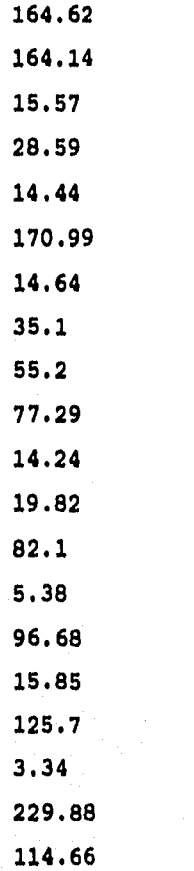

**Cálculo de la media aritmética.** 

 $x_m = (164.62 + 164.14 + 15.57 + 28.59 + 14.44 + 170.99 + 14.64 +$ **35.1 + 55.2 + 77.29 + 14.24 + 19.82 + 82.1 + 5.38 + 96.68 + 15.85 + 125.7 + 3.34 + 229.88 + 114.66) / 20 = 211.379** 

Cálculo de la media geométrica.

 $x_G = (164.62 * 164.14 * 15.57 * 28.59 * 14.44 * 170.99 * 14.64 *$  $35.1 * 55.2 * 77.29 * 14.24 * 19.82 * 82.1 * 5.38 * 96.68 *$  $15.85 \times 125.7 \times 3.34 \times 229.88 \times 114.66$ <sup>1/20</sup> = 135.2167

### Cálculo de la varianza.

 $s^{2} = \left[\left(164.62-211.379\right)^{2} + \left(164.14-211.379\right)^{2} + \left(15.57-211.379\right)^{2} + \right]$  $(28.59-211.379)^{2}$  +  $(14.44-211.379)^{2}$  +  $(170.99-211.379)^{2}$  +  $(14.64-211.379)^{2} + (35.1-211.379)^{2} + (55.2-211.379)^{2} +$  $(77.29-211.379)^{2} + (14.24-211.379)^{2} + (19.82-211.379)^{2} +$  $(82.1-211.379)^{2} + (5.38-211.379)^{2} + (96.68-211.379)^{2} +$  $(15.85-211.379)^{2}$  +  $(125.7-211.379)^{2}$  +  $(3.34-211.379)^{2}$  +  $(229.88-211.379)^{2} + (114.66-211.379)^{2}$   $(1/(20-1)) = 27020.11$ 

Cálculo de la curtosis.

```
C_s = \left[\right. (164.62 - 211.379)^3 + \left. (164.14 - 211.379)^3 + \left. (15.57 - 211.379)^3 + \right. \right](28.59-211.379)^3 + (14.44-211.379)^3 + (170.99-211.379)^3 +(14.64-211.379)^3 + (35.1-211.379)^3 + (55.2-211.379)^3 +(77.29-211.379)^3 + (14.24-211.379)^3 + (19.82-211.379)^3 +(82.1-211.379)^3 + (5.38-211.379)^3 + (96.68-211.379)^3 +(15.85-211.379)^3 + (125.7-211.379)^3 + (3.34-211.379)^3 +
(229.88-211.379)^3 + (114.66-211.379)^3] \{20/[(20-1)](20-2)(164.378)^{3} = 0.0223
```